Министерство образования Московской области

Государственное бюджетное профессиональное образовательное учреждение Московской области «Электростальский колледж»

**УТВЕРЖДАЮ** 

колледж»

 $T_{\rm S}$ 

Директор ГБПОУ МО

**Мосейчук О. В.** 

120

 $202\sqrt{x}$ .

«Электростальский

# СОГЛАСОВАНО

ООО «РУСИНОКС» сперальный директор / Шкедин С.В. (подпись/расшифровка)  $2022r$ 

#### СОГЛАСОВАНО

OAO «ЭЗТМ» Директор по управлению персоналом и общим вопросам Жостромитин В.А. (подински раенинфровка)  $\frac{1}{2}$ OTANT  $202\lambda$ r.

кадров

MOCKOBCY

# ФОНД ОЦЕНОЧНЫХ СРЕДСТВ

Профессия

# 15.01.32 Оператор станков с программным управлением

Квалификация выпускника:

Оператор станков с программным управлением; станочник широкого профиля

Форма обучения очная

Электросталь, 2022г.

> **УТВЕРЖДАЮ** Заведующий методическим кабинетом Е.А.Чернецкая  $\mathscr{A}$   $\mathscr{A}$  $2022r$ .

# Комплект контрольно-оценочных средств

ПМ.03 «Изготовление деталей на металлорежущих станках с программным управлением по стадиям технологического процесса»

> по профессии 15.01.32 Оператор станков с программным управлением

> > г. о. Электросталь, 2022

# **1 ПОЯСНИТЕЛЬНАЯ ЗАПИСКА**

#### **Общие положения**

Результатом освоения профессионального модуля является готовность обучающегося к выполнению вида профессиональной деятельности «Изготовление деталей на металлорежущих станках с программным управлением по стадиям технологического процесса в соответствии с требованиями охраны труда и экологической безопасности», а также общих компетенций, в процессе освоения ОПОП в целом.

Формой аттестации по профессиональному модулю является экзамен (квалификационный).

Итогом экзамена является однозначное решение: «вид профессиональной деятельности освоен / не освоен».

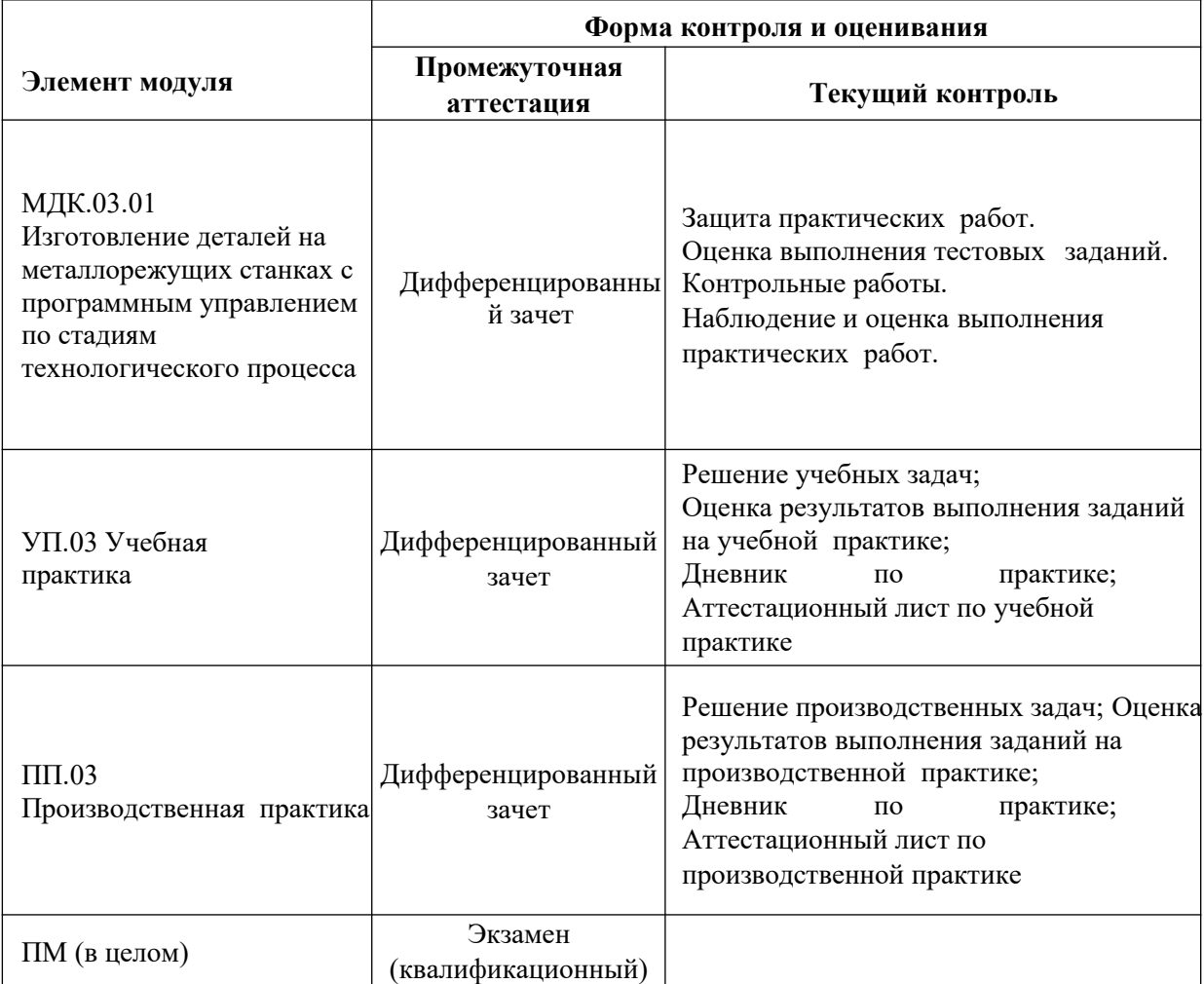

#### **Используемые термины и определения, сокращения**

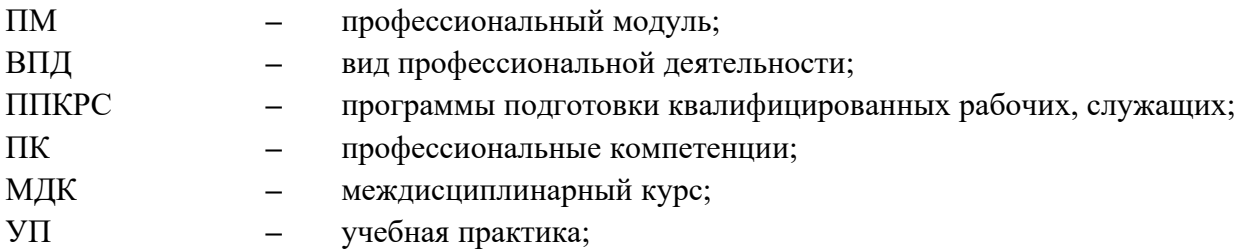

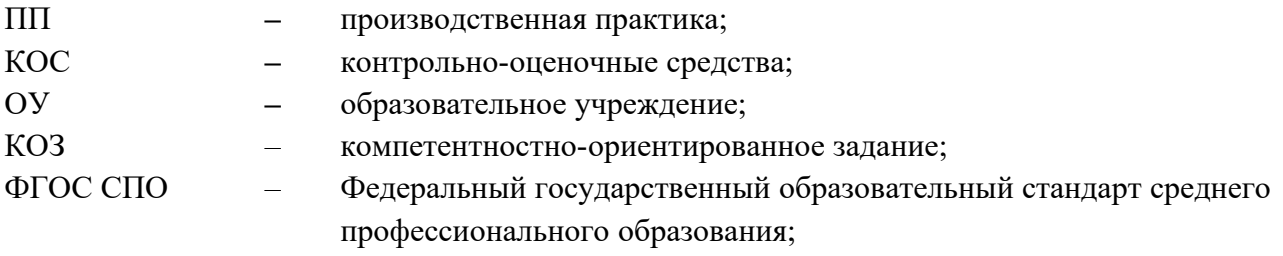

# **2.ПАСПОРТ КОМПЛЕКТА ОЦЕНОЧНЫХ СРЕДСТВ**

#### **2.1 Вид деятельности**

Изготовление деталей на металлорежущих станках с программным управлением по стадиям технологического процесса в соответствии с требованиями охраны труда и экологической безопасности.

#### **2.2 Предметы оценивания**

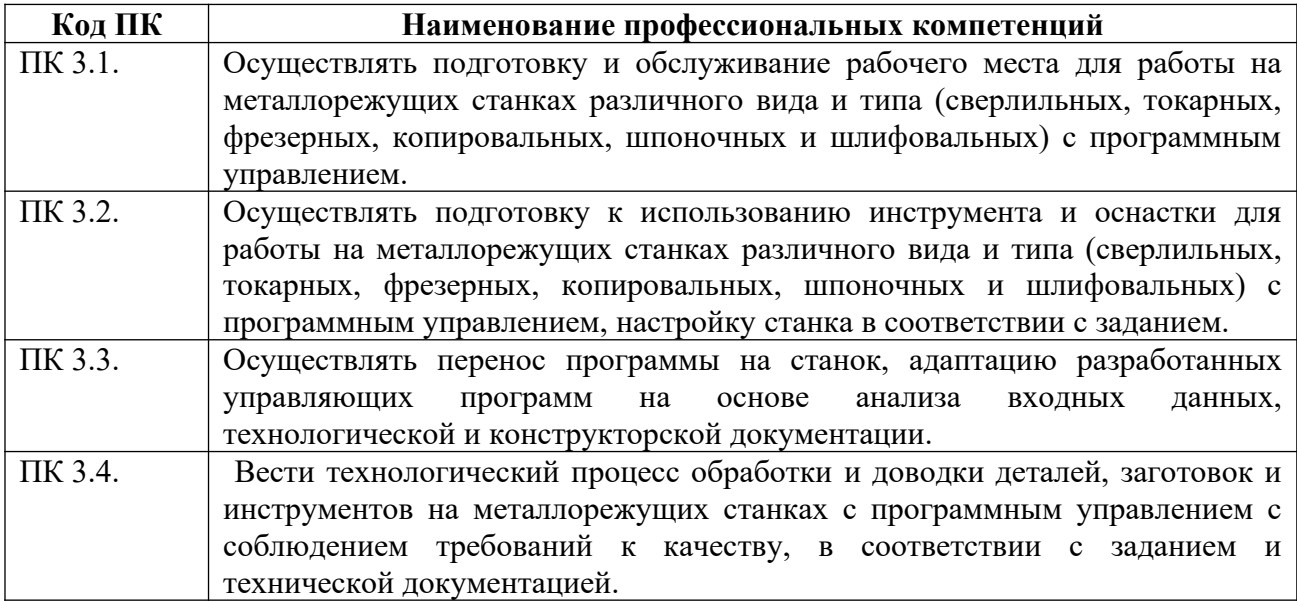

# **2.3 Требования к деятельности обучающегося по профессиональным компетенциям**

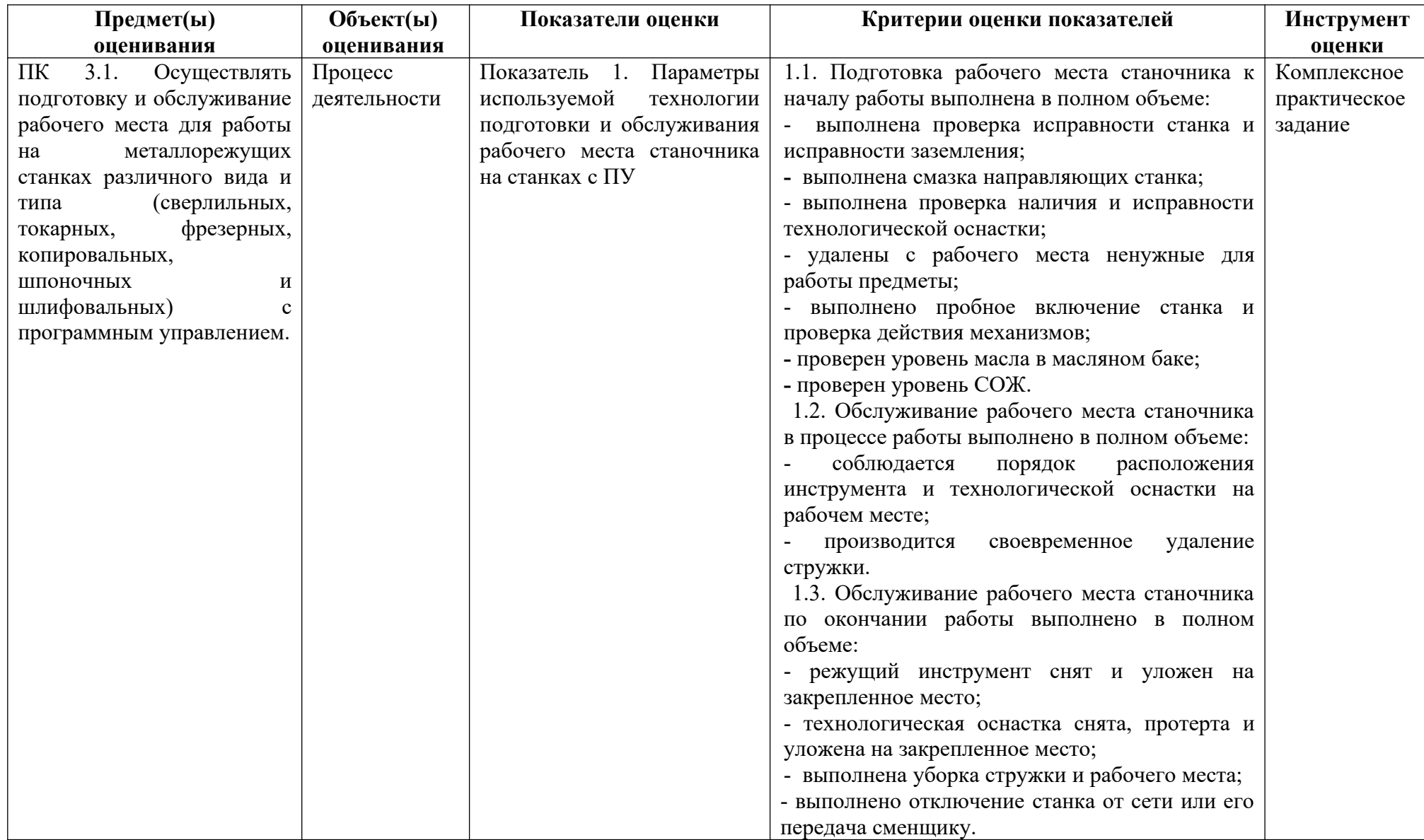

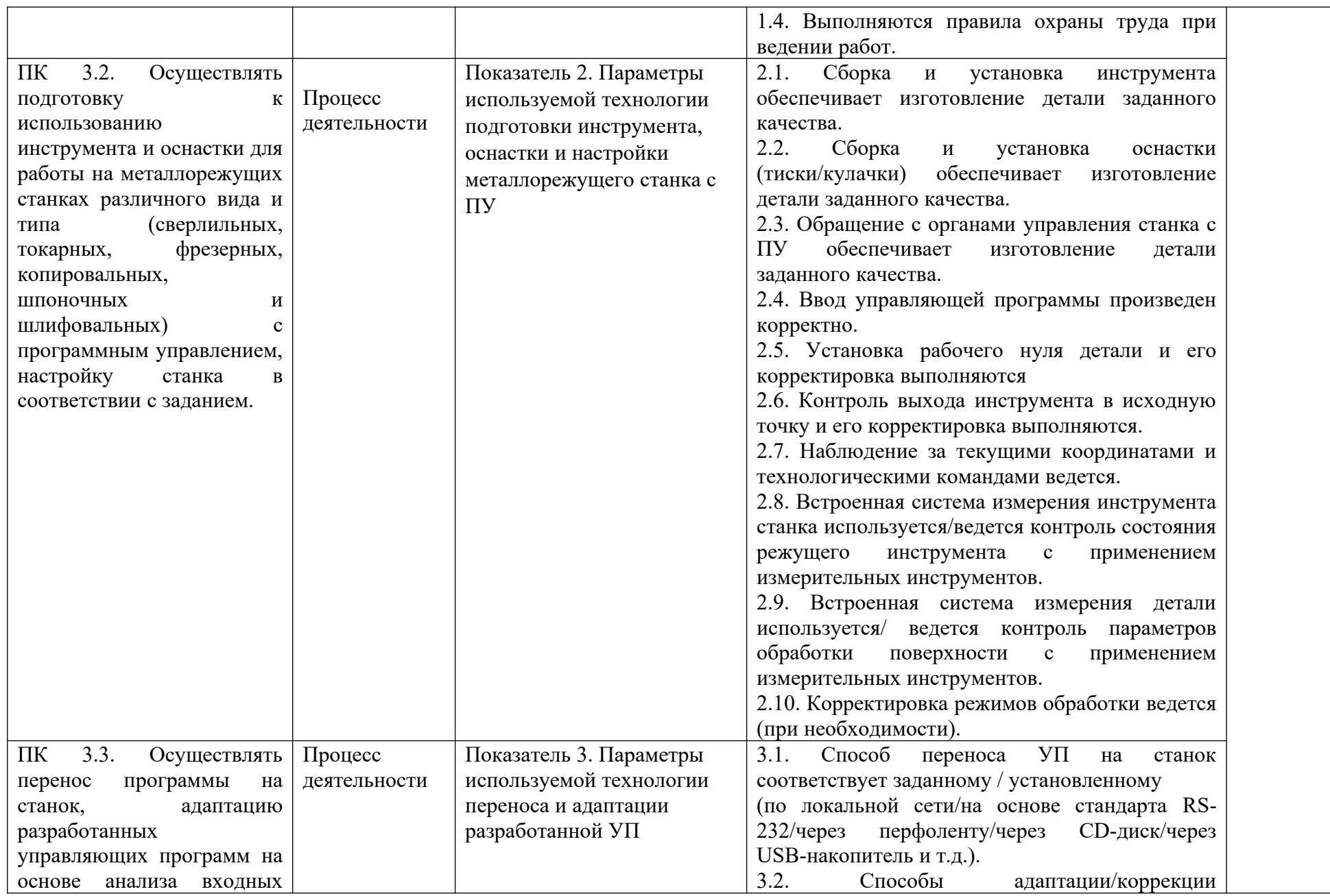

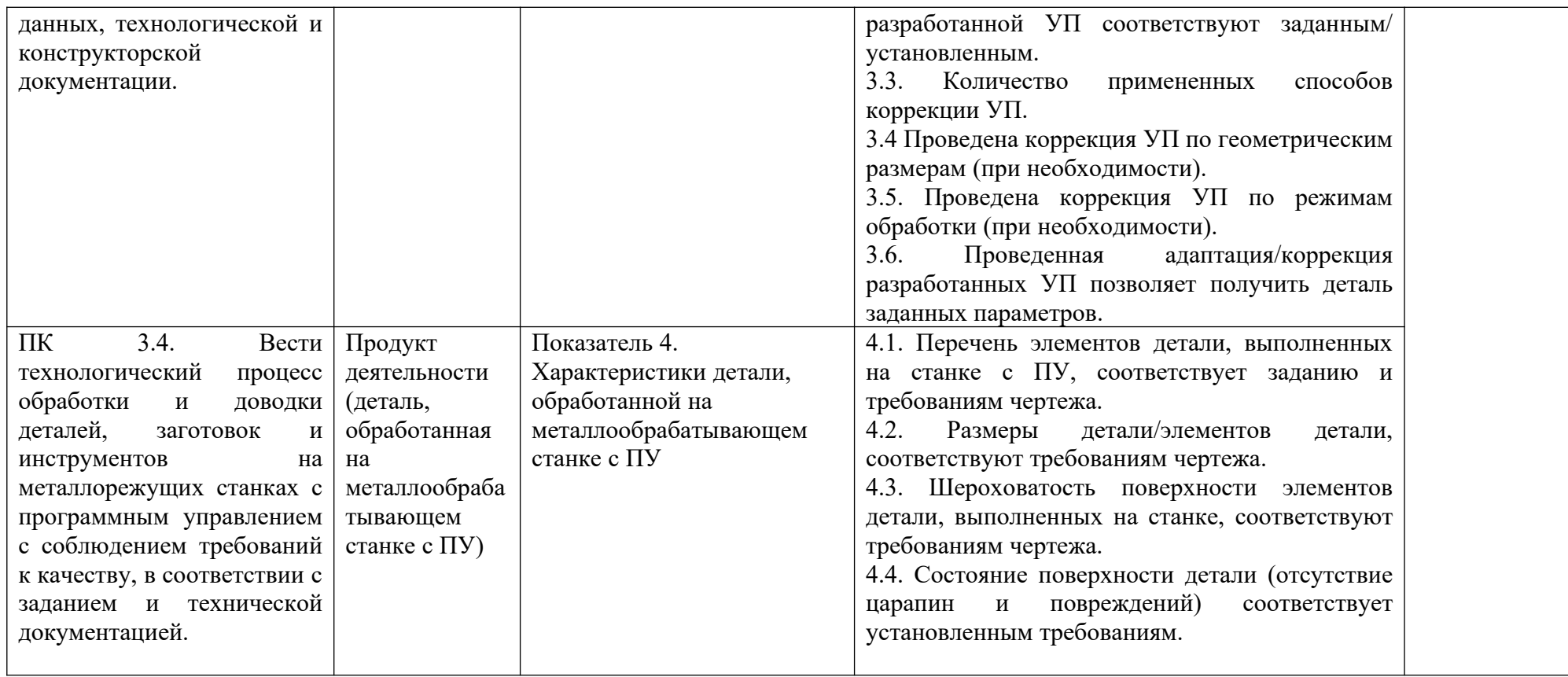

#### **ВОПРОСЫ ДЛЯ ПОДГОТОВКИ К ДИФФЕРЕНЦИРОВАННОМУ ЗАЧЁТУ**

#### **по МДК.03.01 Изготовление деталей на металлорежущих станках с программным**

#### **управлением по стадиям технологического процесса**

#### для студентов по профессии

#### **15.01.32 Оператор станков с программным управлением**

#### **Раздел 1**

#### **Раздел 1. Разработка управляющих программ Теоретические вопросы:**

- 1. Требования охраны труда, производственной санитарии, пожарной безопасности и электробезопасности.
- 2. Основные понятия о гигиене труда. Гигиенические нормативы.
- 3. Производственная санитария, ее задачи.
- 4. Санитарно-гигиенические нормы производственных помещений.
- 5. Оказание первой помощи пострадавшим и самопомощь при травмах.
- 6. Особенности наладки токарного станка с ПУ. Наладка токарного станка с ПУ.
- 7. Неполадки модернизированных станков с ПУ. Причины, приводящие к возникновению неполадок токарного станка с ПУ.
- 8. Описание экранного меню пульта управления. Мероприятия по устранению неполадок токарного станка с ПУ.
- 9. Наладка обрабатывающих центров с ПУ. Неполадки модернизированных станков с ПУ. Причины, приводящие к возникновению неполадок обрабатывающих центров с ПУ.
- 10. Правила проверки станков на точность, на работоспособность и точность позиционирования.
- 11. Общие сведения о наладке шлифовальных станков с ПУ. Особенности наладки шлифовальных станков с ПУ.
- 12. Наладка шлифовальных станков с ПУ. Причины, приводящие к возникновению неполадок шлифовальных станков с ПУ.
- 13. Описание экранного меню пульта управления
- 14. Магазины режущих инструментов. Механизмы автоматической смены инструментов
- 15. Устройства для транспортирования стружки из рабочей зоны станков и обрабатывающих центров с ЧПУ
- 16. Функционирование системы ЧПУ. Электроприводы и датчики станков с ЧПУ
- 17. Неисправности приводов. Смазочная система
- 18. Физические свойства масел в гидравлических системах станков с ЧПУ.
- 19. Номенклатура режущего инструмента. Режущие материалы. Унифицированные узлы инструмента.
- 20. Фрезы. Сверлильный и инструмент.
- 21. Правила составления технологической документации.
- 22. Основные виды элементов форм деталей, обрабатываемых на обрабатывающих центрах с ЧПУ.
- 23. Порядок настройки и поднастройки металлорежущего технологического оборудования на обработку партии заготовок согласно производственного задания.
- 24. Координатные системы станка, программы и инструментов.
- 25. Оценка новой управляющей программы. Корректирование управляющей программы.
- 26. Классификация приспособлений для обработки на станках с ПУ.
- 27. Устройства для автоматизированной настройки инструмента на станках.
- 28. Хвостовики инструмента для многооперационных станков.
- 29. Устройства для крепления режущего инструмента.
- 30. Техническая документация, поставляемая со станком.

#### **Практические задания**

1. Осуществление переноса УП на станок с ЧПУ (вариант 1). (приложение 1). 2. Осуществление переноса УП на станок с ЧПУ (вариант 2). (приложение 1). 3. Осуществление переноса УП на станок с ЧПУ (вариант 3). (приложение 1). 4. Осуществление переноса УП на станок с ЧПУ (вариант 4). (приложение 1). 5. Осуществление переноса УП на станок с ЧПУ (вариант 5). (приложение 1). 6. Осуществление переноса УП на станок с ЧПУ (вариант 6). (приложение 1). 7. Осуществление переноса УП на станок с ЧПУ (вариант 7). (приложение 1). 8. Осуществление переноса УП на станок с ЧПУ (вариант 8). (приложение 1). 9. Осуществление переноса УП на станок с ЧПУ (вариант 9). (приложение 1). 10. Осуществление переноса УП на станок с ЧПУ (вариант 10). (приложение 1). 11. Осуществление переноса УП на станок с ЧПУ (вариант 11). (приложение 1). 12. Осуществление переноса УП на станок с ЧПУ (вариант 12). (приложение 1). 13. Осуществление переноса УП на станок с ЧПУ (вариант 13). (приложение 1). 14. Осуществление переноса УП на станок с ЧПУ (вариант 14). (приложение 1). 15. Осуществление переноса УП на станок с ЧПУ (вариант 15). (приложение 1). 16. Составление карты наладки для токарного станка с ЧПУ (вариант 1). (приложение 2). 17. Составление карты наладки для токарного станка с ЧПУ (вариант 2). (приложение 2). 18. Составление карты наладки для токарного станка с ЧПУ (вариант 3). (приложение 2). 19. Составление карты наладки для токарного станка с ЧПУ (вариант 4). (приложение 2). 20. Составление карты наладки для токарного станка с ЧПУ (вариант 5). (приложение 2). 21. Составление карты наладки для токарного станка с ЧПУ (вариант 6). (приложение 2). 22. Составление карты наладки для токарного станка с ЧПУ (вариант 7). (приложение 2). 23. Составление карты наладки для токарного станка с ЧПУ (вариант 8). (приложение 2). 24. Составление карты наладки для токарного станка с ЧПУ (вариант 9). (приложение 2). 25. Составление карты наладки для токарного станка с ЧПУ (вариант 10). (приложение 2). 26. Составление карты наладки для токарного станка с ЧПУ (вариант 11). (приложение 2). 27. Составление карты наладки для токарного станка с ЧПУ (вариант 12). (приложение 2). 28. Составление карты наладки для токарного станка с ЧПУ (вариант 13). (приложение 2). 29. Составление карты наладки для токарного станка с ЧПУ (вариант 14). (приложение 2). 30. Составление карты наладки для токарного станка с ЧПУ (вариант 15). (приложение 2). 31. Составление карты наладки для обрабатывающегося центра (вариант 1). (приложение 3). 32. Составление карты наладки для обрабатывающегося центра (вариант 2). (приложение 3). 33. Составление карты наладки для обрабатывающегося центра (вариант 3). (приложение 3). 34. Составление карты наладки для обрабатывающегося центра (вариант 4). (приложение 3). 35. Составление карты наладки для обрабатывающегося центра (вариант 5). (приложение 3). 36. Составление карты наладки для обрабатывающегося центра (вариант 6). (приложение 3). 37. Составление карты наладки для обрабатывающегося центра (вариант 7). (приложение 3). 38. Составление карты наладки для обрабатывающегося центра (вариант 8). (приложение 3). 39. Составление карты наладки для обрабатывающегося центра (вариант 9). (приложение 3). 40. Составление карты наладки для обрабатывающегося центра (вариант 10). (приложение 3). 41. Разработка технологического процесса обработки детали «Вал» (приложение 4). 42. Разработка технологического процесса обработки детали «Втулка» (приложение 4). 43. Разработка технологического процесса обработки детали «Фланец» (приложение 4). 44. Разработка технологического процесса обработки детали «Звездочка» (приложение 4). 45. Разработка технологического процесса обработки детали «Крышка» (приложение 4). 46. Разработка технологического процесса обработки детали «Корпус» (приложение 4). 47. Разработка технологического процесса обработки детали «Втулка переходная» (приложение 4). 48. Разработка технологического процесса обработки детали «Ось» (приложение 4). 49. Разработка технологического процесса обработки детали «Валик» (приложение 4).

50. Разработка технологического процесса обработки детали «Шайба» (приложение 4).

- 51. Разработка технологического процесса обработки детали «Шестерня» (приложение 4).
- 52. Разработка технологического процесса обработки детали «Вилка» (приложение 4).
- 53. Разработка технологического процесса обработки детали «Винт» (приложение 4).
- 54. Разработка технологического процесса обработки детали «Муфта» (приложение 4).
- 55. Разработка технологического процесса обработки детали «Шпонка» (приложение 4).
- 56. Разработка технологического процесса обработки детали «Плита» (приложение 4).
- 57. Разработка технологического процесса обработки детали «Болт» (приложение 4).
- 58. Разработка технологического процесса обработки детали «Шток» (приложение 3).
- 59. Разработка технологического процесса обработки детали «Фланец фасонный» (приложение 4).
- 60. Разработка технологического процесса обработки детали «Пробка» (приложение 4).

Приложение 1. (Управляющие программы).

- Приложение 2. (Чертежи деталей к практическим заданиям).
- Приложение 3. (Чертежи деталей к практическим заданиям).
- Приложение 4. (Чертежи деталей к практическим заданиям).

#### **Министерство образования Московской области Государственное бюджетное профессиональное образовательное учреждение Московской области «Электростальский колледж»**

#### **УТВЕРЖДАЮ**

Директор

 \_\_\_\_\_\_\_\_\_\_\_\_\_\_\_\_ О. В. Мосейчук \_\_\_\_\_\_\_\_\_\_\_\_\_\_\_\_2022 г.

# **БИЛЕТ № 1**

МДК.03.01 Изготовление деталей на металлорежущих станках различного вида и типа

гр. 202\_/202\_ уч. год

- 1. Требования охраны труда, производственной санитарии, пожарной безопасности и электробезопасности.
- 2. *Практическое задание* : Осуществление переноса УП на станок с ЧПУ (вариант 1). (приложение 1).
- 3. *Практическое задание:* Составление карты наладки для обрабатывающегося центра (вариант 1). (приложение 3).

Председатель ПЦК

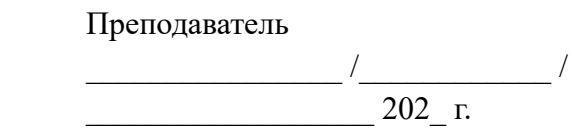

 $\frac{1}{2}$  ,  $\frac{1}{2}$  ,  $\frac{1}{2}$  ,  $\frac{1}{2}$  ,  $\frac{1}{2}$  ,  $\frac{1}{2}$  ,  $\frac{1}{2}$  $202 \text{ r}.$ 

#### **УТВЕРЖДАЮ**

Директор

 \_\_\_\_\_\_\_\_\_\_\_\_\_\_\_\_ О. В. Мосейчук \_\_\_\_\_\_\_\_\_\_\_\_\_\_\_\_2022 г.

#### **БИЛЕТ № 2**

МДК.03.01 Изготовление деталей на металлорежущих станках различного вида и типа <u>гр.</u> 202\_/202\_ уч. год

- 1. Основные понятия о гигиене труда. Гигиенические нормативы.
- 2. *Практическое задание:* Осуществление переноса УП на станок с ЧПУ (вариант 2). (приложение 1).
- 3. *Практическое задание:* Составление карты наладки для обрабатывающегося центра (вариант 2). (приложение 3).

Председатель ПЦК

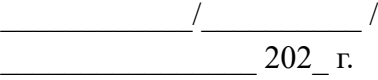

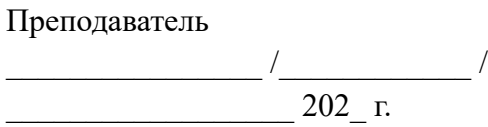

 **Министерство образования Московской области Государственное бюджетное профессиональное образовательное учреждение Московской области «Электростальский колледж»**

 **УТВЕРЖДАЮ**

Директор

 \_\_\_\_\_\_\_\_\_\_\_\_\_\_\_\_ О. В. Мосейчук 2022 г

#### **БИЛЕТ № 3**

МДК.03.01 Изготовление деталей на металлорежущих станках различного вида и типа гр. 202\_/202\_ уч. год

1. Производственная санитария, ее задачи.

- 2. *Практическое задание:* Осуществление переноса УП на станок с ЧПУ (вариант 3). (приложение 1).
- 3. *Практическое задание:* Составление карты наладки для обрабатывающегося центра (вариант 3). (приложение 3).

Председатель ПЦК

 $\overline{\phantom{a}}$  /  $\overline{\phantom{a}}$  /  $\overline{\phantom{a}}$  /  $\overline{\phantom{a}}$  $202 \text{ r}.$ 

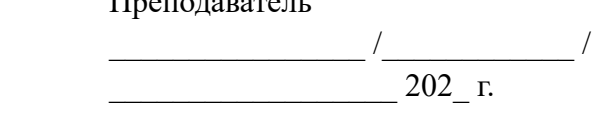

 $\Pi_{n+1}$ преподавательно

#### **УТВЕРЖДАЮ**

Директор

\_\_\_\_\_\_\_\_\_\_\_\_\_\_\_\_ О. В. Мосейчук

2022 г

# **БИЛЕТ № 4**

МДК.03.01 Изготовление деталей на металлорежущих станках различного вида и типа

гр. 202\_/202\_ уч. год

- 1. Санитарно-гигиенические нормы производственных помещений.
- 1. *Практическое задание:* Осуществление переноса УП на станок с ЧПУ (вариант 4). (приложение 1).
- 2. *Практическое задание:* Составление карты наладки для обрабатывающегося центра (вариант 4). (приложение 3).

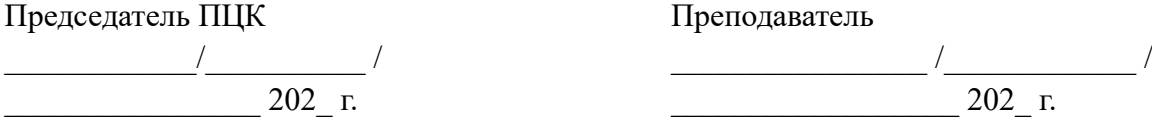

#### **Министерство образования Московской области Государственное бюджетное профессиональное образовательное учреждение Московской области «Электростальский колледж»**

#### **УТВЕРЖДАЮ**

Директор

\_\_\_\_\_\_\_\_\_\_\_\_\_\_\_\_ О. В. Мосейчук

 $2022 \text{ r}$ 

# **БИЛЕТ № 5**

МДК.03.01 Изготовление деталей на металлорежущих станках различного вида и типа

гр.  $202/202 \text{ y}$ ч. год

- 1. Оказание первой помощи пострадавшим и самопомощь при травмах.
- 2. *Практическое задание:* Осуществление переноса УП на станок с ЧПУ (вариант 5). (приложение 1).
- 3. *Практическое задание:* Составление карты наладки для обрабатывающегося центра (вариант 5). (приложение 3).

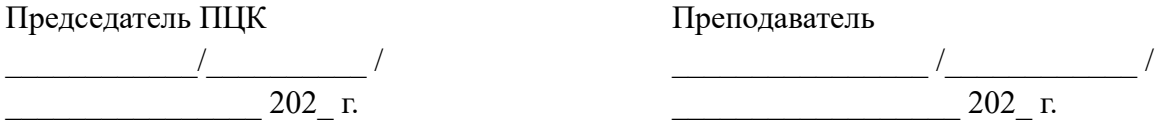

#### **УТВЕРЖДАЮ**

Директор

 \_\_\_\_\_\_\_\_\_\_\_\_\_\_\_\_ О. В. Мосейчук 2022 г

#### **БИЛЕТ № 6**

МДК.03.01 Изготовление деталей на металлорежущих станках различного вида и типа

<u>гр.</u> 202 /202 уч. год

- 1. Особенности наладки токарного станка с ПУ. Наладка токарного станка с ПУ.
- 2. *Практическое задание:* Осуществление переноса УП на станок с ЧПУ (вариант 6). (приложение 1).
- 3. *Практическое задание:* Составление карты наладки для обрабатывающегося центра (вариант 6). (приложение 3).

Председатель ПЦК

 $\overline{\phantom{a}}$  /  $\overline{\phantom{a}}$  /  $\overline{\phantom{a}}$  /  $\overline{\phantom{a}}$  $202 \text{ r}.$ 

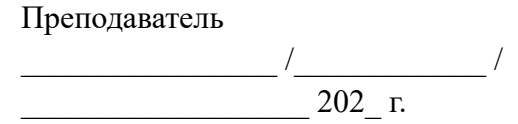

**Министерство образования Московской области Государственное бюджетное профессиональное образовательное учреждение Московской области «Электростальский колледж»**

#### **УТВЕРЖДАЮ**

Директор

 \_\_\_\_\_\_\_\_\_\_\_\_\_\_\_\_ О. В. Мосейчук 2022 г

#### **БИЛЕТ № 7**

МДК.03.01 Изготовление деталей на металлорежущих станках различного вида и типа гр. 202\_/202\_ уч. год

- 1. Неполадки модернизированных станков с ПУ. Причины, приводящие к возникновению неполадок токарного станка с ПУ.
- 2. *Практическое задание:* Осуществление переноса УП на станок с ЧПУ (вариант 7). (приложение 1).
- 3. *Практическое задание:* Составление карты наладки для обрабатывающегося центра (вариант 7). (приложение 3).

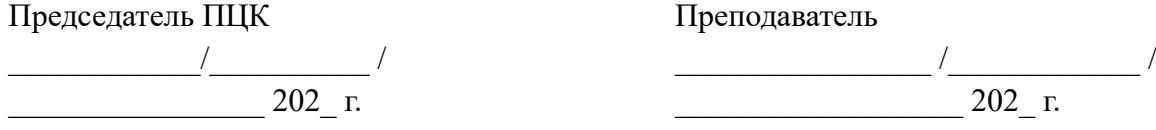

#### **УТВЕРЖДАЮ**

Директор

 \_\_\_\_\_\_\_\_\_\_\_\_\_\_\_\_ О. В. Мосейчук 2022 г

# **ЭКЗАМЕНАЦИОННЫЙ БИЛЕТ № 8**

МДК.03.01 Изготовление деталей на металлорежущих станках различного вида и типа

гр. 202\_/202\_ уч. год

- 1. Описание экранного меню пульта управления. Мероприятия по устранению неполадок токарного станка с ПУ.
- 2. *Практическое задание:* Осуществление переноса УП на станок с ЧПУ (вариант 8). (приложение 1).
- 3. *Практическое задание:* Составление карты наладки для обрабатывающегося центра (вариант 8). (приложение 3).

Председатель ПЦК

 $\frac{1}{2}$  ,  $\frac{1}{2}$  ,  $\frac{1}{2}$  ,  $\frac{1}{2}$  ,  $\frac{1}{2}$  ,  $\frac{1}{2}$  ,  $\frac{1}{2}$  $202 \text{ r}.$ 

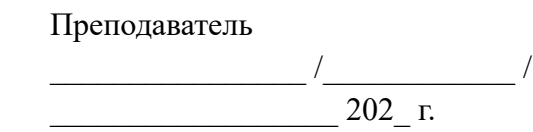

**Министерство образования Московской области Государственное бюджетное профессиональное образовательное учреждение Московской области «Электростальский колледж»**

#### **УТВЕРЖДАЮ**

Директор

 \_\_\_\_\_\_\_\_\_\_\_\_\_\_\_\_ О. В. Мосейчук  $2022 \text{ r}$ 

# **БИЛЕТ № 9**

МДК.03.01 Изготовление деталей на металлорежущих станках различного вида и типа

гр. 202\_/202\_ уч. год

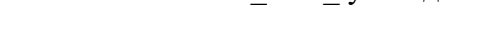

- 1. Наладка обрабатывающих центров с ПУ. Неполадки модернизированных станков с ПУ. Причины, приводящие к возникновению неполадок обрабатывающих центров с ПУ.
- 2. *Практическое задание:* Осуществление переноса УП на станок с ЧПУ (вариант 9). (приложение 1).
- 3. *Практическое задание:* Составление карты наладки для обрабатывающегося центра (вариант 9). (приложение 3).

Председатель ПЦК

 $\overline{\phantom{a}}$  /  $\overline{\phantom{a}}$  /  $\overline{\phantom{a}}$  /  $\overline{\phantom{a}}$  $202 \text{ r}.$ 

Преподаватель  $\overline{\phantom{a}}$  /  $\overline{\phantom{a}}$  /  $\overline{\phantom{a}}$  /  $\overline{\phantom{a}}$  $202 \text{ r}.$ 

#### **УТВЕРЖДАЮ**

Директор

 \_\_\_\_\_\_\_\_\_\_\_\_\_\_\_\_ О. В. Мосейчук  $2022 \text{ r}$ 

# **БИЛЕТ № 10**

МДК.03.01 Изготовление деталей на металлорежущих станках различного вида и типа

202 /202 уч. год

- 1. Правила проверки станков на точность, на работоспособность и точность позиционирования.
- 2. *Практическое задание:* Осуществление переноса УП на станок с ЧПУ (вариант 10). (приложение 1).
- 3. *Практическое задание:* Составление карты наладки для обрабатывающегося центра (вариант 10). (приложение 3).

Председатель ПЦК

 $\overline{\phantom{a}}$  /  $\overline{\phantom{a}}$  /  $\overline{\phantom{a}}$  /  $\overline{\phantom{a}}$  $202 \text{ r}.$ 

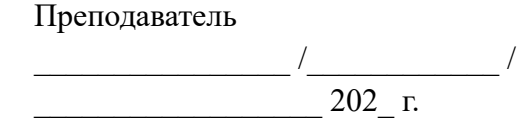

**Министерство образования Московской области Государственное бюджетное профессиональное образовательное учреждение Московской области «Электростальский колледж»**

 **УТВЕРЖДАЮ**

 Директор \_\_\_\_\_\_\_\_\_\_\_\_\_\_\_\_ О. В. Мосейчук  $2022 \text{ r}$ 

# **БИЛЕТ № 11**

МДК.03.01 Изготовление деталей на металлорежущих станках различного вида и типа

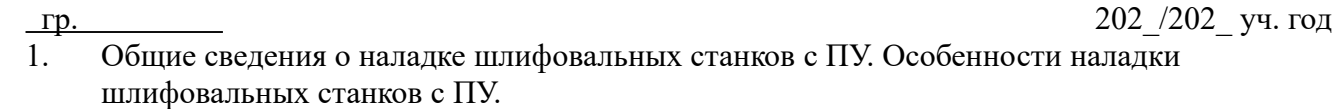

- 2. *Практическое задание:* Осуществление переноса УП на станок с ЧПУ (вариант 11). (приложение 1).
- 3. *Практическое задание:* Составление карты наладки для обрабатывающегося центра (вариант 11). (приложение 3).

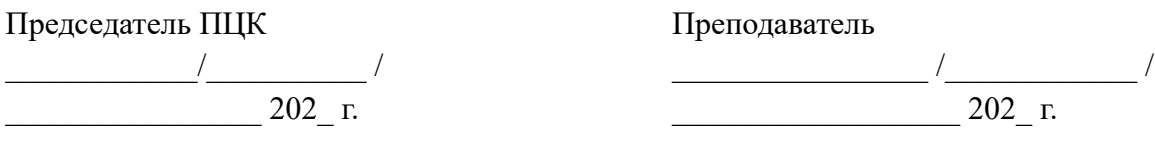

#### **УТВЕРЖДАЮ**

 Директор \_\_\_\_\_\_\_\_\_\_\_\_\_\_\_\_ О. В. Мосейчук  $2022 \text{ r}$ 

# **БИЛЕТ № 12**

МДК.03.01 Изготовление деталей на металлорежущих станках различного вида и типа

гр. 202\_/202\_ уч. год

- 1. Наладка шлифовальных станков с ПУ. Причины, приводящие к возникновению неполадок шлифовальных станков с ПУ.
- 2. *Практическое задание:* Осуществление переноса УП на станок с ЧПУ (вариант 12). (приложение 1).
- 3. *Практическое задание:* Составление карты наладки для обрабатывающегося центра (вариант 12). (приложение 3).

Председатель ПЦК

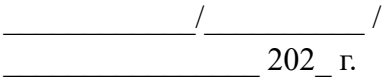

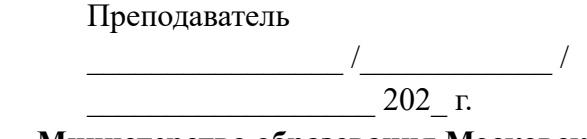

**Министерство образования Московской области Государственное бюджетное профессиональное образовательное учреждение Московской области «Электростальский колледж»**

#### **УТВЕРЖДАЮ**

Директор

 \_\_\_\_\_\_\_\_\_\_\_\_\_\_\_\_ О. В. Мосейчук  $2022 \text{ r}$ 

# **БИЛЕТ № 13**

МДК.03.01 Изготовление деталей на металлорежущих станках различного вида и типа

 $r$  202 $/202$  y

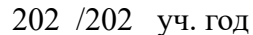

- 1. Описание экранного меню пульта управления
- 2. *Практическое задание:* Осуществление переноса УП на станок с ЧПУ (вариант 13). (приложение 1).
- 3. *Практическое задание:* Составление карты наладки для обрабатывающегося центра (вариант 13). (приложение 3).

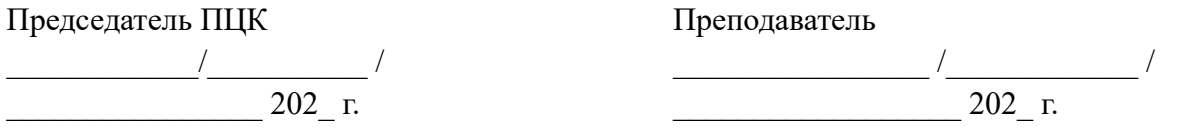

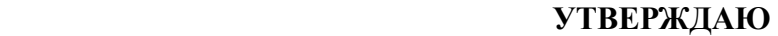

 Директор \_\_\_\_\_\_\_\_\_\_\_\_\_\_\_\_ О. В. Мосейчук  $2022 \text{ r}$ 

# **БИЛЕТ № 14**

МДК.03.01 Изготовление деталей на металлорежущих станках различного вида и типа

- гр.  $202/202 \text{ y}$ ч. год
- 1. Магазины режущих инструментов. Механизмы автоматической смены инструментов
- 2. *Практическое задание:* Осуществление переноса УП на станок с ЧПУ (вариант 14). (приложение 1).
- 3. *Практическое задание:* Составление карты наладки для обрабатывающегося центра (вариант 14). (приложение 3).

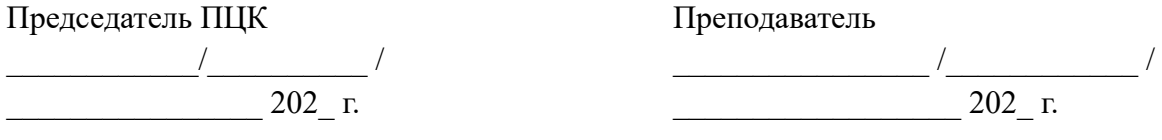

**Министерство образования Московской области Государственное бюджетное профессиональное образовательное учреждение Московской области «Электростальский колледж»**

 **УТВЕРЖДАЮ**

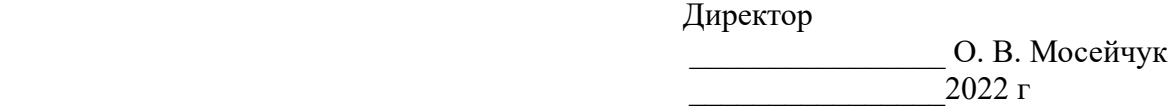

# **БИЛЕТ № 15**

МДК.03.01 Изготовление деталей на металлорежущих станках различного вида и типа гр.  $202/202 \text{ y}$ ч. год

- 1. Устройства для транспортирования стружки из рабочей зоны станков и обрабатывающих центров с ЧПУ
- 2. *Практическое задание:* Осуществление переноса УП на станок с ЧПУ (вариант 15). (приложение 1).
- 3. *Практическое задание:* Составление карты наладки для обрабатывающегося центра (вариант 15). (приложение 3).

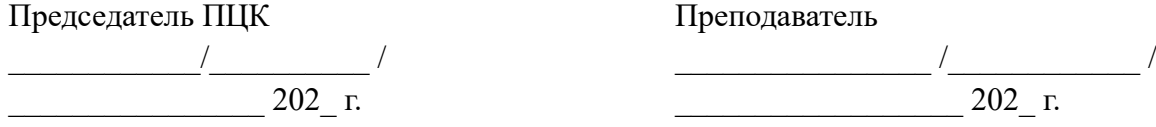

#### **УТВЕРЖДАЮ**

Директор

 \_\_\_\_\_\_\_\_\_\_\_\_\_\_\_\_ О. В. Мосейчук  $2022 \text{ r}$ 

# **БИЛЕТ № 16**

гр. 202\_/202\_ уч. год

1. Функционирование системы ЧПУ. Электроприводы и датчики станков с ЧПУ

**\_\_\_\_\_\_\_\_\_\_\_\_\_\_\_\_\_\_\_\_\_\_\_\_\_\_\_\_\_\_\_\_\_\_\_\_\_\_\_\_\_\_\_\_\_\_\_\_\_\_\_\_\_\_\_\_\_\_\_\_\_\_\_\_\_\_\_\_\_\_\_\_\_\_\_**

- 2. *Практическое задание:* Составление карты наладки для токарного станка с ЧПУ (вариант 1). (приложение 2).
- 3. *Практическое задание:* Разработка технологического процесса обработки детали «Вал» (приложение 4).

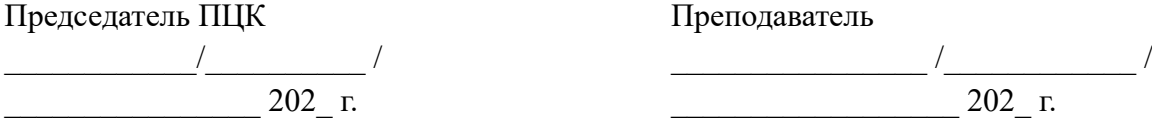

**Министерство образования Московской области Государственное бюджетное профессиональное образовательное учреждение Московской области «Электростальский колледж»**

 **УТВЕРЖДАЮ**

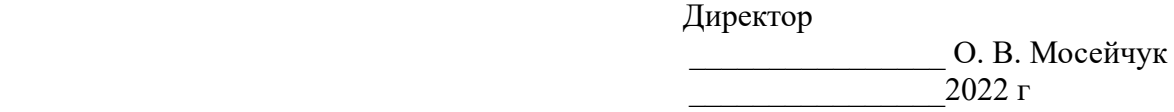

# **БИЛЕТ № 17**

МДК.03.01 Изготовление деталей на металлорежущих станках различного вида и типа гр. 202\_/202\_ уч. год

- 1. Неисправности приводов. Смазочная система
- 1. *Практическое задание:* Составление карты наладки для токарного станка с ЧПУ (вариант 2). (приложение 2).
- 2. *Практическое задание:* Разработка технологического процесса обработки детали «Втулка» (приложение 4)..

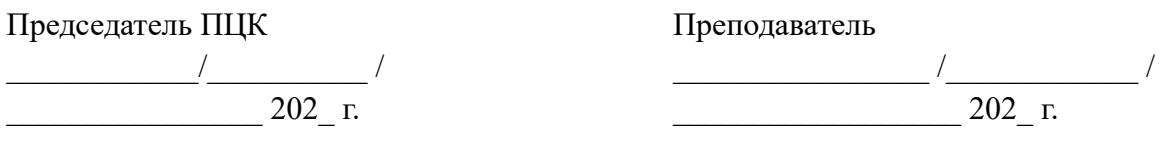

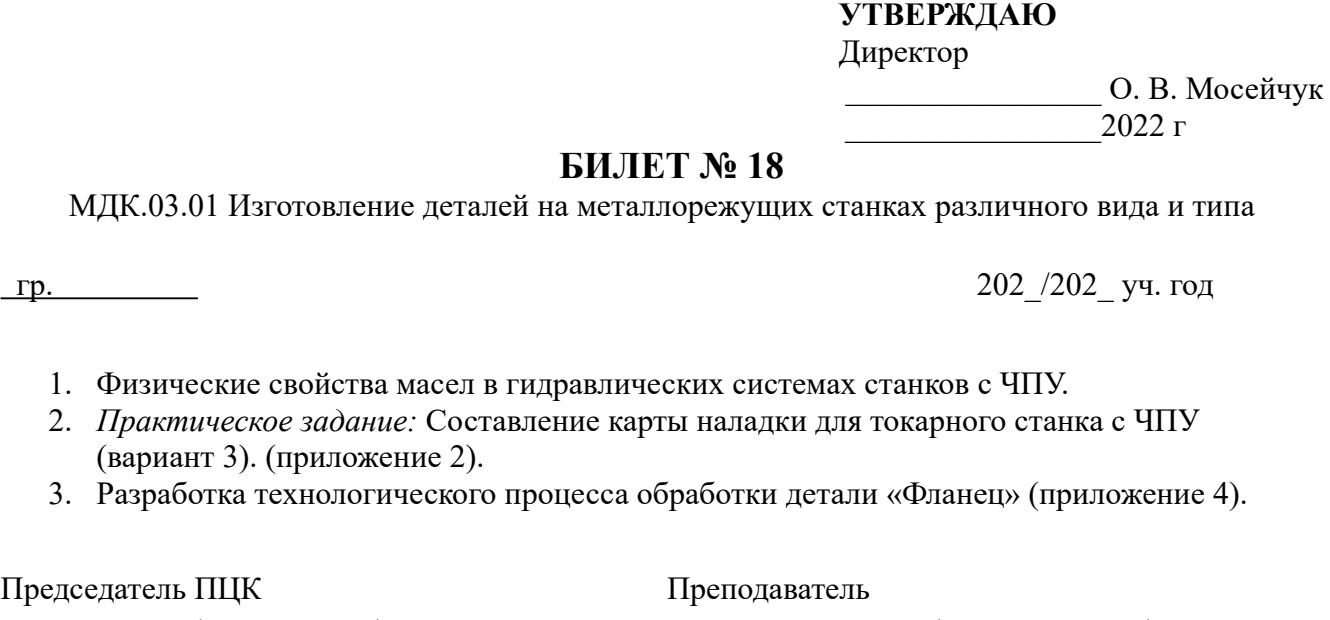

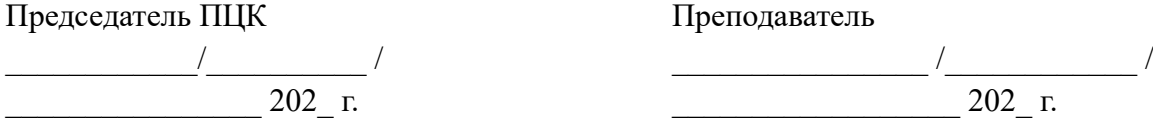

#### **Министерство образования Московской области Государственное бюджетное профессиональное образовательное учреждение Московской области «Электростальский колледж»**

 **УТВЕРЖДАЮ**

 Директор \_\_\_\_\_\_\_\_\_\_\_\_\_\_\_\_ О. В. Мосейчук  $2022 \text{ r}$ 

# **БИЛЕТ № 19**

МДК.03.01 Изготовление деталей на металлорежущих станках различного вида и типа

 $\Gamma$ р.  $\Gamma$ 

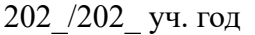

- 1. Номенклатура режущего инструмента. Режущие материалы.
- 2. *Практическое задание:* Составление карты наладки для токарного станка с ЧПУ (вариант 4). (приложение 2).
- 3. *Практическое задание:* Разработка технологического процесса обработки детали «Звездочка» (приложение 4).

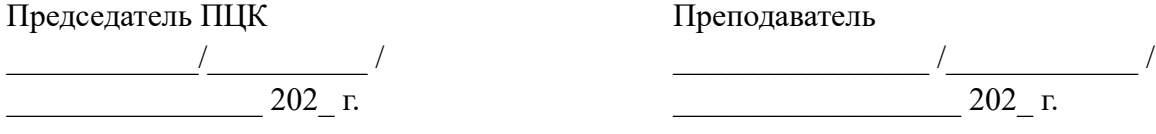

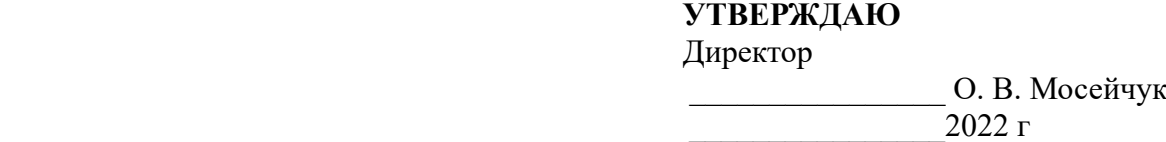

# **БИЛЕТ № 20**

МДК.03.01 Изготовление деталей на металлорежущих станках различного вида и типа

гр. 202\_/202\_ уч. год

- 1. Фрезы. Сверлильный и инструмент.
- 2. *Практическое задание:* Составление карты наладки для токарного станка с ЧПУ (вариант 5). (приложение 2).
- 3. *Практическое задание:* Разработка технологического процесса обработки детали «Крышка» (приложение 4).

Председатель ПЦК

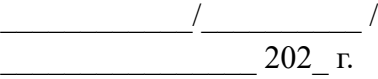

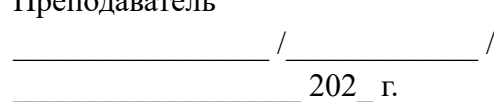

**Министерство образования Московской области Государственное бюджетное профессиональное образовательное учреждение Московской области «Электростальский колледж»**

Преподаватель

# **УТВЕРЖДАЮ**

 Директор \_\_\_\_\_\_\_\_\_\_\_\_\_\_\_\_ О. В. Мосейчук  $2022 \text{ r}$ 

# **БИЛЕТ № 21**

МДК.03.01 Изготовление деталей на металлорежущих станках различного вида и типа

 $\Gamma$ р.

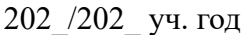

- 1. Правила составления технологической документации.
- 1. *Практическое задание:* Составление карты наладки для токарного станка с ЧПУ (вариант 6). (приложение 2).
- 2. *Практическое задание:* Разработка технологического процесса обработки детали «Корпус» (приложение 4).

Председатель ПЦК

 $\overline{\phantom{a}}$  /  $\overline{\phantom{a}}$  /  $\overline{\phantom{a}}$  /  $\overline{\phantom{a}}$  $202 \text{ r.}$ 

Преподаватель  $\overline{\phantom{a}}$  /  $\overline{\phantom{a}}$  /  $\overline{\phantom{a}}$  /  $\overline{\phantom{a}}$  $202 \text{ r.}$ 

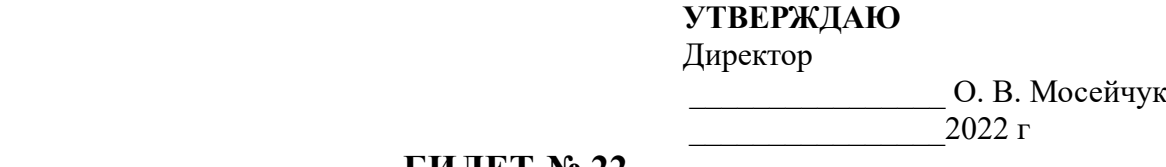

### **БИЛЕТ № 22**

МДК.03.01 Изготовление деталей на металлорежущих станках различного вида и типа

гр. 202\_/202\_ уч. год

- 1. Основные виды элементов форм деталей, обрабатываемых на обрабатывающих центрах с ЧПУ.
- 2. *Практическое задание:* Составление карты наладки для токарного станка с ЧПУ (вариант 7). (приложение 2).
- 3. *Практическое задание:* Разработка технологического процесса обработки детали «Кронштейн» (приложение 4).

Председатель ПЦК

 $\overline{\phantom{a}}$  /  $\overline{\phantom{a}}$  /  $\overline{\phantom{a}}$  /  $\overline{\phantom{a}}$  $202 \text{ r}.$ 

Преподаватель  $\overline{\phantom{a}}$  /  $\overline{\phantom{a}}$  /  $\overline{\phantom{a}}$  /  $\overline{\phantom{a}}$  $202 \text{ r}.$ 

**Министерство образования Московской области Государственное бюджетное профессиональное образовательное учреждение Московской области «Электростальский колледж»**

 **УТВЕРЖДАЮ**

 Директор \_\_\_\_\_\_\_\_\_\_\_\_\_\_\_\_ О. В. Мосейчук  $2022 \text{ r}$ 

# **БИЛЕТ № 23**

МДК.03.01 Изготовление деталей на металлорежущих станках различного вида и типа гр. 202\_/202\_ уч. год

- 1. Порядок настройки и поднастройки металлорежущего технологического оборудования на обработку партии заготовок согласно производственного задания.
- 1. *Практическое задание:* Составление карты наладки для токарного станка с ЧПУ (вариант 9). (приложение 2).
- 2. *Практическое задание:* Разработка технологического процесса обработки детали «Ось» (приложение 4).

Председатель ПЦК  $\overline{\phantom{a}}$  /  $\overline{\phantom{a}}$  /  $\overline{\phantom{a}}$  /  $\overline{\phantom{a}}$  $202 \text{ r}.$ 

Преподаватель  $\overline{\phantom{a}}$  /  $\overline{\phantom{a}}$  /  $\overline{\phantom{a}}$  /  $\overline{\phantom{a}}$  $202 \text{ r}.$ 

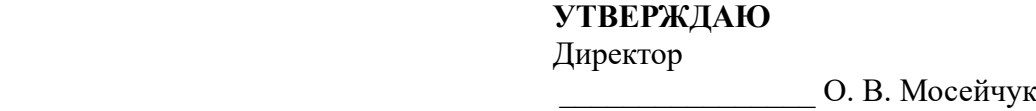

# **БИЛЕТ № 24**

 $2022 \text{ r}$ 

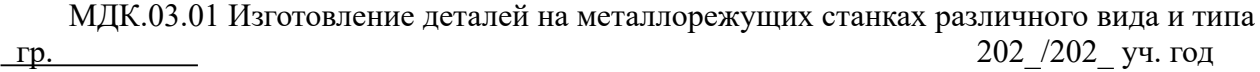

- 1. Координатные системы станка, программы и инструментов.
- 1. *Практическое задание:* Составление карты наладки для токарного станка с ЧПУ (вариант 10). (приложение 2).
- 2. *Практическое задание:* Разработка технологического процесса обработки детали «Валик» (приложение 4)..

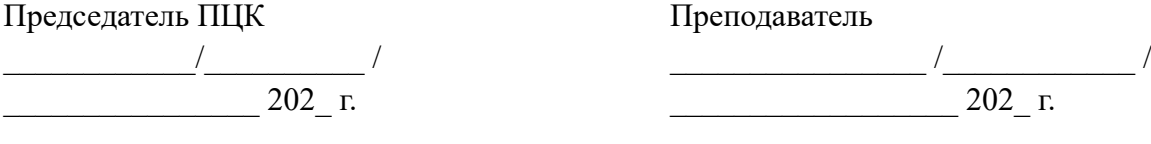

**Министерство образования Московской области Государственное бюджетное профессиональное образовательное учреждение Московской области «Электростальский колледж»**

 **УТВЕРЖДАЮ**

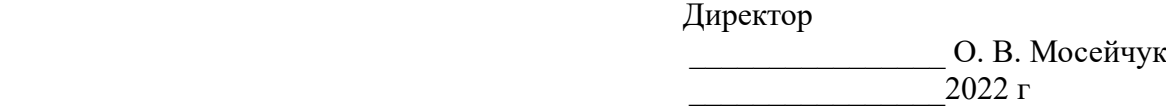

# **БИЛЕТ № 25**

МДК.03.01 Изготовление деталей на металлорежущих станках различного вида и типа

- **1.** Оценка новой управляющей программы. Корректирование управляющей программы.
- **2.** *Практическое задание:* Составление карты наладки для токарного станка с ЧПУ (вариант 11). (приложение 2).
- **3.** *Практическое задание:* Разработка технологического процесса обработки детали «Шайба» (приложение 4).

Председатель ПЦК

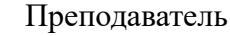

 $\overline{\phantom{a}}$  /  $\overline{\phantom{a}}$  /  $\overline{\phantom{a}}$  /  $\overline{\phantom{a}}$  $202 \text{ r}.$ 

 $\overline{\phantom{a}}$  /  $\overline{\phantom{a}}$  /  $\overline{\phantom{a}}$  /  $\overline{\phantom{a}}$  $202 \text{ r}.$ 

гр. 202\_/202\_ уч. год

#### **УТВЕРЖДАЮ**

 Директор \_\_\_\_\_\_\_\_\_\_\_\_\_\_\_\_ О. В. Мосейчук  $2022 \text{ r}$ 

# **БИЛЕТ № 26**

**\_\_\_\_\_\_\_\_\_\_\_\_\_\_\_\_\_\_\_\_\_\_\_\_\_\_\_\_\_\_\_\_\_\_\_\_\_\_\_\_\_\_\_\_\_\_\_\_\_\_\_\_\_\_\_\_\_\_\_\_\_\_\_\_\_\_\_\_\_\_\_\_\_\_\_\_\_** 

МДК.03.01 Изготовление деталей на металлорежущих станках различного вида и типа

- гр. 202\_/202\_ уч. год
- 1. Классификация приспособлений для обработки на станках с ПУ.
- 2. *Практическое задание:* Составление карты наладки для токарного станка с ЧПУ (вариант 12). (приложение 2).
- 3. *Практическое задание:* Разработка технологического процесса обработки детали «Шестерня» (приложение 4).

Председатель ПЦК

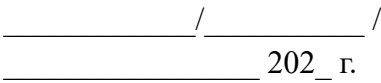

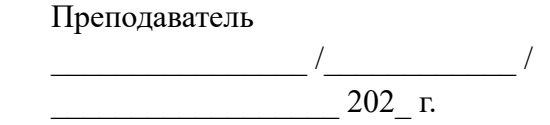

**Министерство образования Московской области Государственное бюджетное профессиональное образовательное учреждение Московской области «Электростальский колледж»**

#### **УТВЕРЖДАЮ**

 Директор \_\_\_\_\_\_\_\_\_\_\_\_\_\_\_\_ О. В. Мосейчук  $2022$  г

# **БИЛЕТ № 27**

МДК.03.01 Изготовление деталей на металлорежущих станках различного вида и типа

 $\Gamma$ р.  $\frac{1}{2}$ 

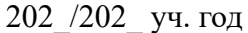

- 1. Устройства для автоматизированной настройки инструмента на станках.
- 2. *Практическое задание:* Составление карты наладки для токарного станка с ЧПУ (вариант 13). (приложение 2).
- 3. *Практическое задание:* Разработка технологического процесса обработки детали «Вилка» (приложение 4).

Председатель ПЦК

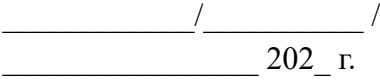

Преподаватель  $\overline{\phantom{a}}$  /  $\overline{\phantom{a}}$  /  $\overline{\phantom{a}}$  /  $\overline{\phantom{a}}$  $202 \text{ r}.$ 

#### **УТВЕРЖДАЮ**

 Директор \_\_\_\_\_\_\_\_\_\_\_\_\_\_\_\_ О. В. Мосейчук  $2022 \text{ r}$ 

#### **БИЛЕТ № 28**

МДК.03.01 Изготовление деталей на металлорежущих станках различного вида и типа

 $\Gamma$ р.

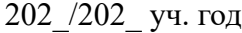

- 1. Хвостовики инструмента для многооперационных станков.
- 2. *Практическое задание:* Составление карты наладки для токарного станка с ЧПУ (вариант 14). (приложение 2).
- 3. *Практическое задание:* Разработка технологического процесса обработки детали «Винт» (приложение 4).

Председатель ПЦК

 $\overline{\phantom{a}}$  /  $\overline{\phantom{a}}$  /  $\overline{\phantom{a}}$  /  $\overline{\phantom{a}}$  $202 \text{ r}.$ 

 $\overline{\phantom{a}}$  /  $\overline{\phantom{a}}$  /  $\overline{\phantom{a}}$  /  $\overline{\phantom{a}}$  $202 \text{ r}.$ 

**Министерство образования Московской области Государственное бюджетное профессиональное образовательное учреждение Московской области «Электростальский колледж»**

#### **УТВЕРЖДАЮ**

 Директор \_\_\_\_\_\_\_\_\_\_\_\_\_\_\_\_ О. В. Мосейчук  $2022 \text{ r}$ 

#### **БИЛЕТ № 29**

МДК.03.01 Изготовление деталей на металлорежущих станках различного вида и типа

- 1. Устройства для крепления режущего инструмента.
- 2. *Практическое задание:* Составление карты наладки для токарного станка с ЧПУ (вариант 15). (приложение 2).
- 3. *Практическое задание:* Разработка технологического процесса обработки детали «Шпонка» (приложение 4).

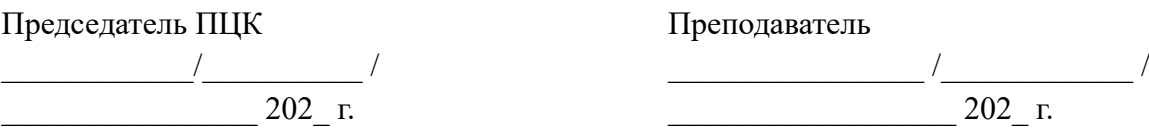

<u>гр.</u> 202 /202 уч. год

Преподаватель

#### **УТВЕРЖДАЮ**

 Директор \_\_\_\_\_\_\_\_\_\_\_\_\_\_\_\_ О. В. Мосейчук  $2022 \text{ r}$ 

### **БИЛЕТ № 30**

**\_\_\_\_\_\_\_\_\_\_\_\_\_\_\_\_\_\_\_\_\_\_\_\_\_\_\_\_\_\_\_\_\_\_\_\_\_\_\_\_\_\_\_\_\_\_\_\_\_\_\_\_\_\_\_\_\_\_\_\_\_\_\_\_\_\_\_\_\_\_\_\_\_\_\_\_\_** 

МДК.03.01 Изготовление деталей на металлорежущих станках различного вида и типа

гр. 202\_/202\_ уч. год

- 1. Техническая документация, поставляемая со станком.
- 2. *Практическое задание:* Составление карты наладки для токарного станка с ЧПУ (вариант 8). (приложение 2).
- 3. *Практическое задание:* Разработка технологического процесса обработки детали «Плита» (приложение 4)

Председатель ПЦК

Преподаватель

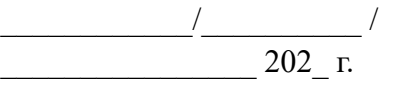

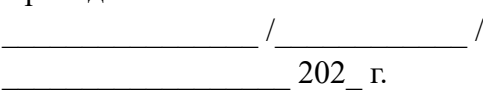

**Приложение 2 Составление карты наладки для токарного станка с ЧПУ Вариант 1**

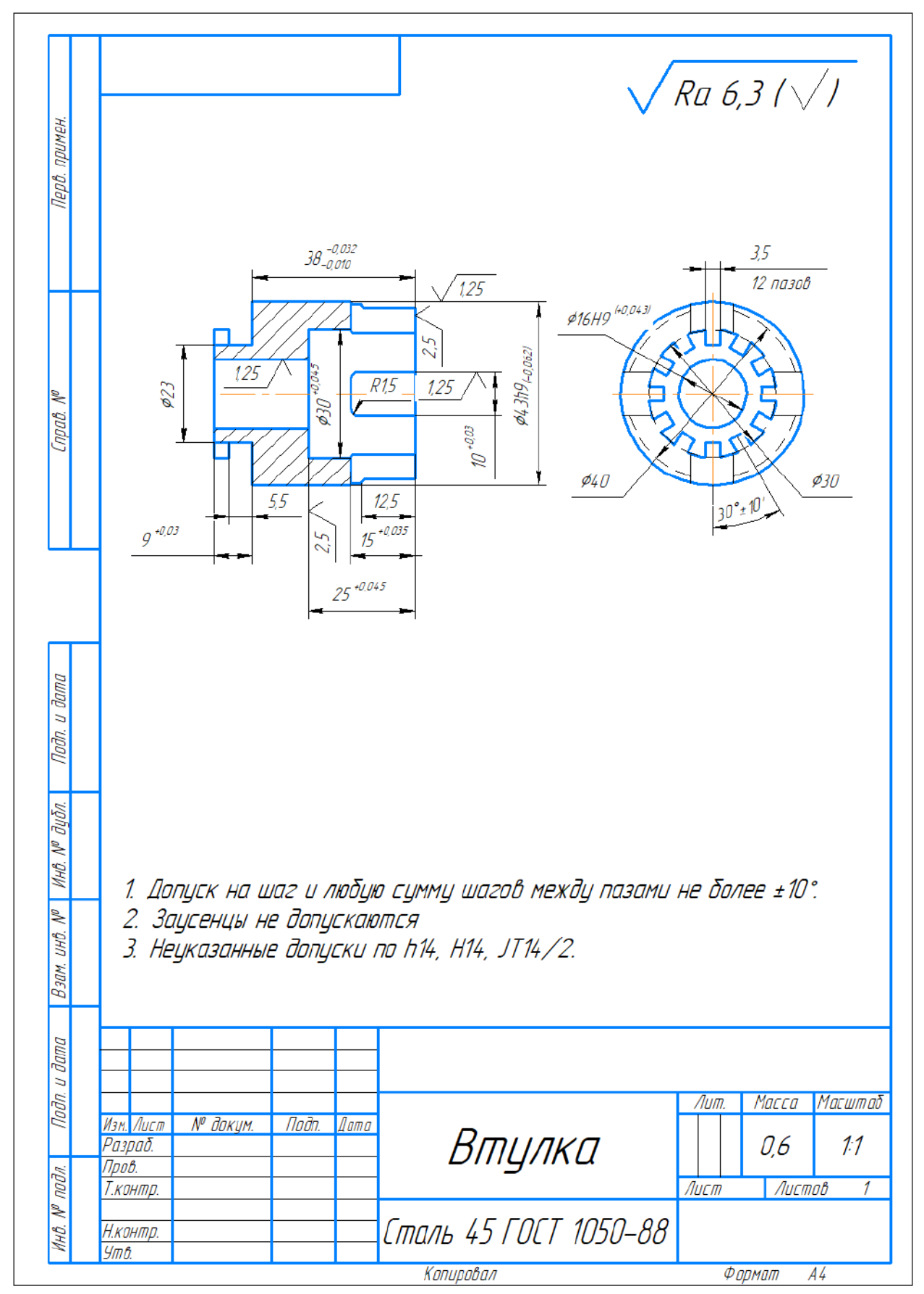

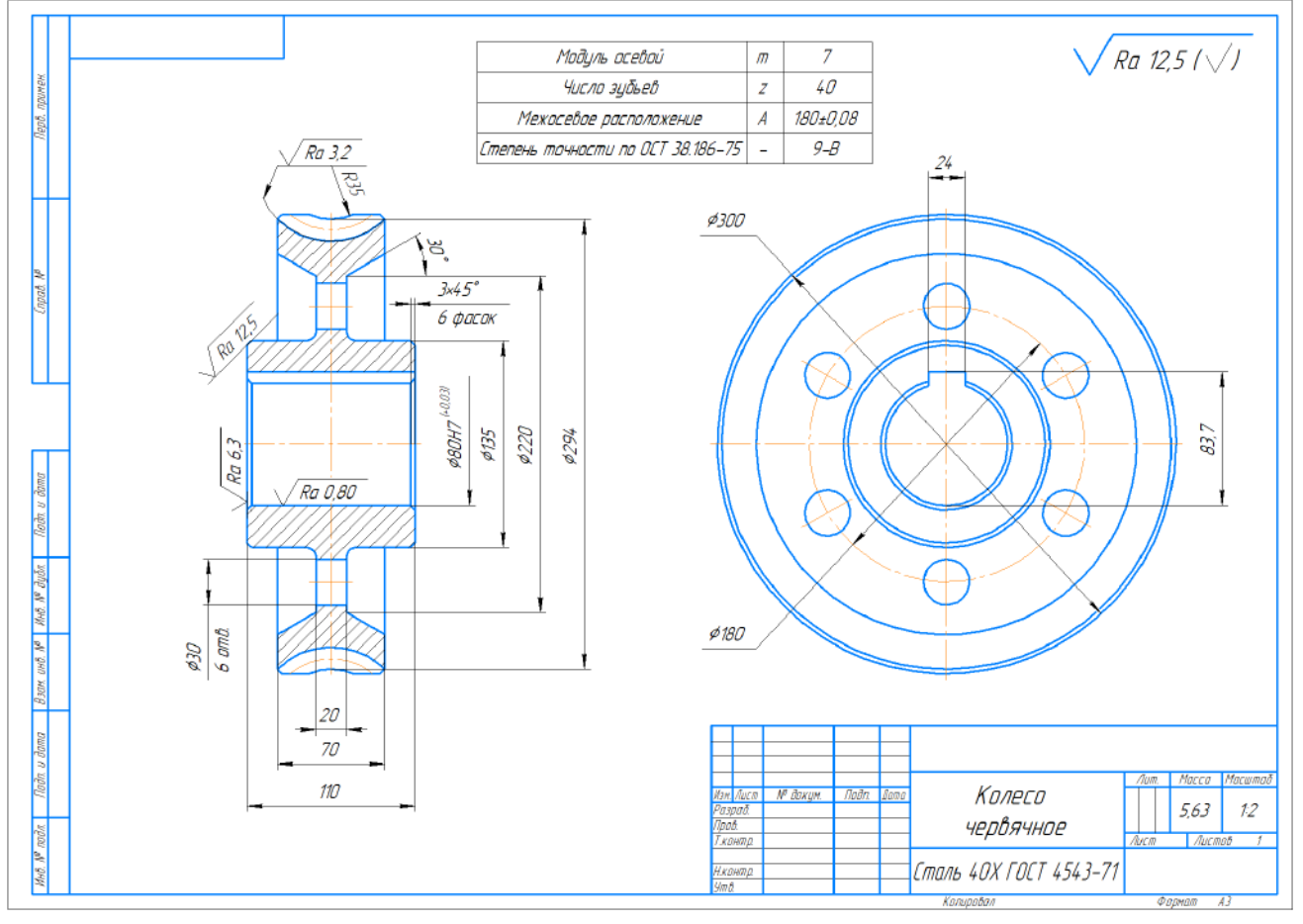

#### **Составление карты наладки для токарного станка с ЧПУ Вариант2**

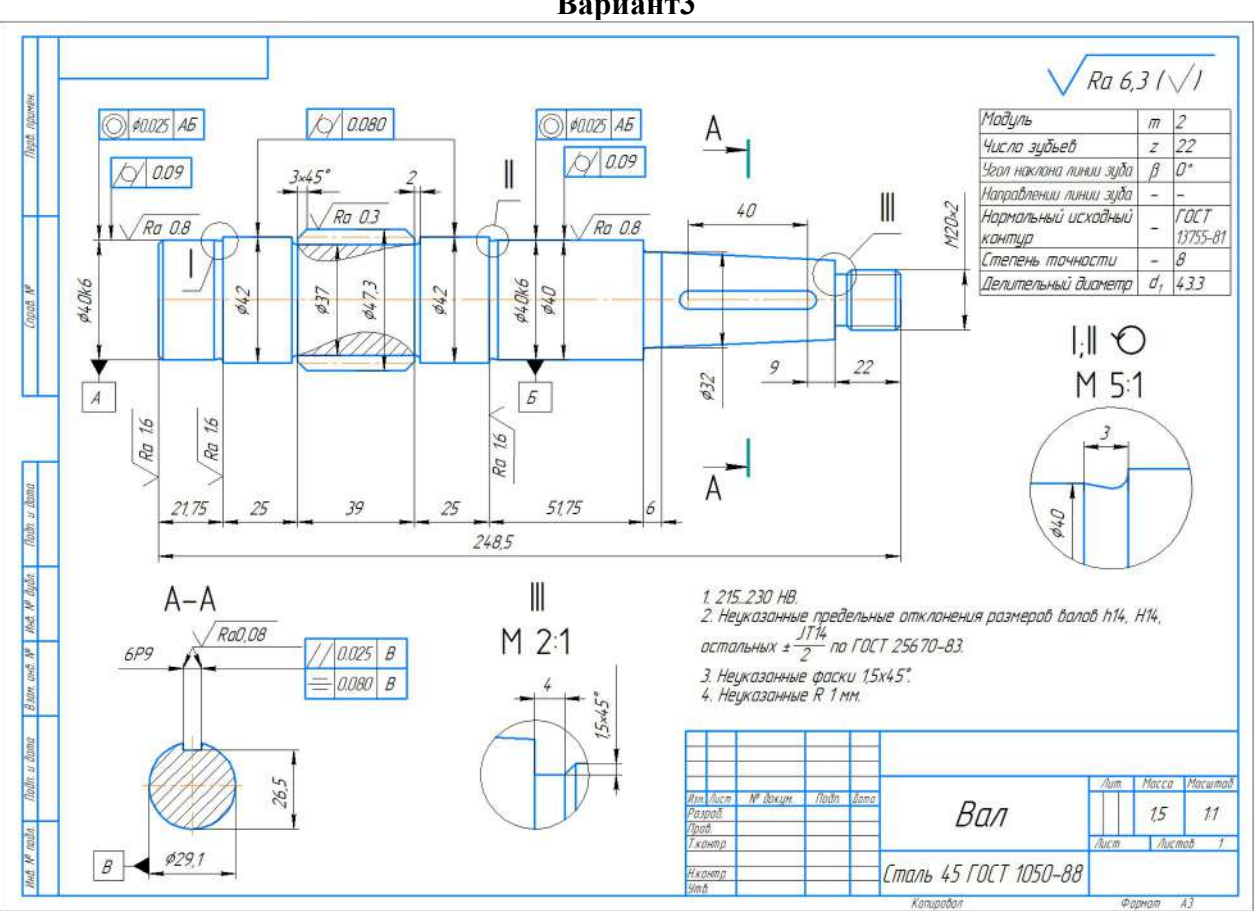

**Составление карты наладки для токарного станка с ЧПУ Вариант3**

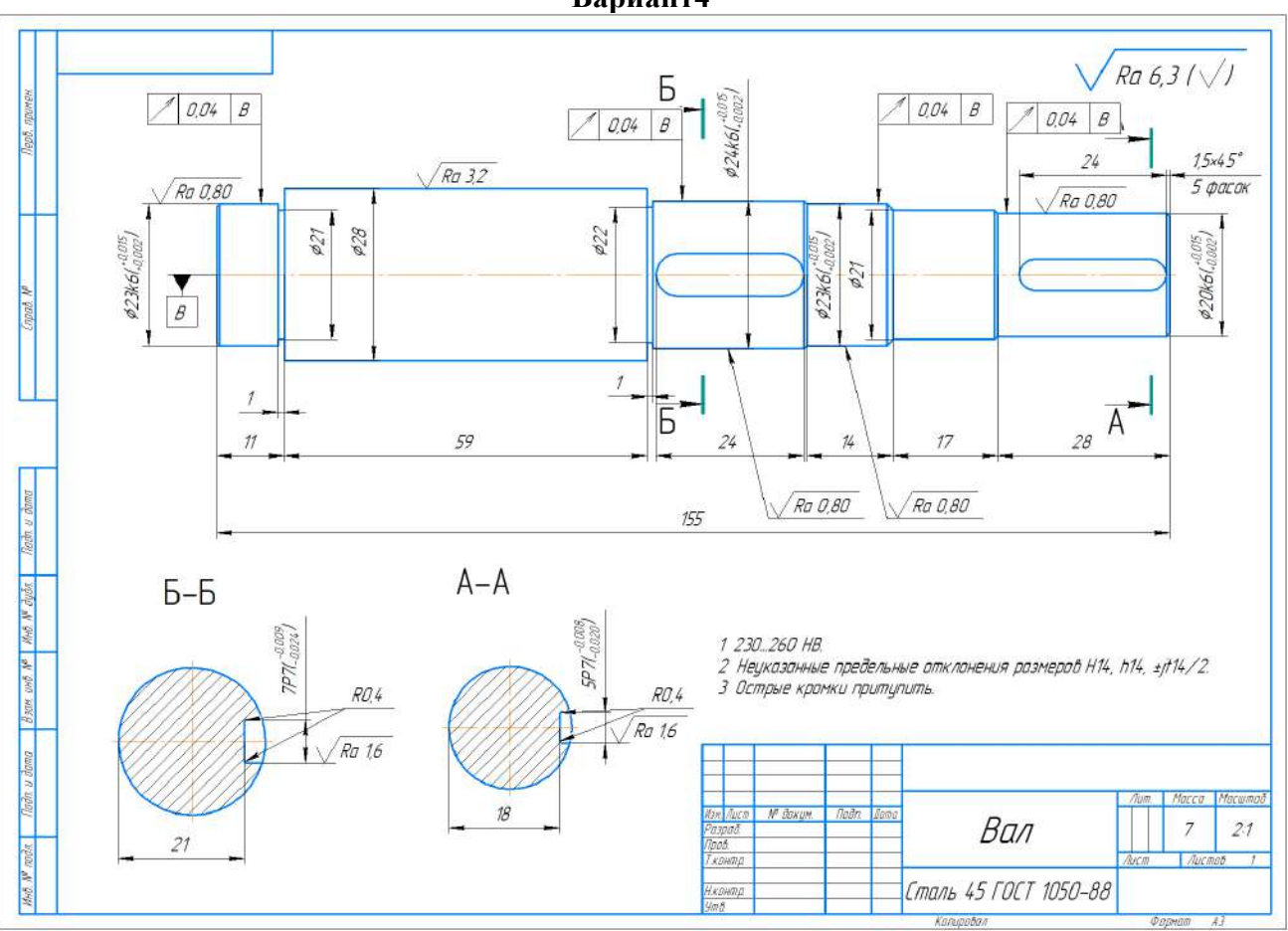

**Составление карты наладки для токарного станка с ЧПУ Вариант4**

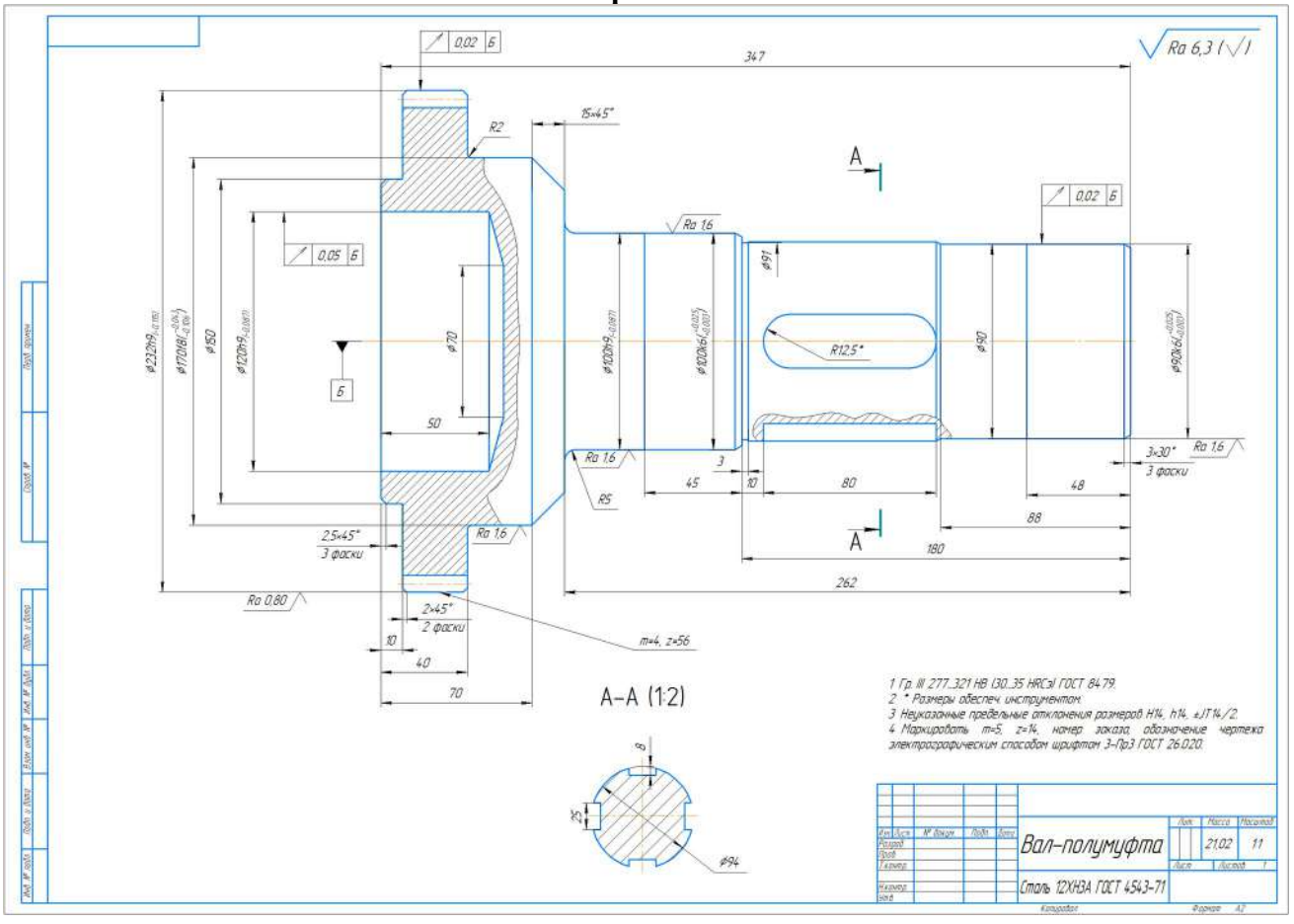

**Составление карты наладки для токарного станка с ЧПУ Вариант 5**

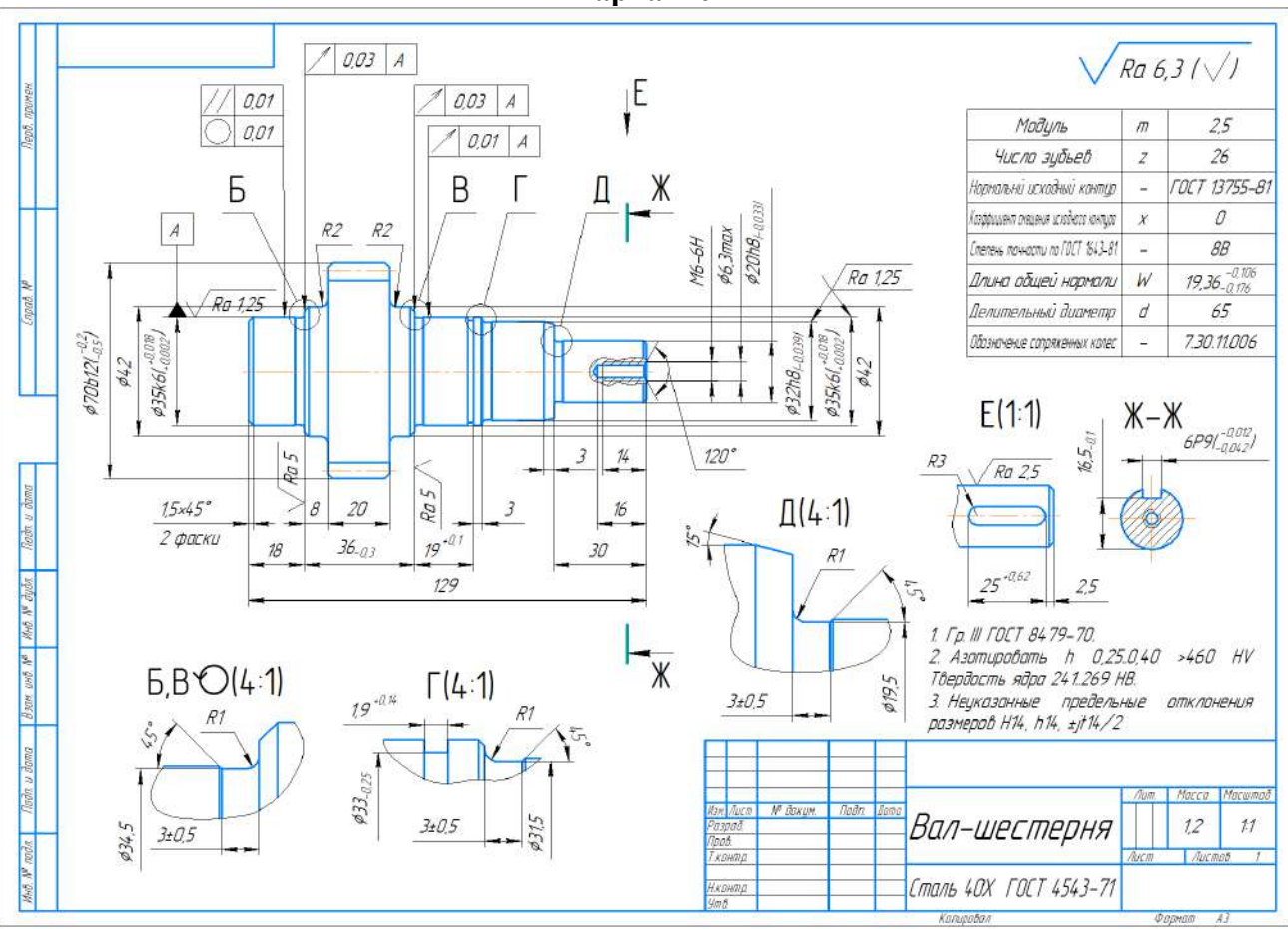

**Составление карты наладки для токарного станка с ЧПУ Вариант6**

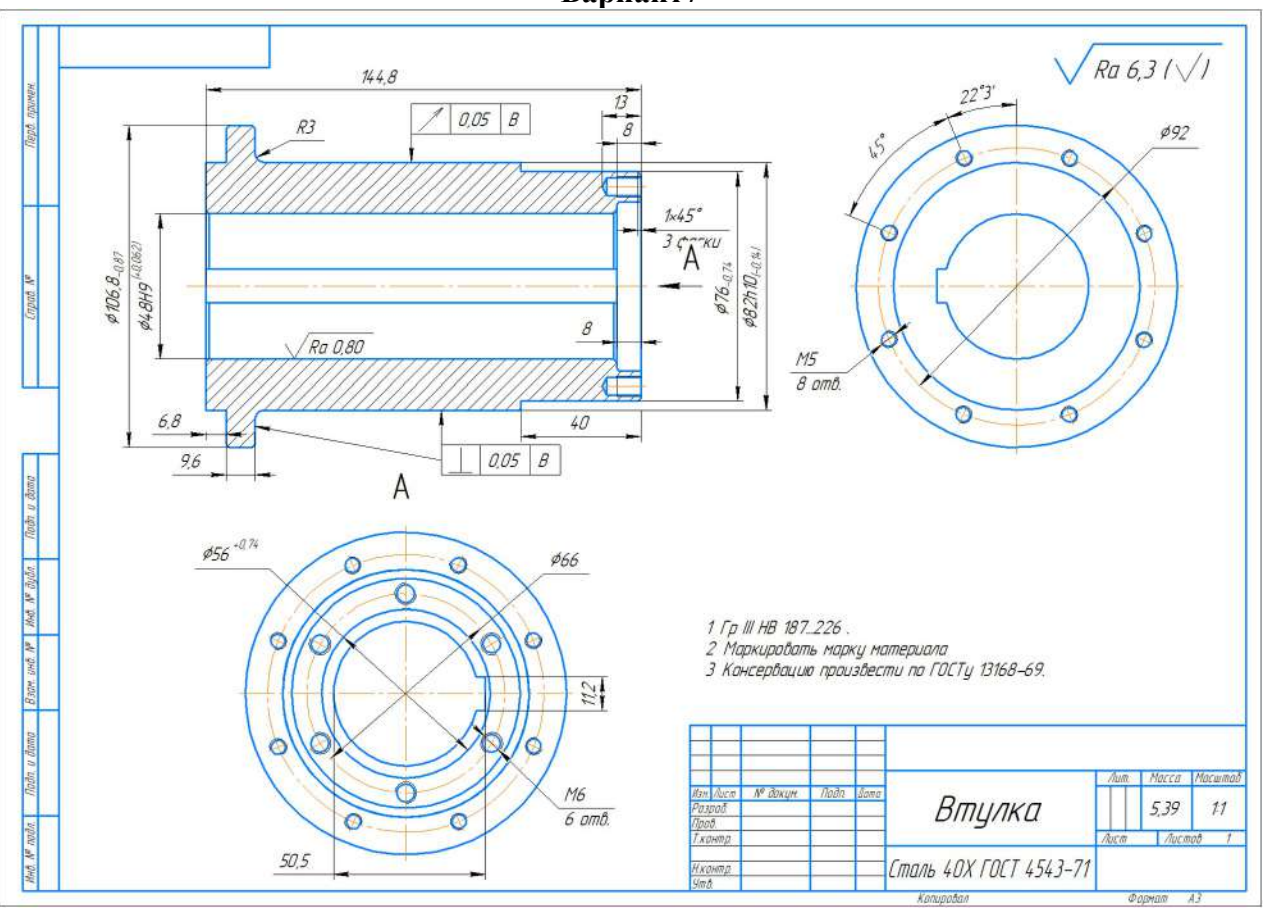

**Составление карты наладки для токарного станка с ЧПУ Вариант7**

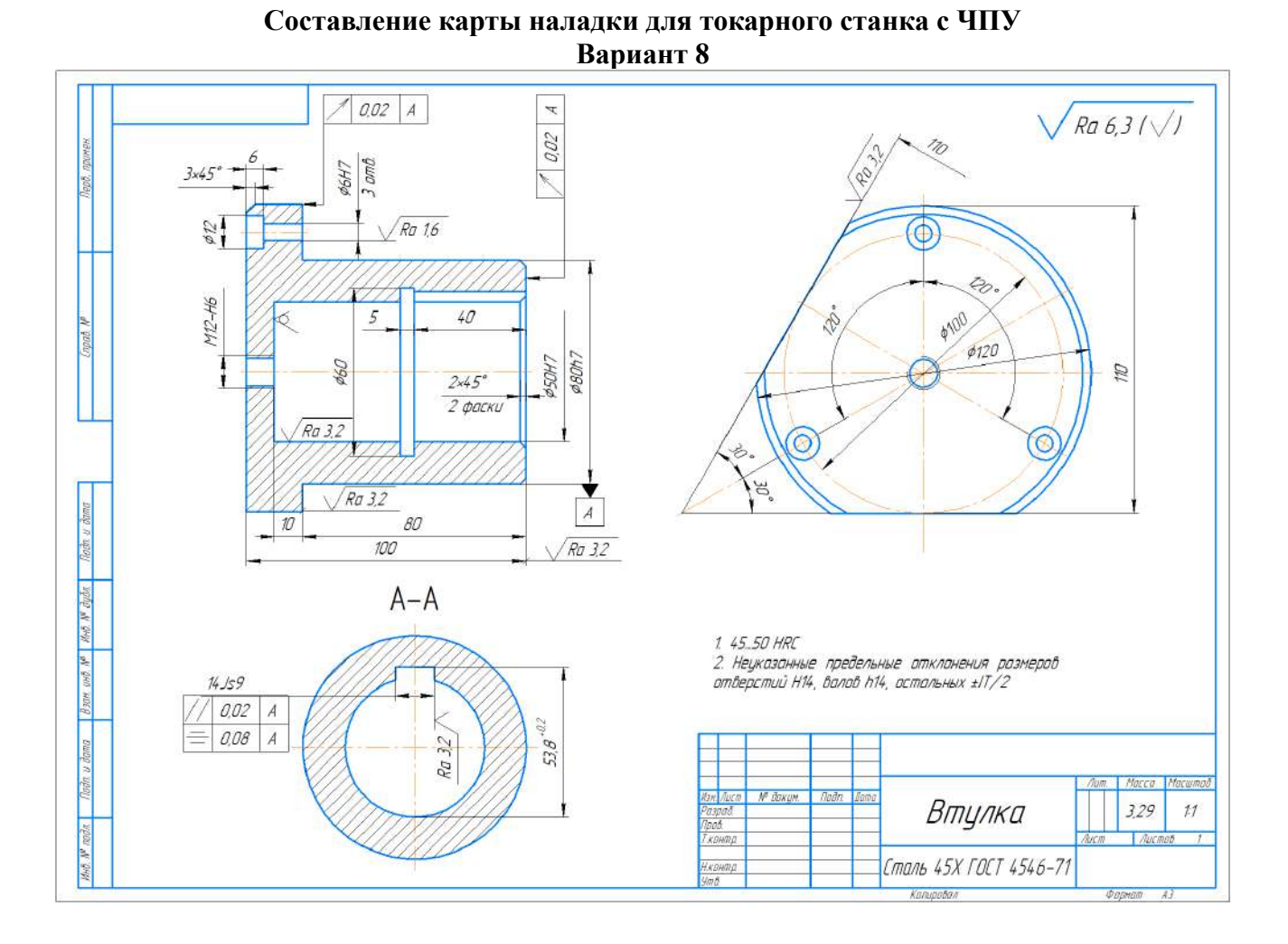

32

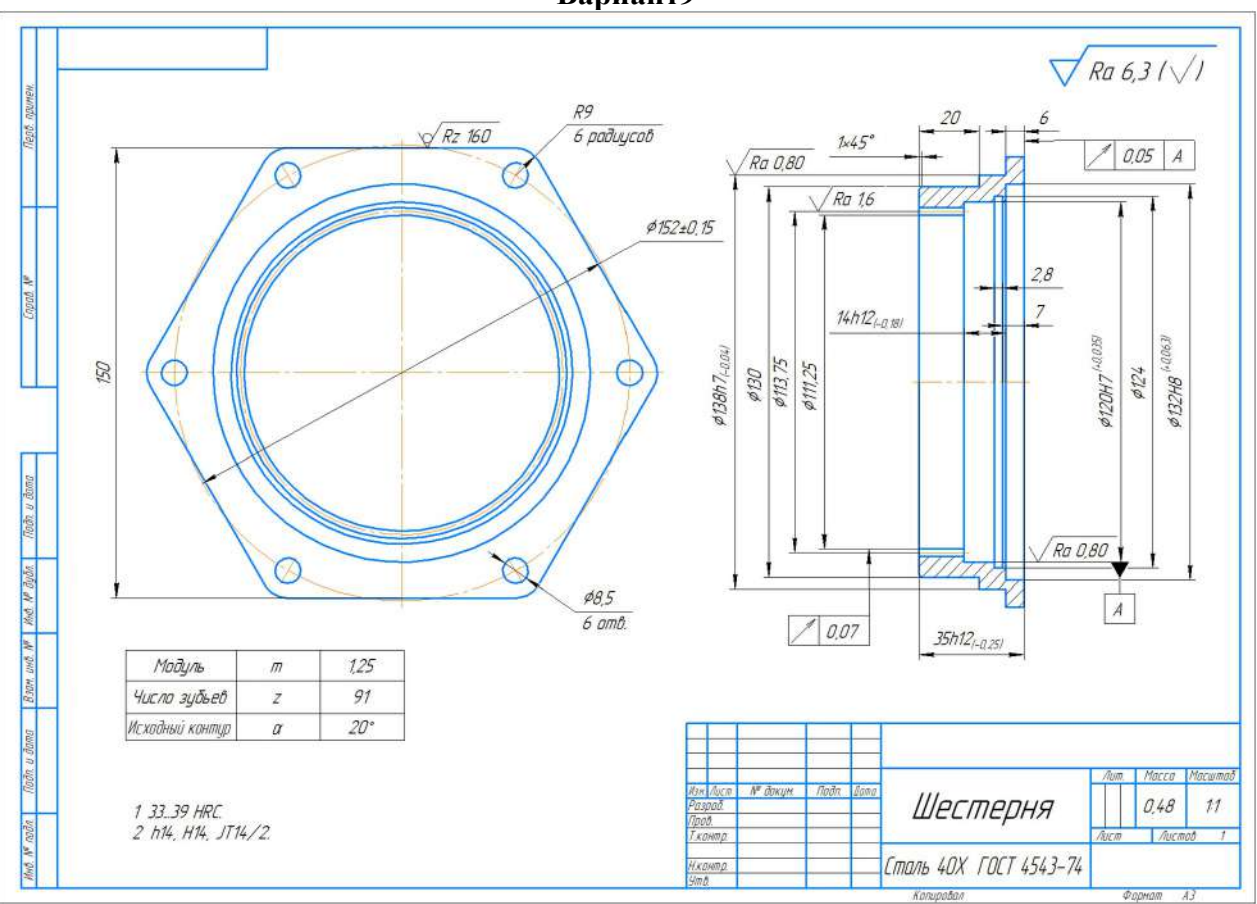

**Составление карты наладки для токарного станка с ЧПУ Вариант9**

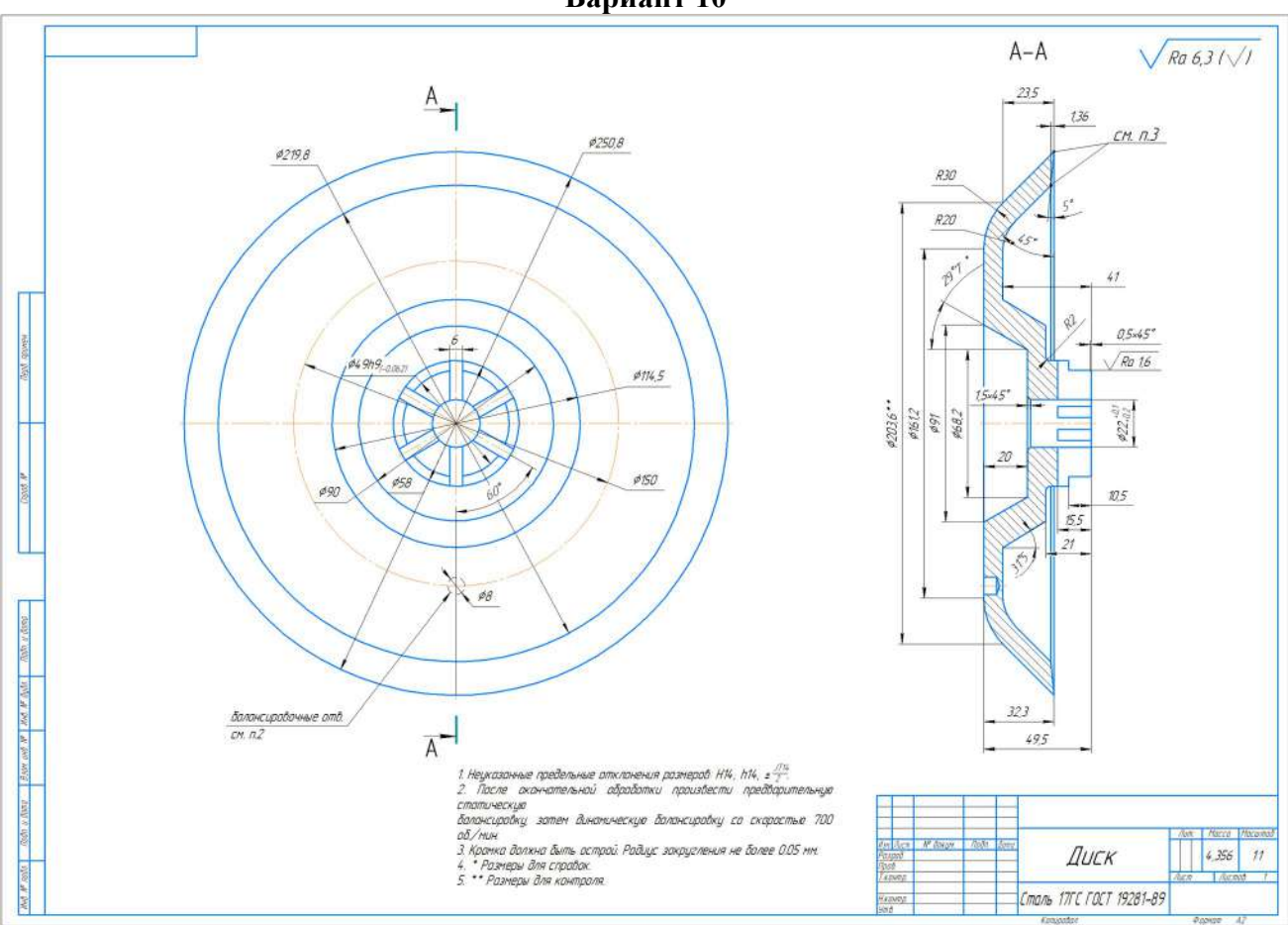

**Составление карты наладки для токарного станка с ЧПУ Вариант 10**

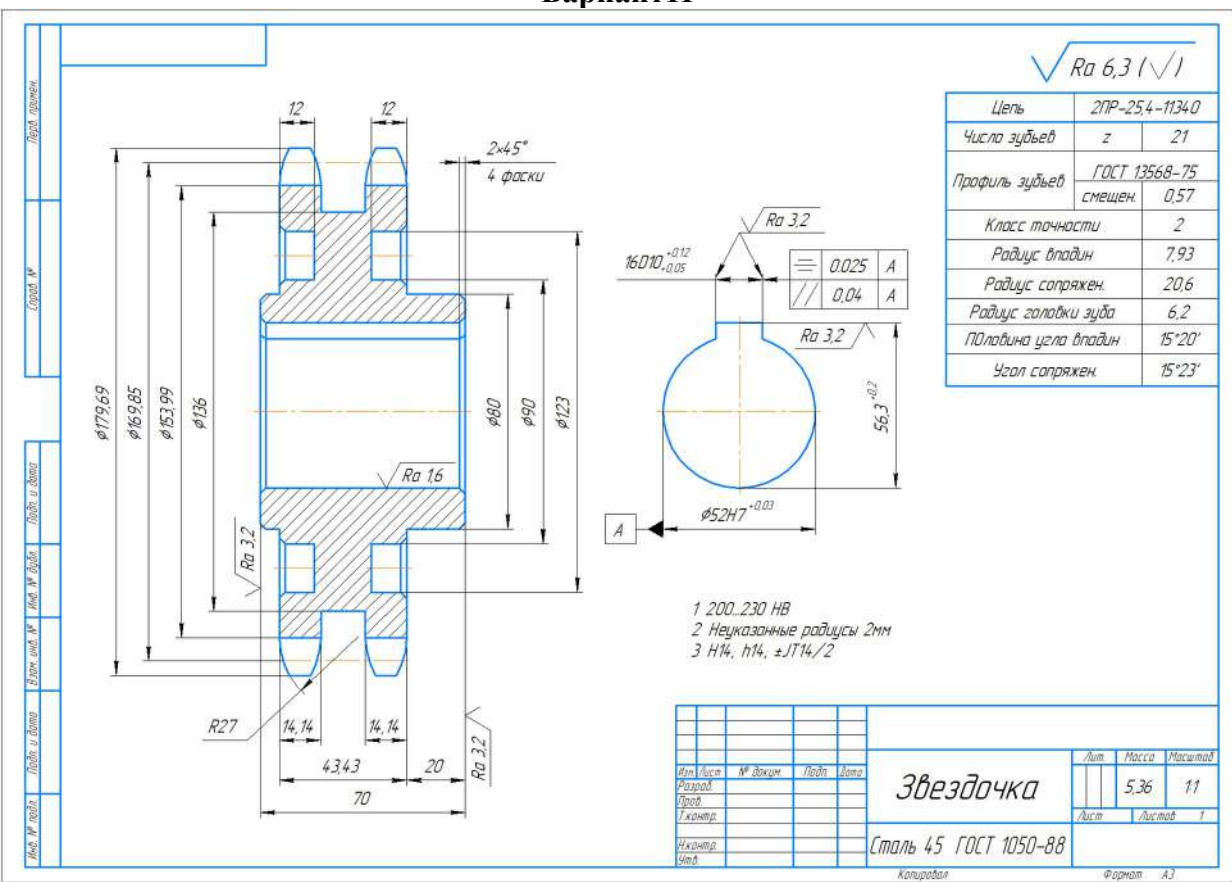

**Составление карты наладки для токарного станка с ЧПУ Вариант11**
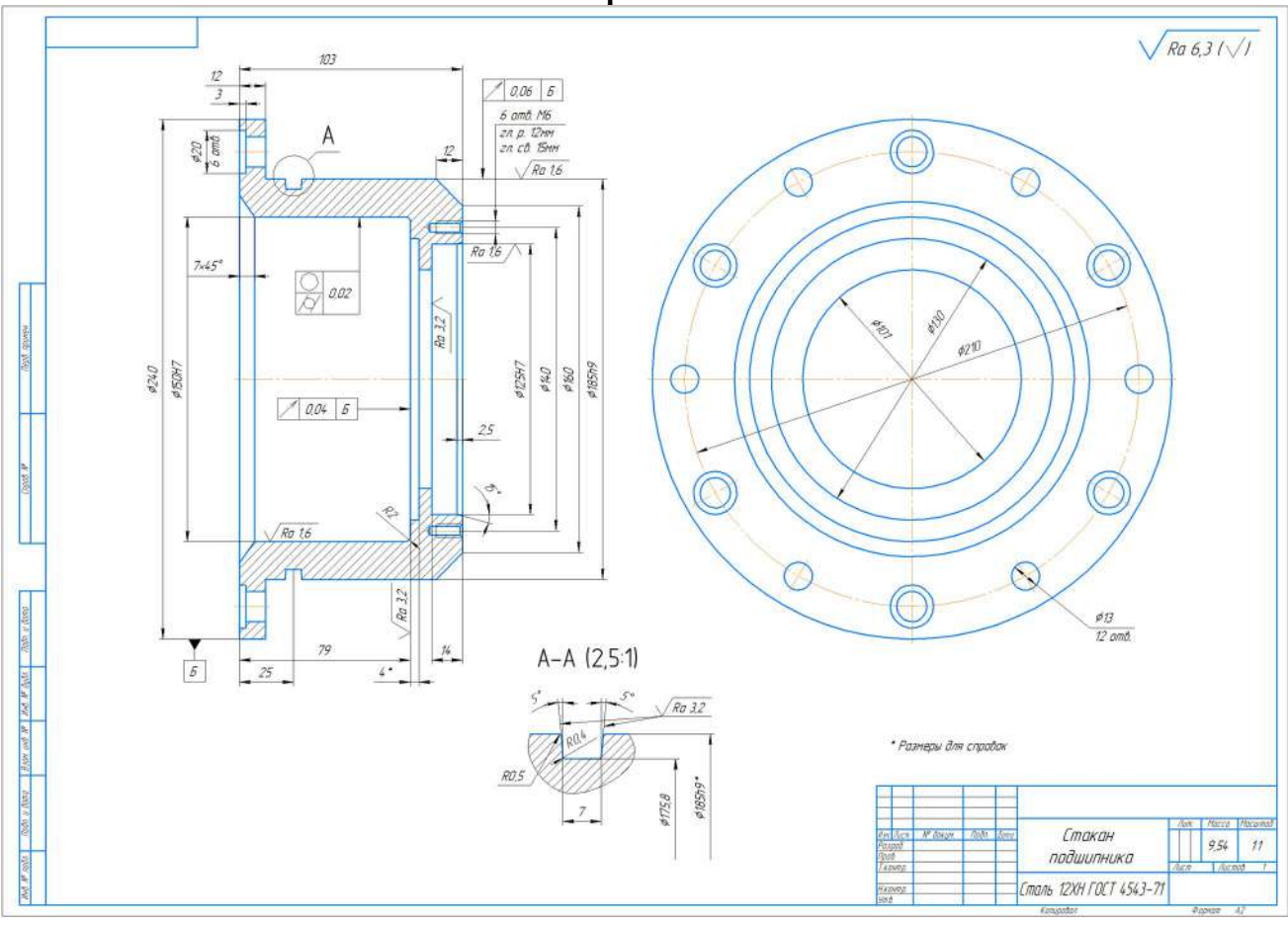

**Составление карты наладки для токарного станка с ЧПУ Вариант12**

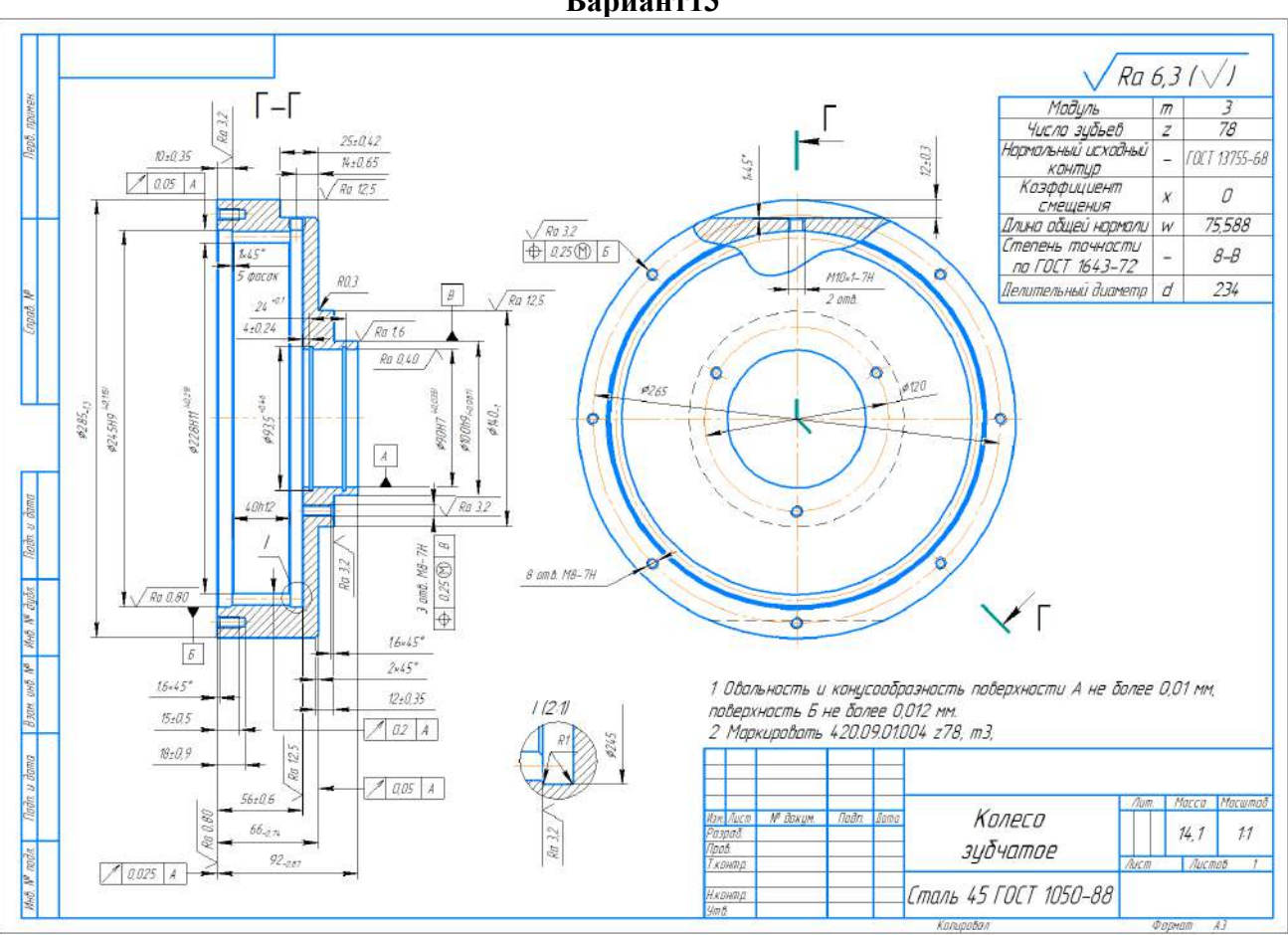

**Составление карты наладки для токарного станка с ЧПУ Вариант13**

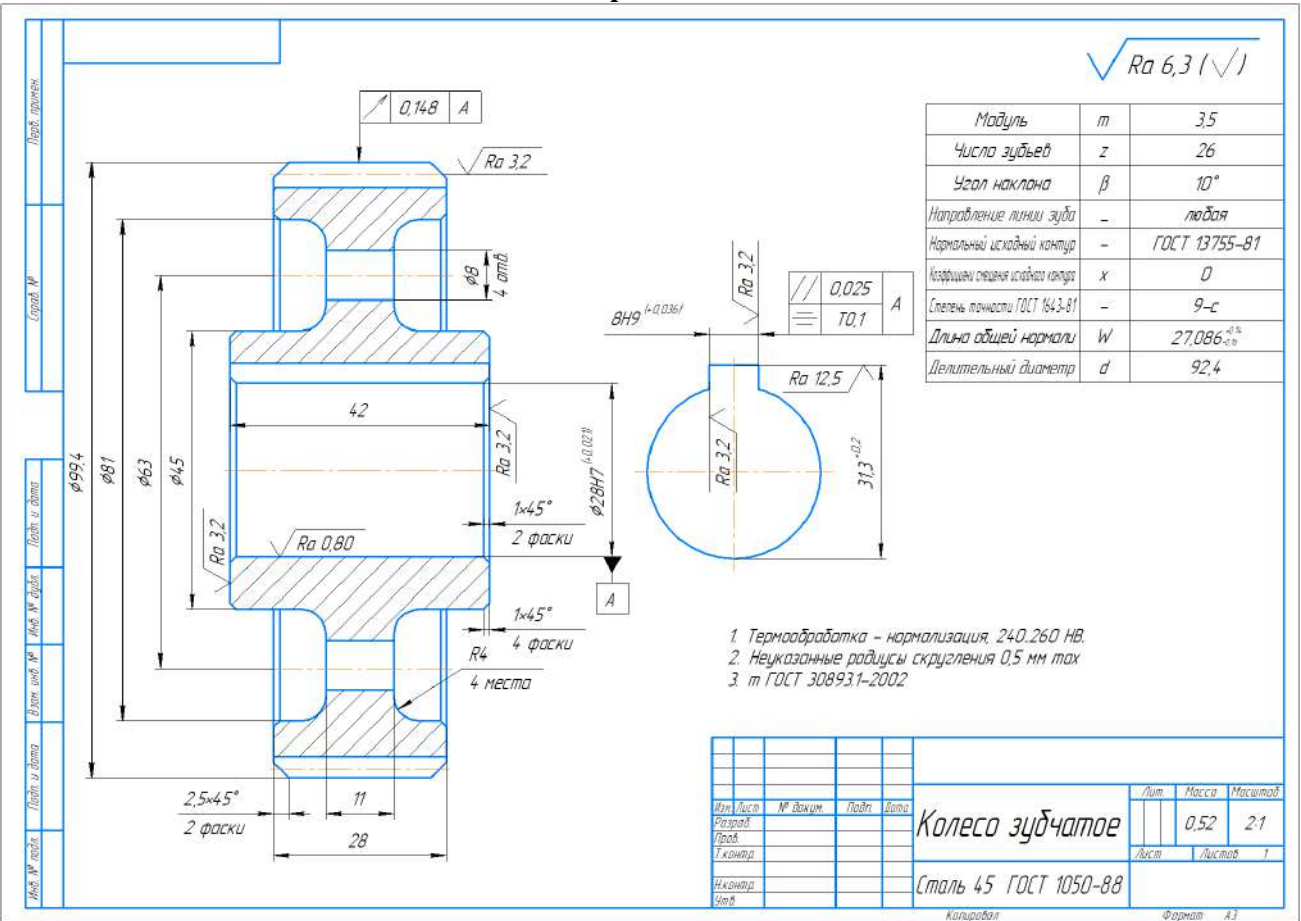

**Составление карты наладки для токарного станка с ЧПУ Вариант14**

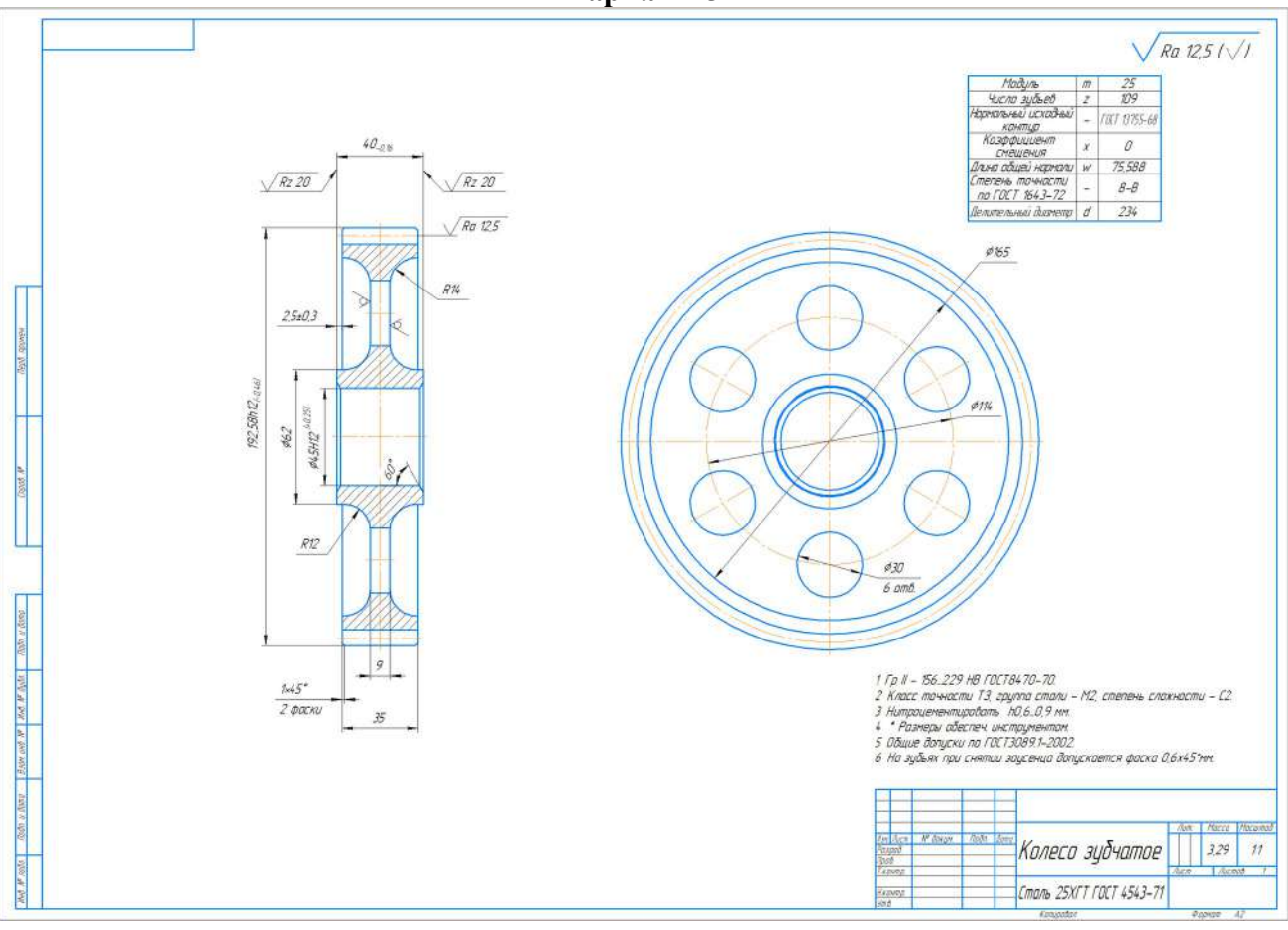

**Составление карты наладки для токарного станка с ЧПУ Вариант15**

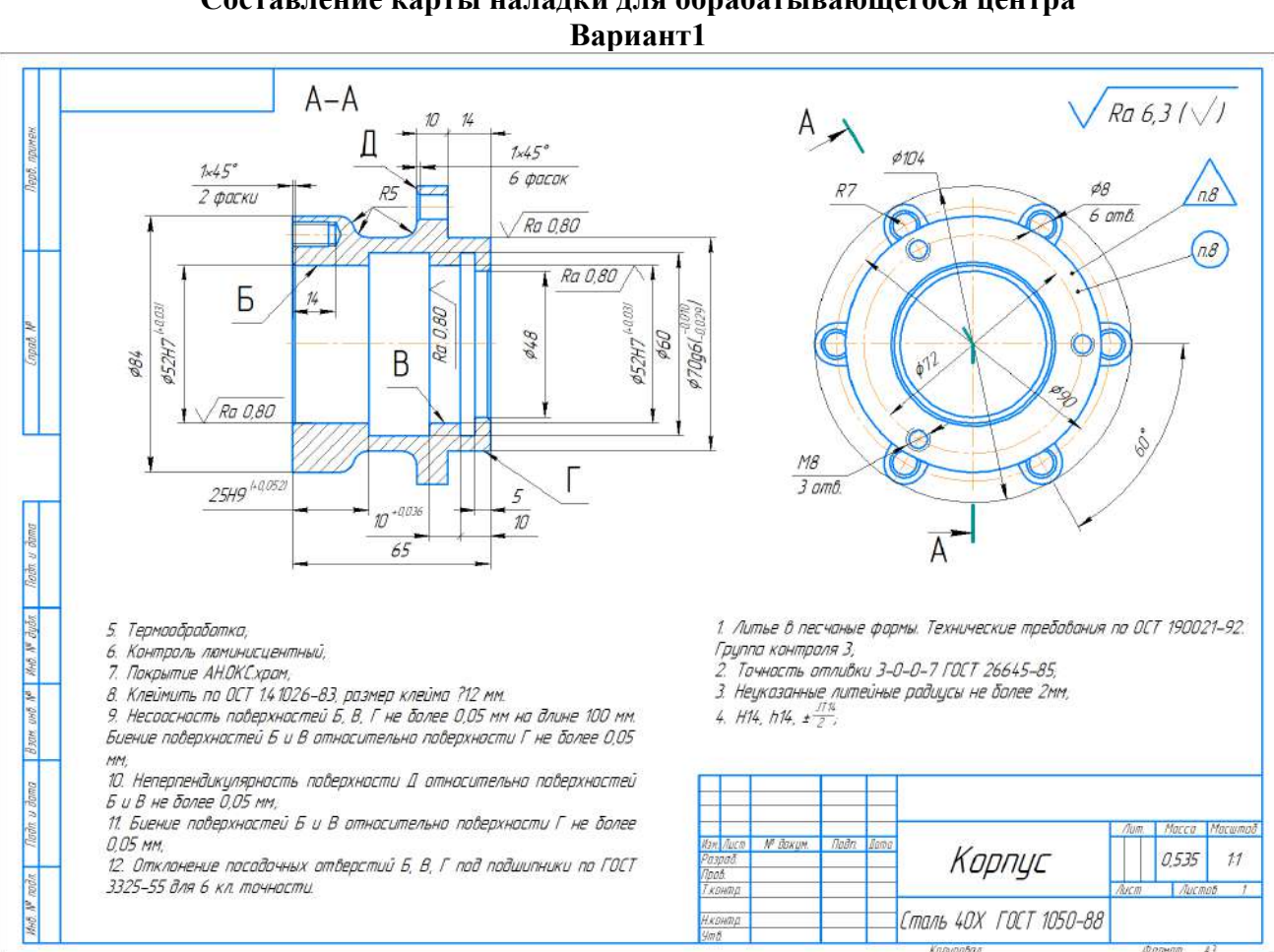

Приложение 3 Составление карты наладки для обрабатывающегося центра

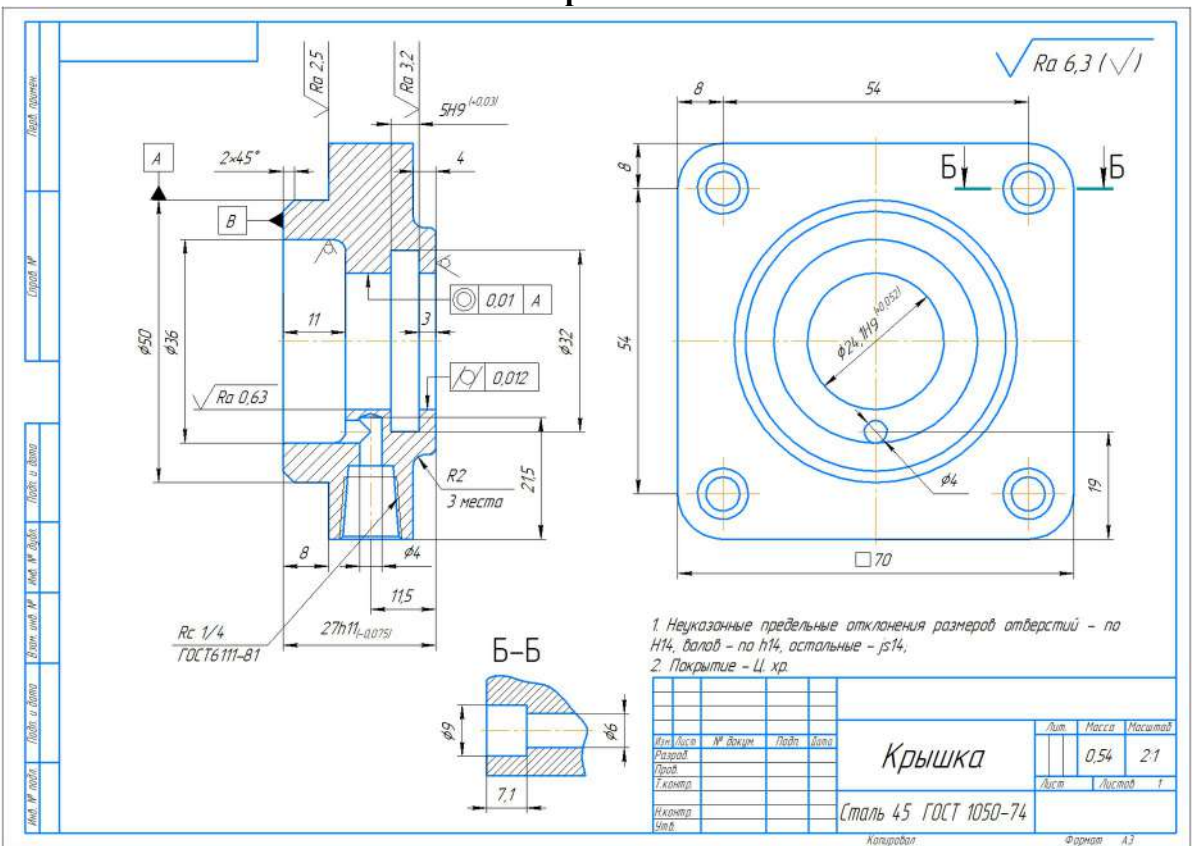

Составление карты наладки для обрабатывающегося центра Вариант2

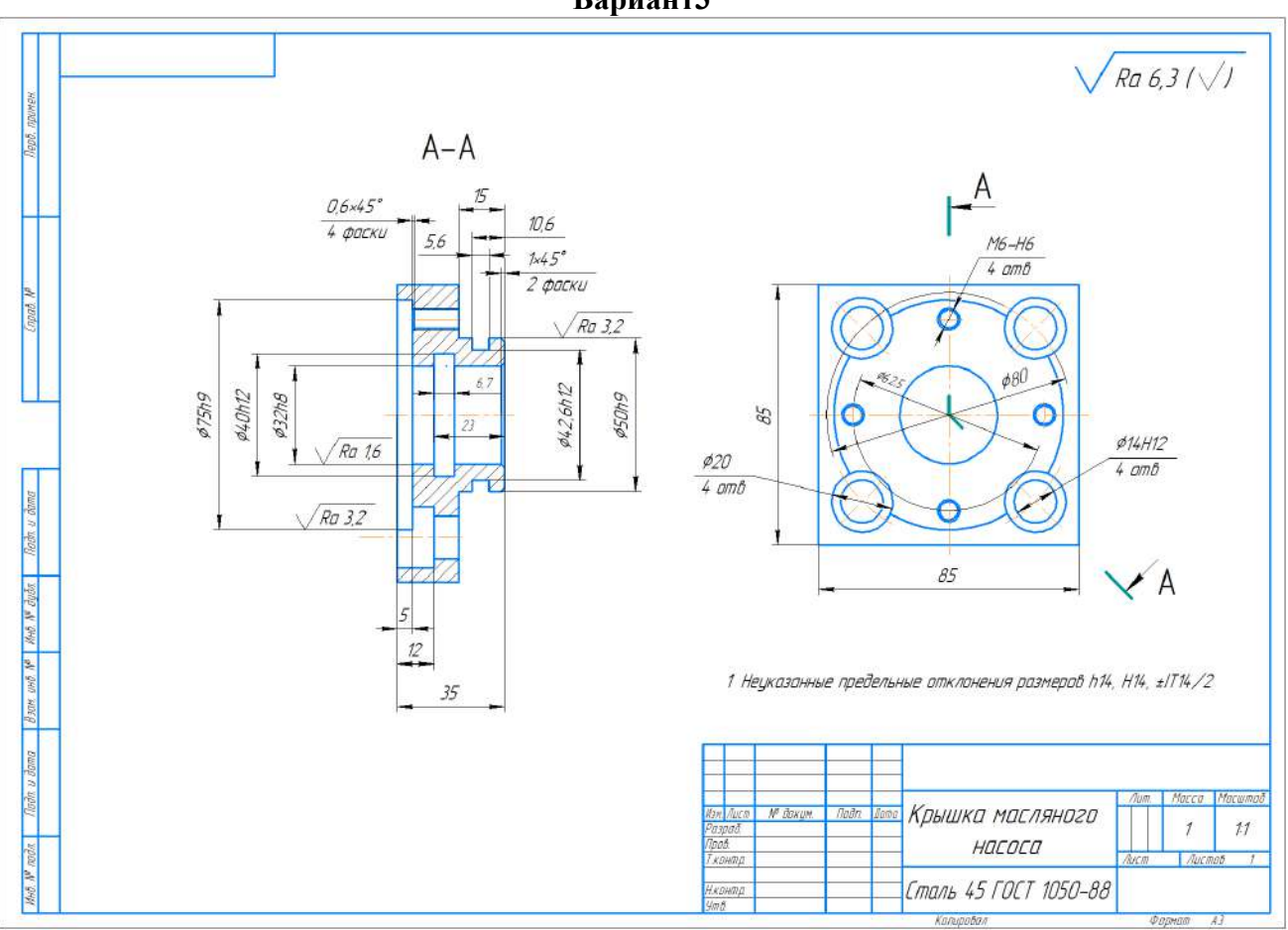

**Составление карты наладки для обрабатывающегося центра Вариант3**

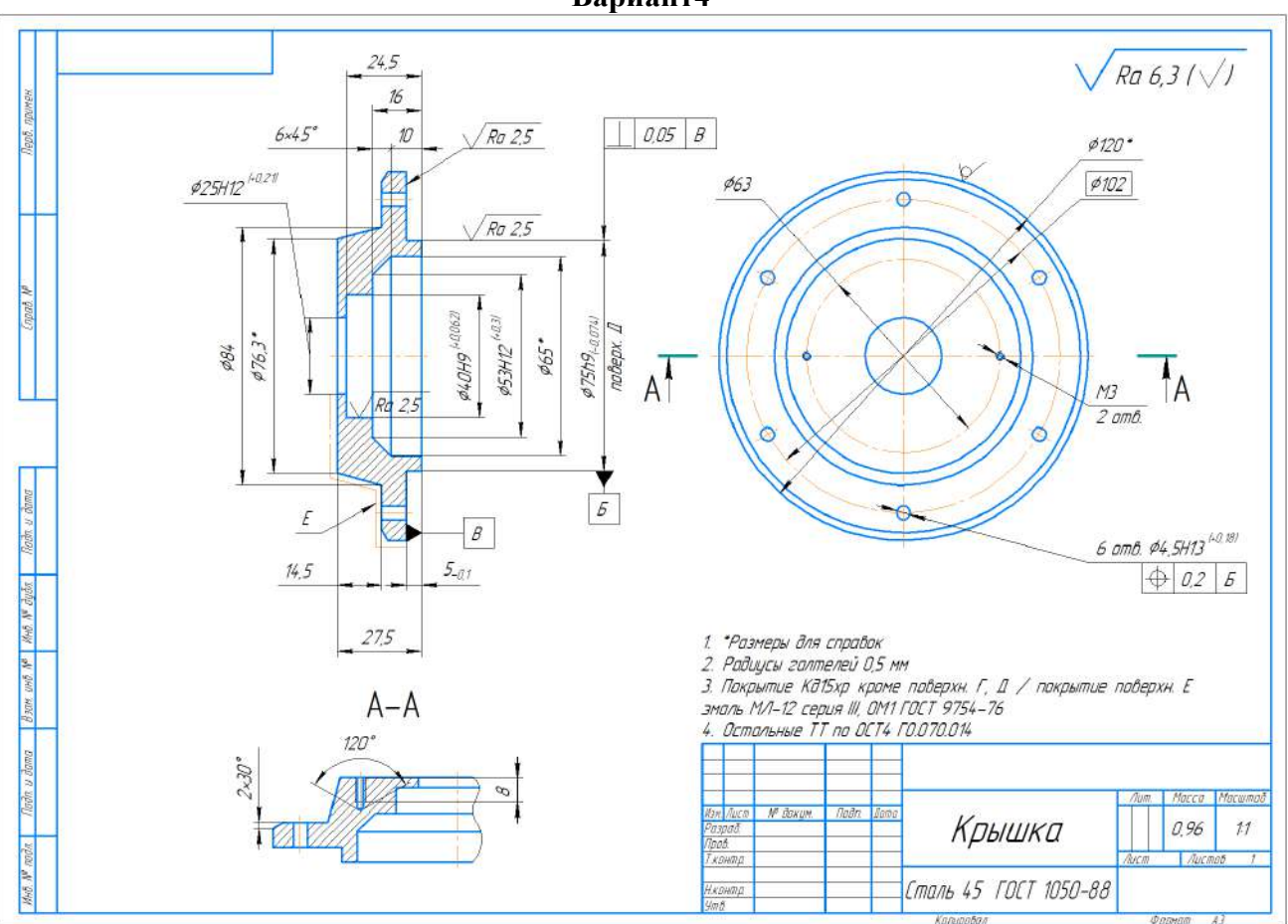

Составление карты наладки для обрабатывающегося центра<br>Вариант4

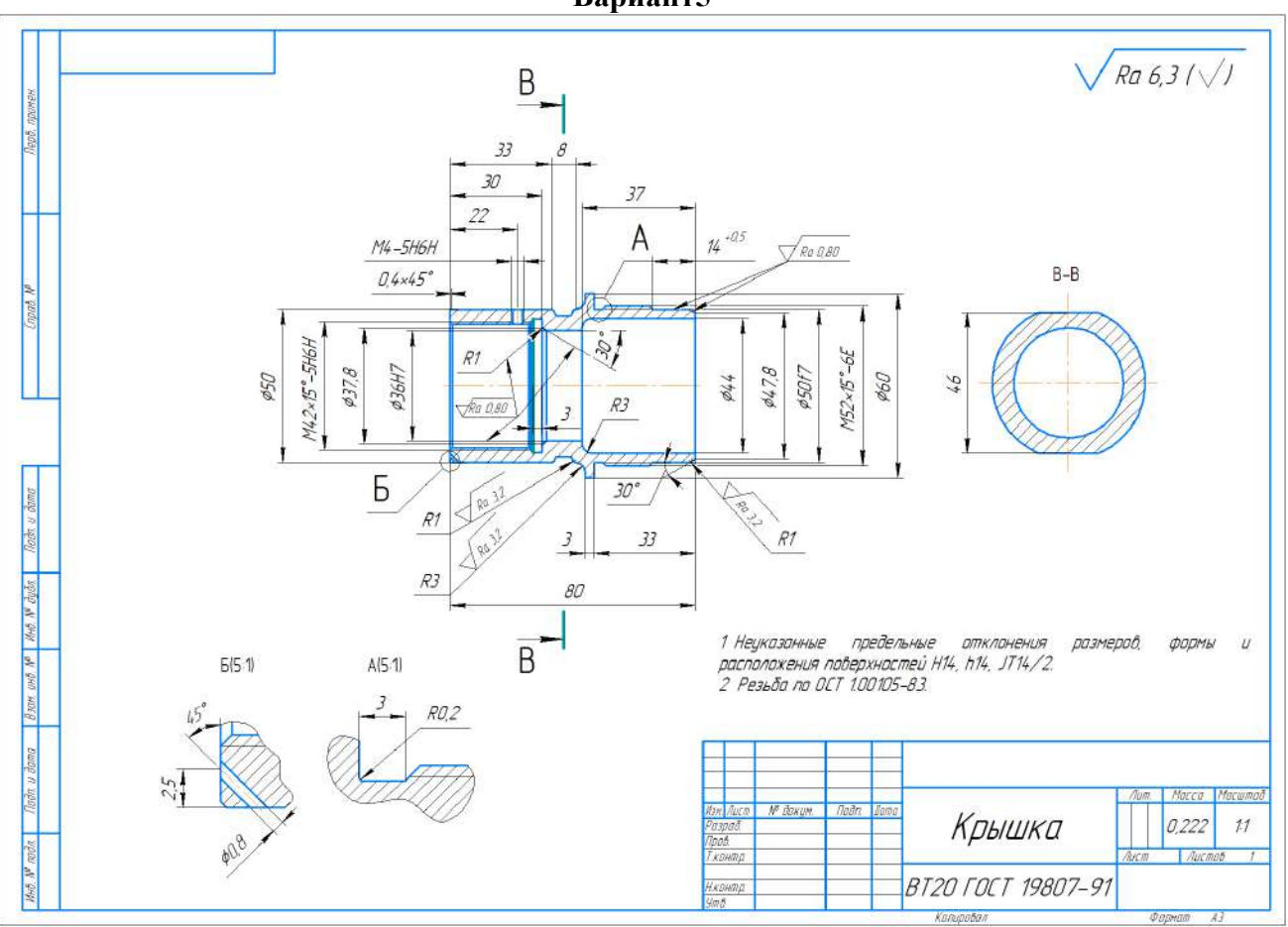

Составление карты наладки для обрабатывающегося центра Вариант5

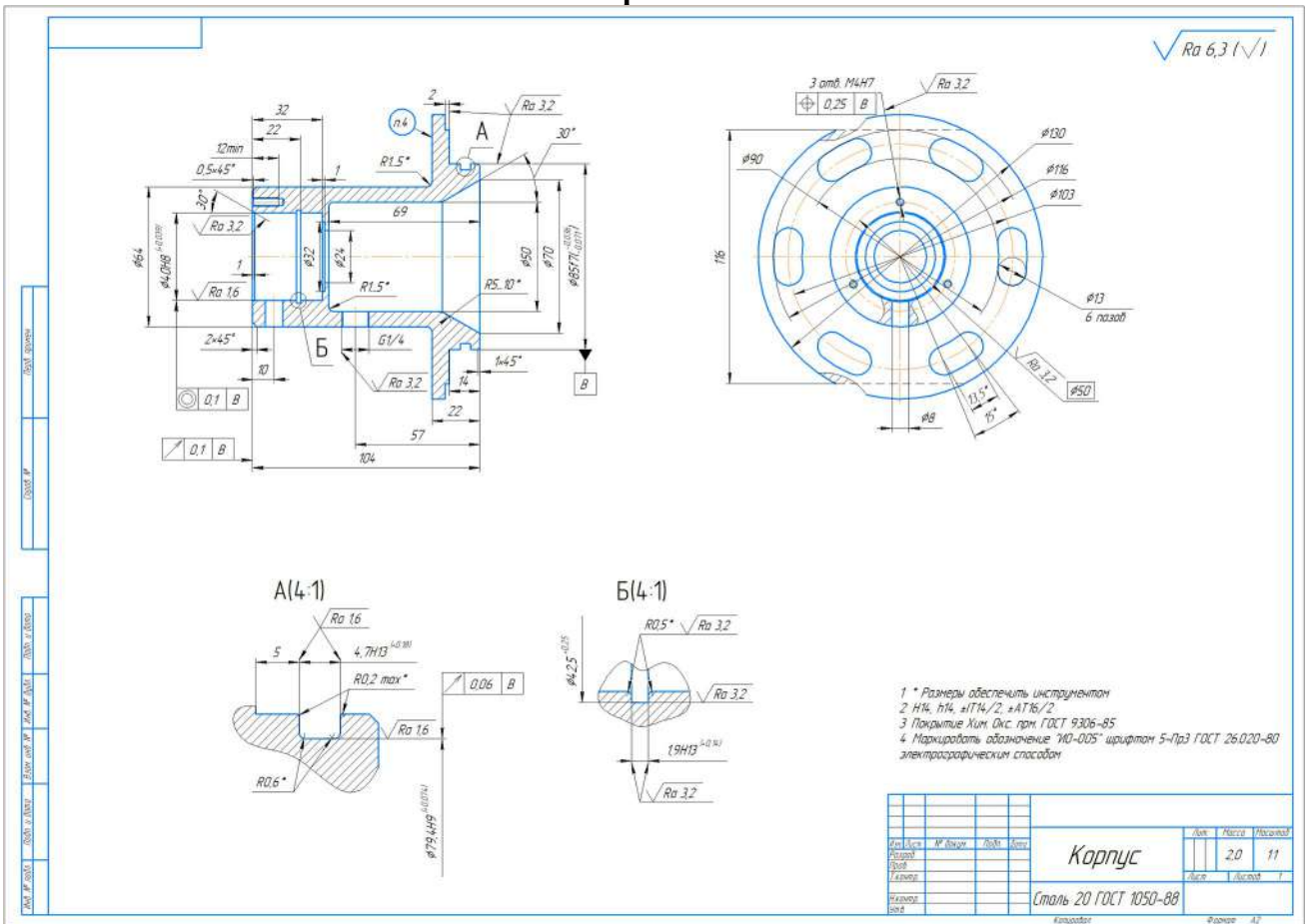

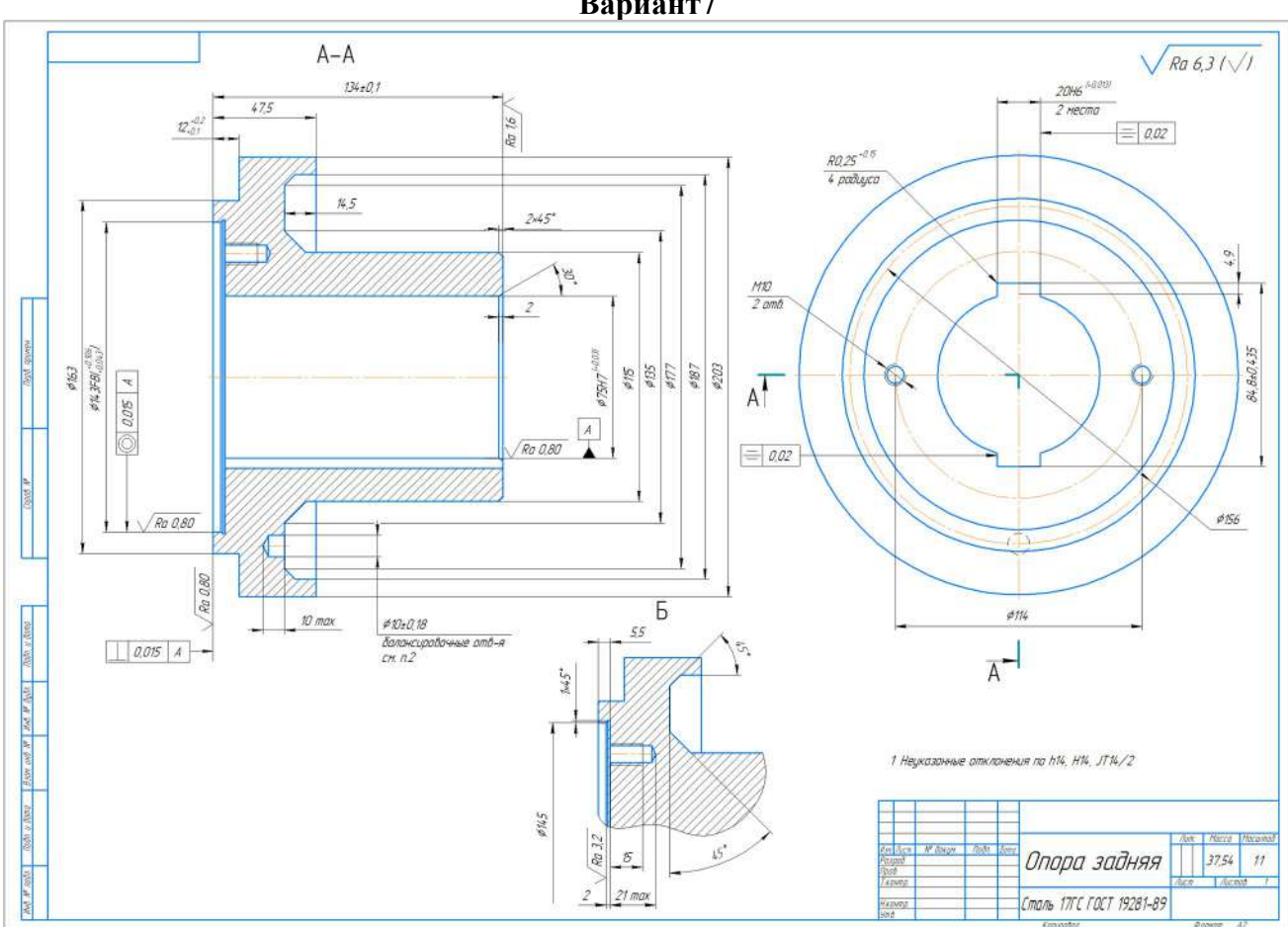

Составление карты наладки для обрабатывающегося центра Вариант7

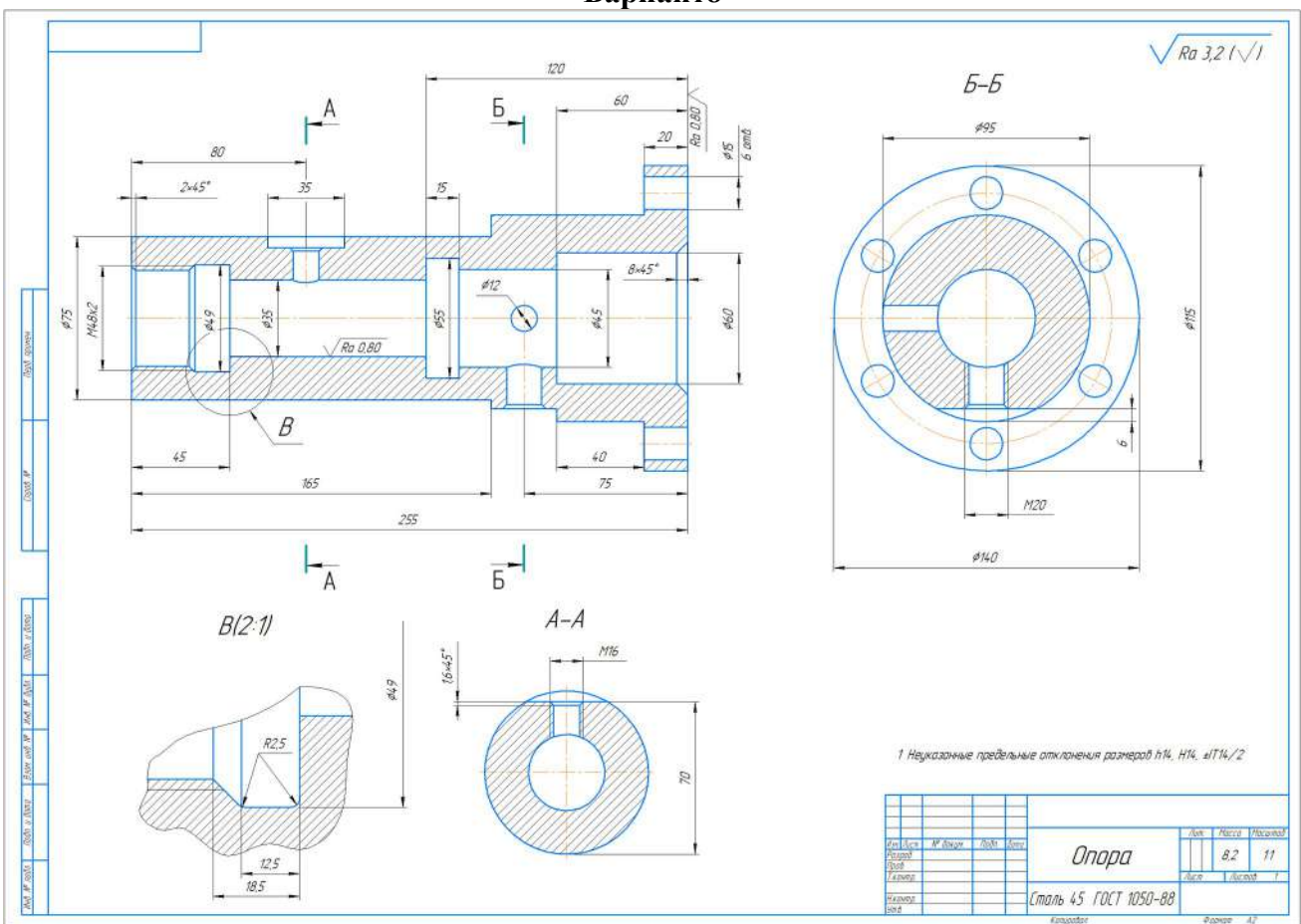

**Составление карты наладки для обрабатывающегося центра Вариант8**

**Составление карты наладки для обрабатывающегося центра**

### **Вариант9**

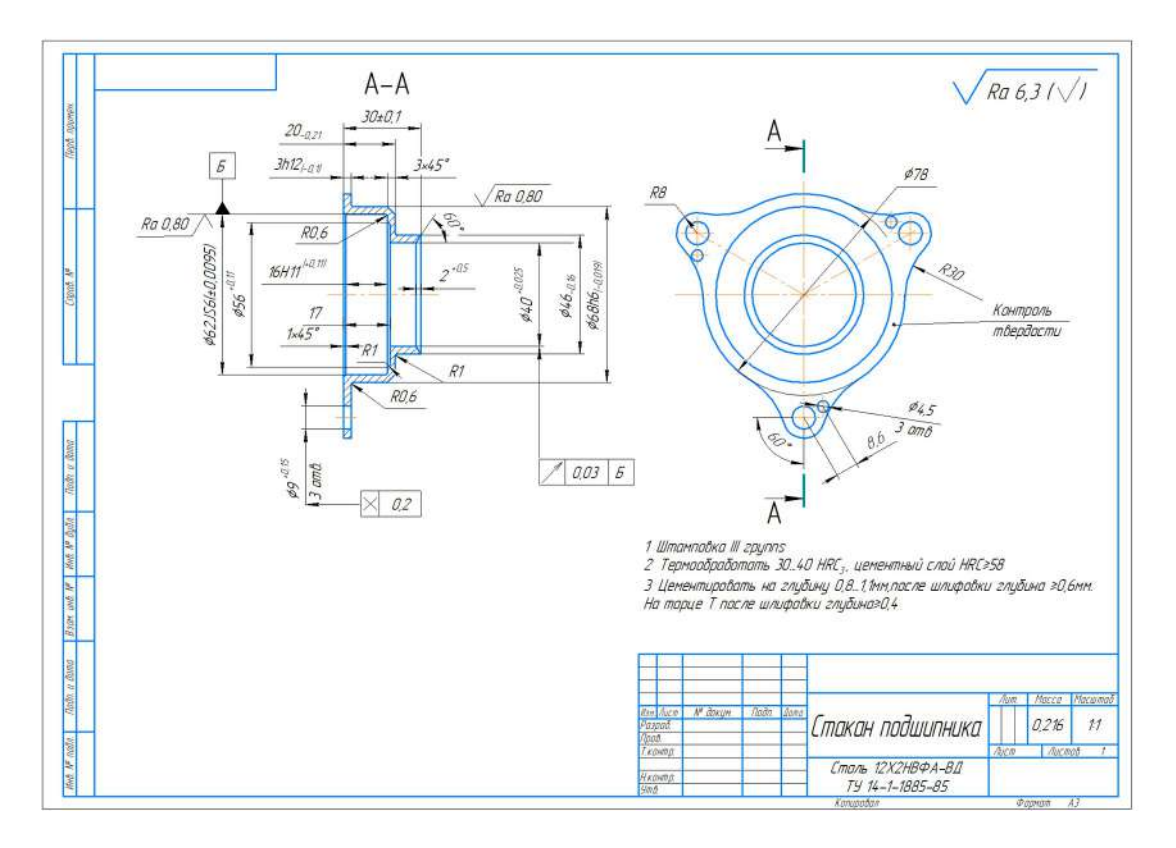

**Составление карты наладки для обрабатывающегося центра Вариант10**

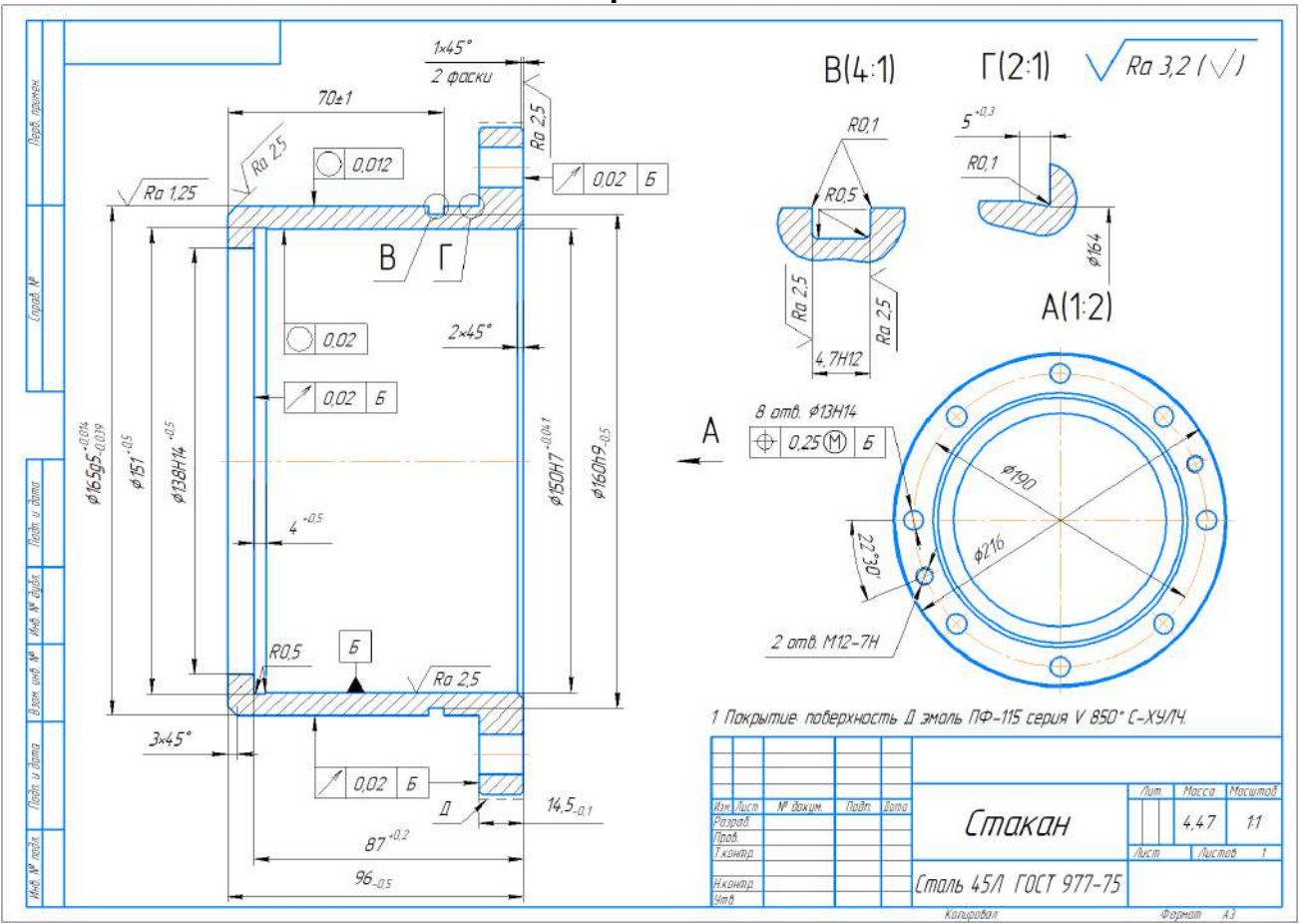

**Составление карты наладки для обрабатывающегося центра Вариант11**

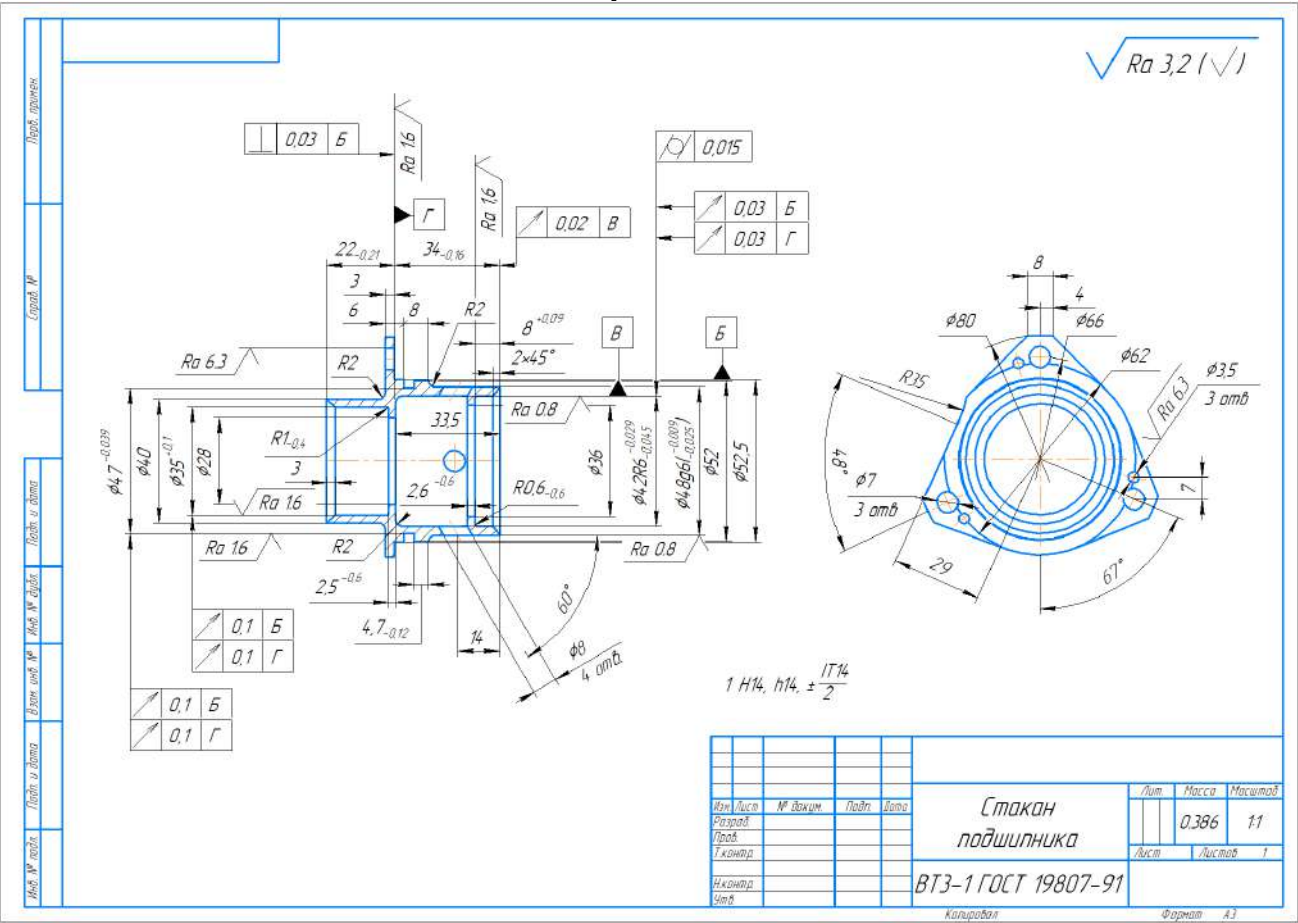

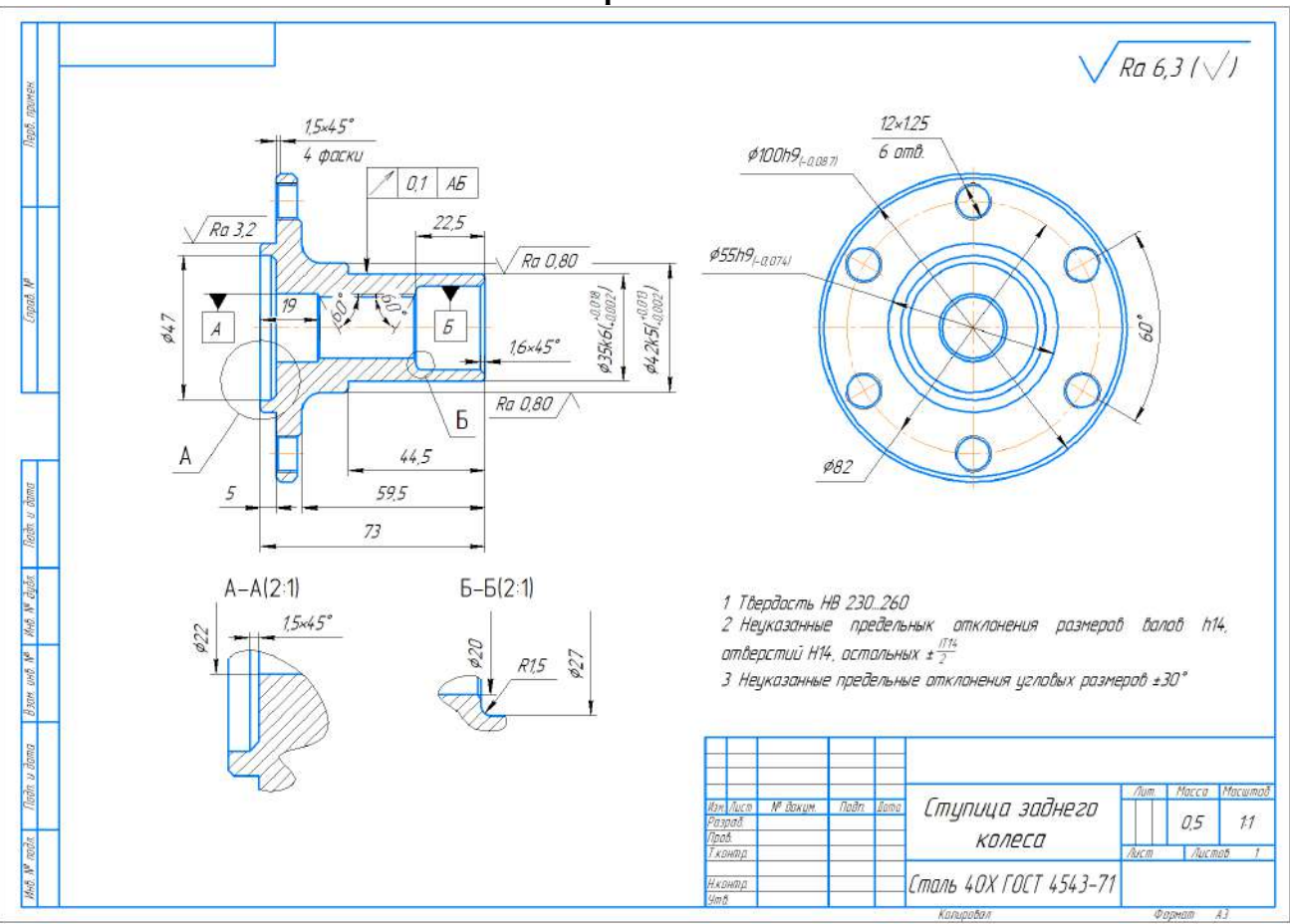

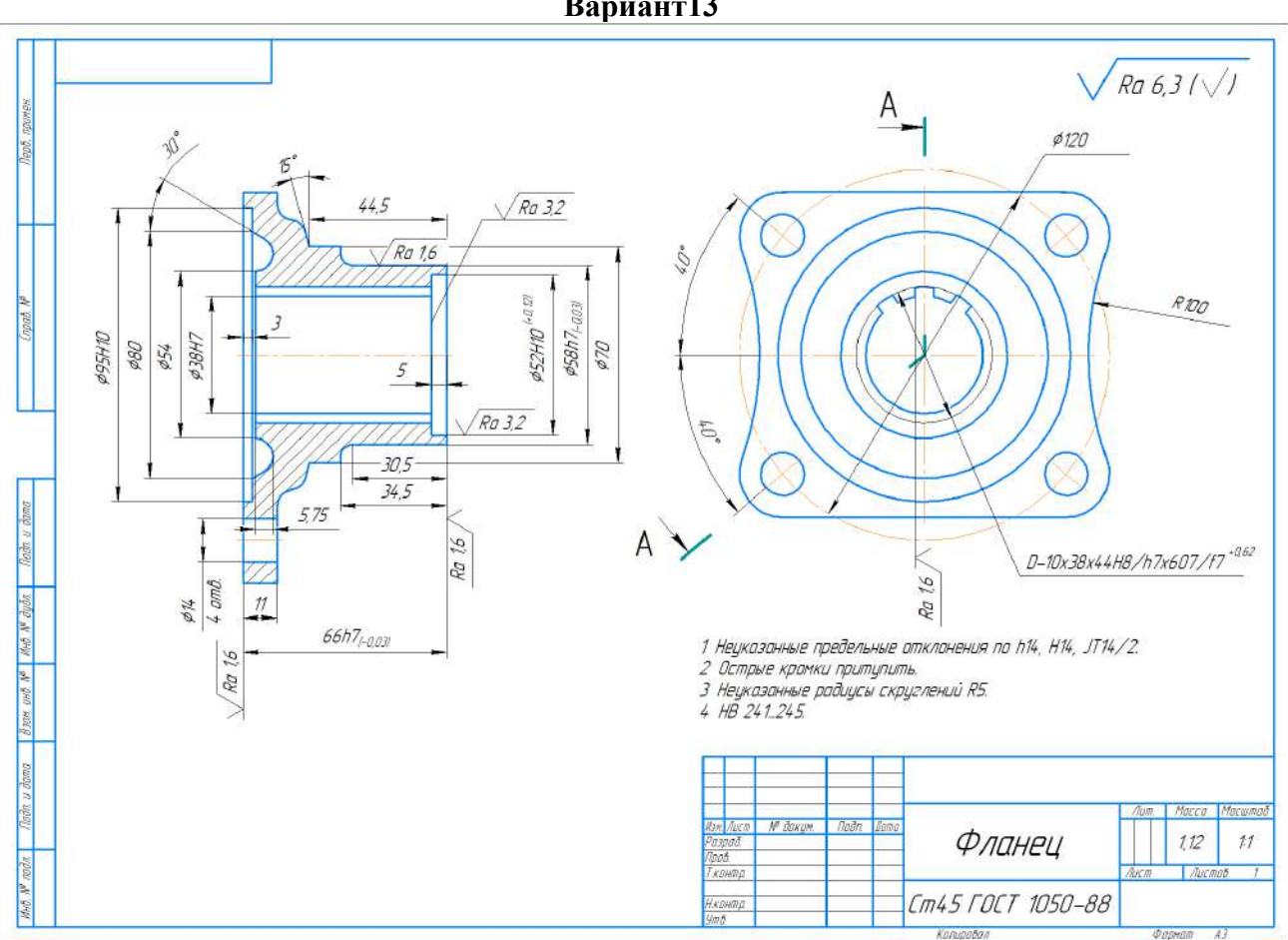

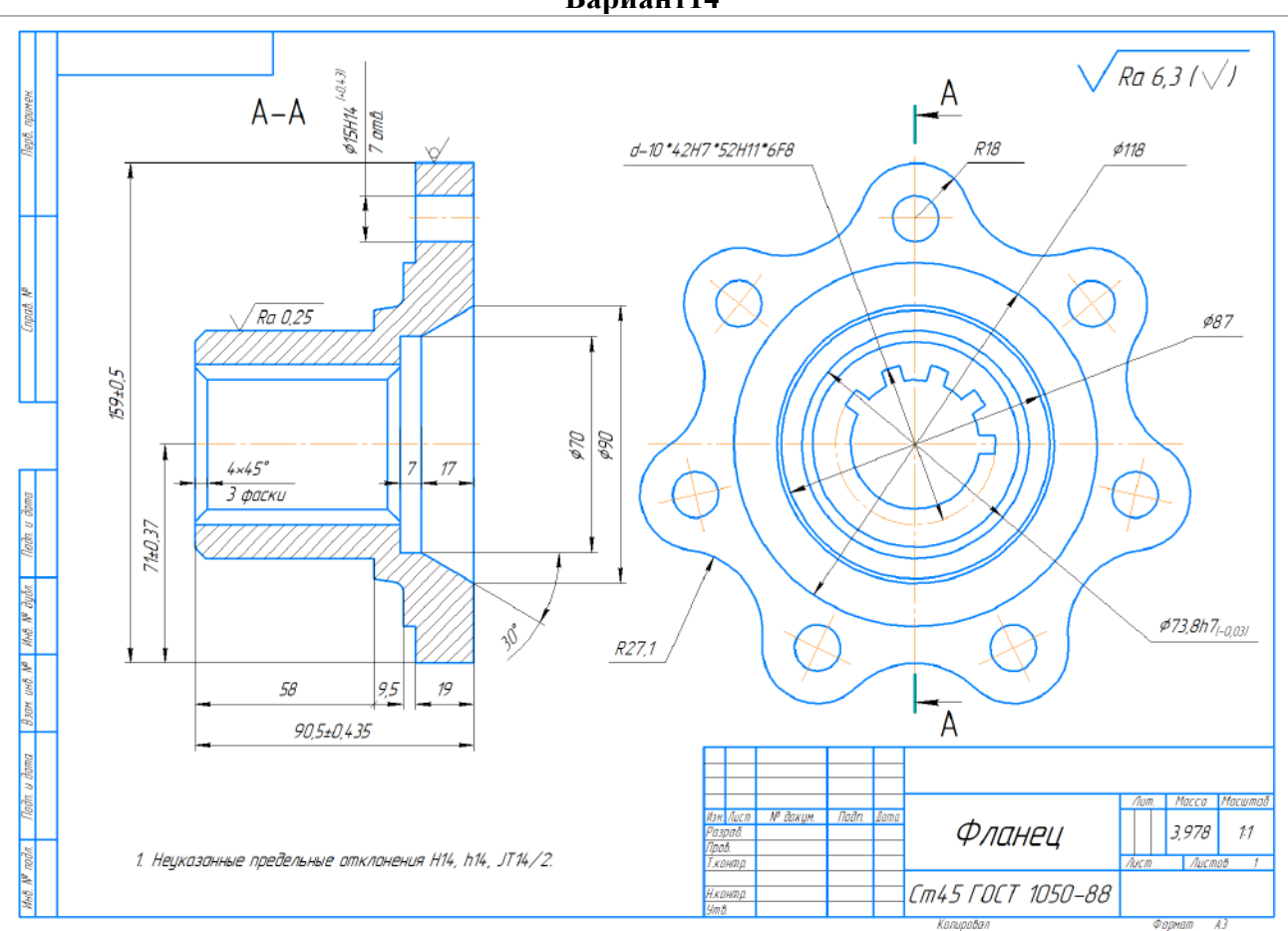

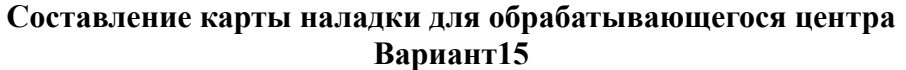

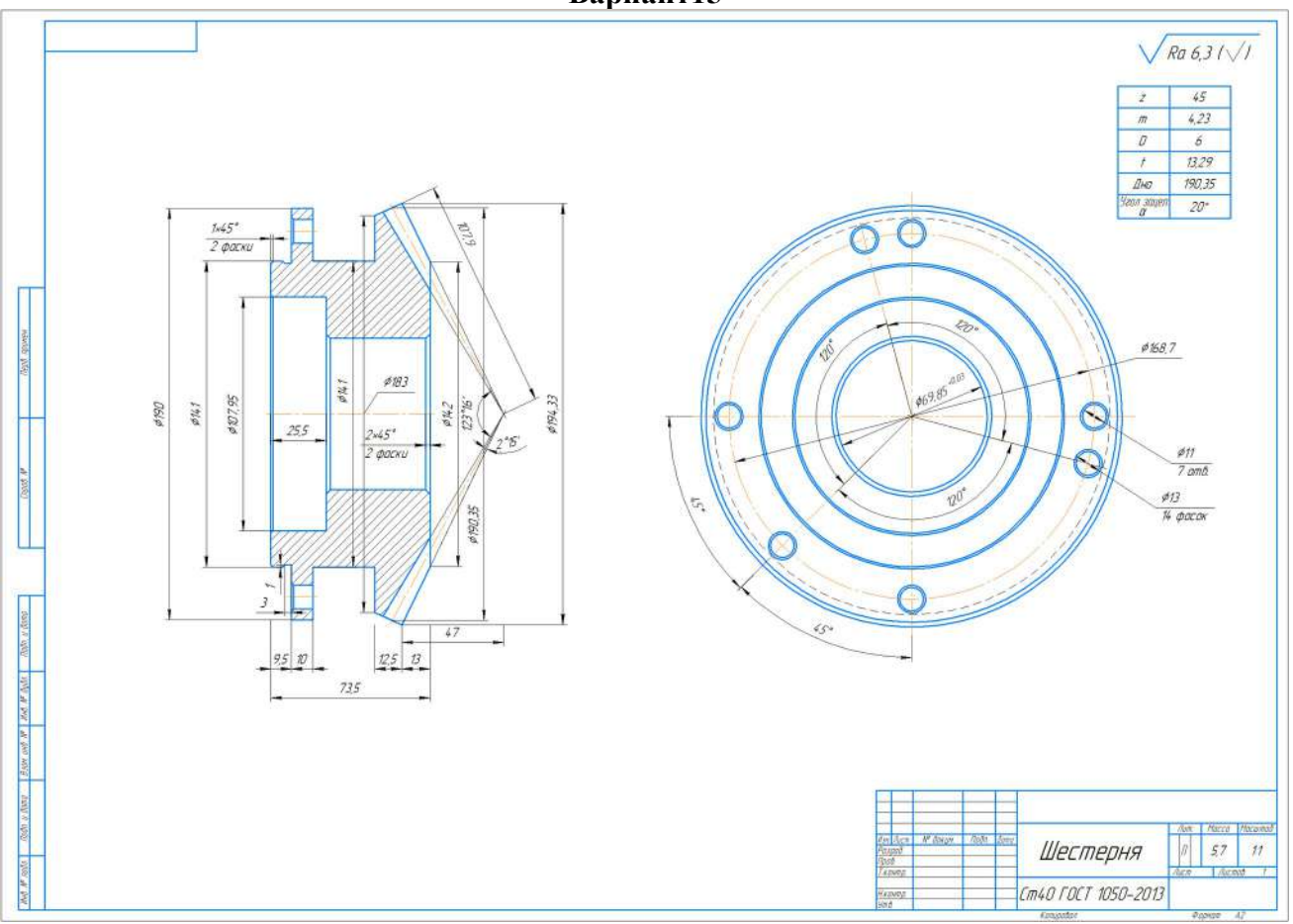

**Приложение 4**  Разработка технологического процесса обработки детали «Вал» Вариант1

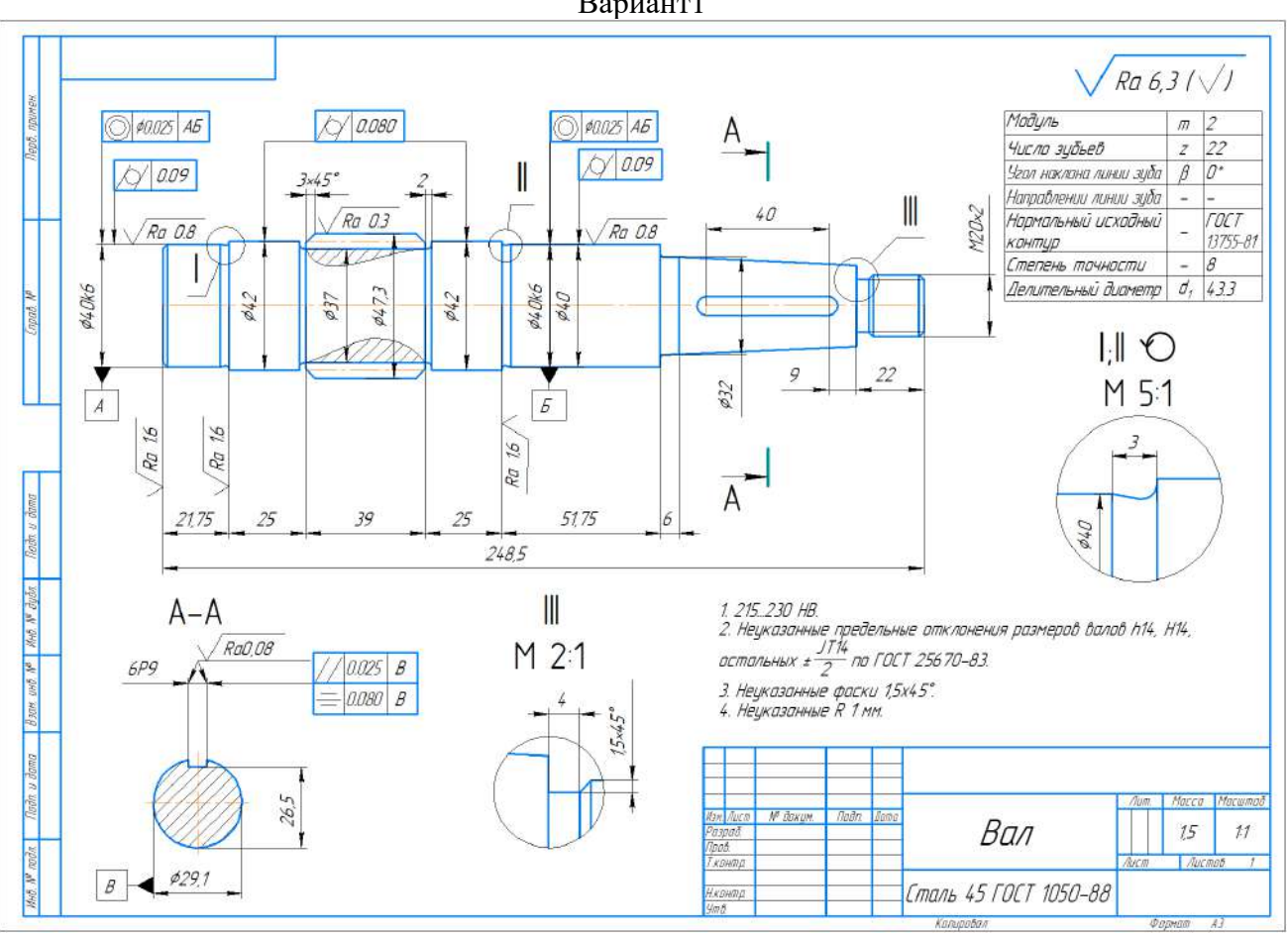

Вариант2  $Ra$  6,3 / $\sqrt{}$  $1448$  $\frac{\beta}{\beta}$  $22^{\circ}3$  $\begin{array}{|c|c|c|c|c|} \hline O.05 & B \\ \hline \end{array}$ R3  $\cancel{\phi}92$  $\circ$  $\circ$ П  $145°$ è  $\overline{J}$   $\overline{G}$   $\overline{A}$ Ċ  $\phi$ l06,8<sub>-887</sub>  $\frac{\partial 8}{\partial 100_{\text{max}}}$  $676 - 874$  $\frac{\partial \mathcal{L}}{\partial \mathcal{H}} \mathcal{L} \mathcal{L} \mathcal{L}$  $\theta$  $\circ$ Ra 0,80  $M<sub>5</sub>$  $\overline{\mathcal{B}}$  amb.  $\tilde{\circ}$  $\circ$ 40  $6,6$  $0.05$   $B$ 9,6 Roder o domo  $\overline{A}$  $\phi$ 56<sup>-076</sup>  $\phi_{66}$  $\circ$  $\circ$ UND Nº | YAND Nº BUBR  $\overline{\circ}$ 1 Гр III НВ 187.226 .<br>2 Маркировать марку материала<br>3 Консервацию произвести па ГОСТу 13168–69.  $\circ$ O  $\circ$  $\frac{1}{2}$ Todo, u dama Ō 'c lacca  $\circ$ M6 **Ban Ave** Nº Boxun **Tinda** Втулка 5,39  $\overline{\mathcal{U}}$  $6$  amb.  $\overline{\circ}$  $\overline{c}$ uayi<br>Taad<br>T.x.ni Mož M rodn 50,5 Сталь 40Х ГОСТ 4543-71 .<br>Нармар

Разработка технологического процесса обработки детали «Втулка»

Разработка технологического процесса обработки детали «Фланец» Вариант3

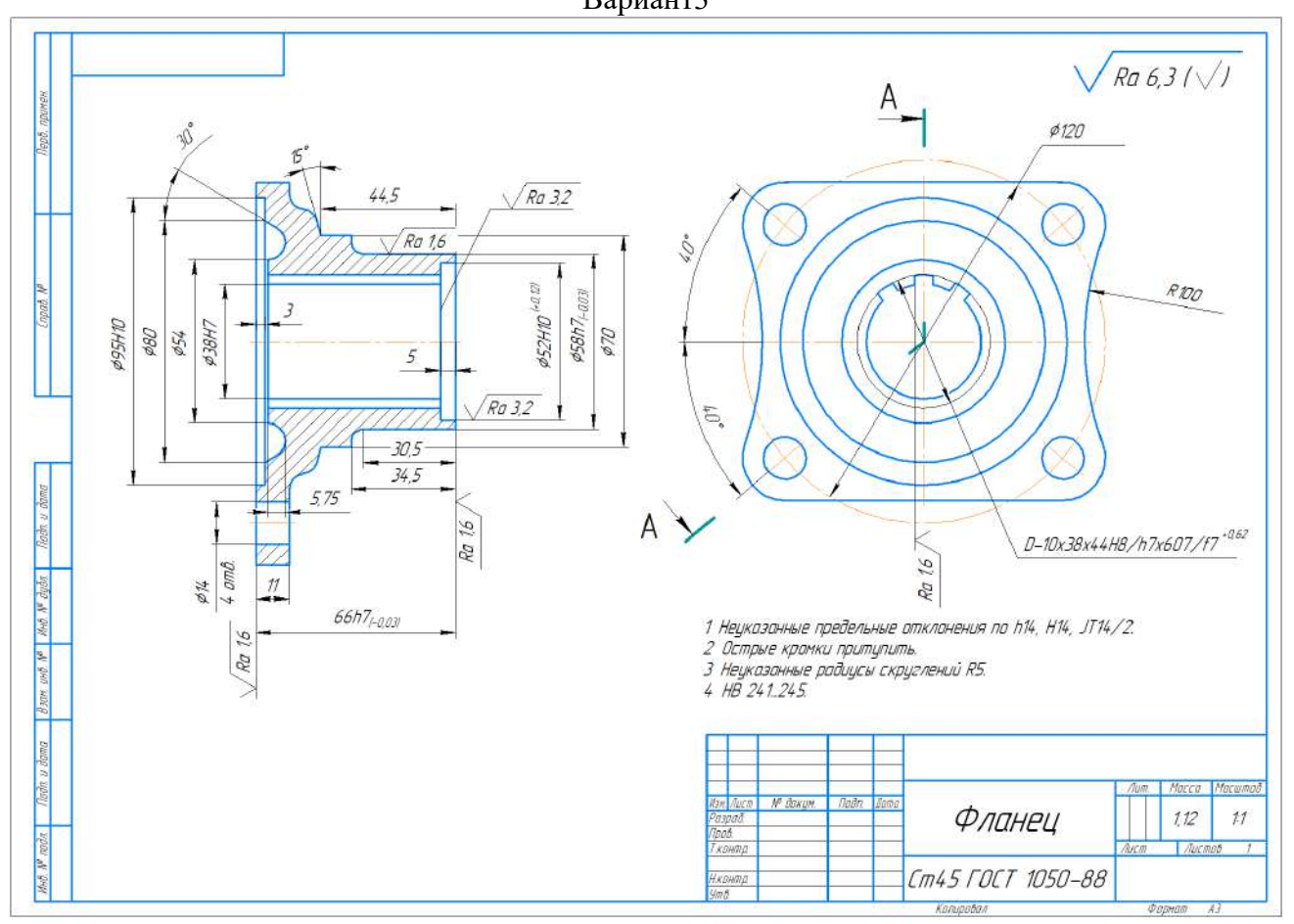

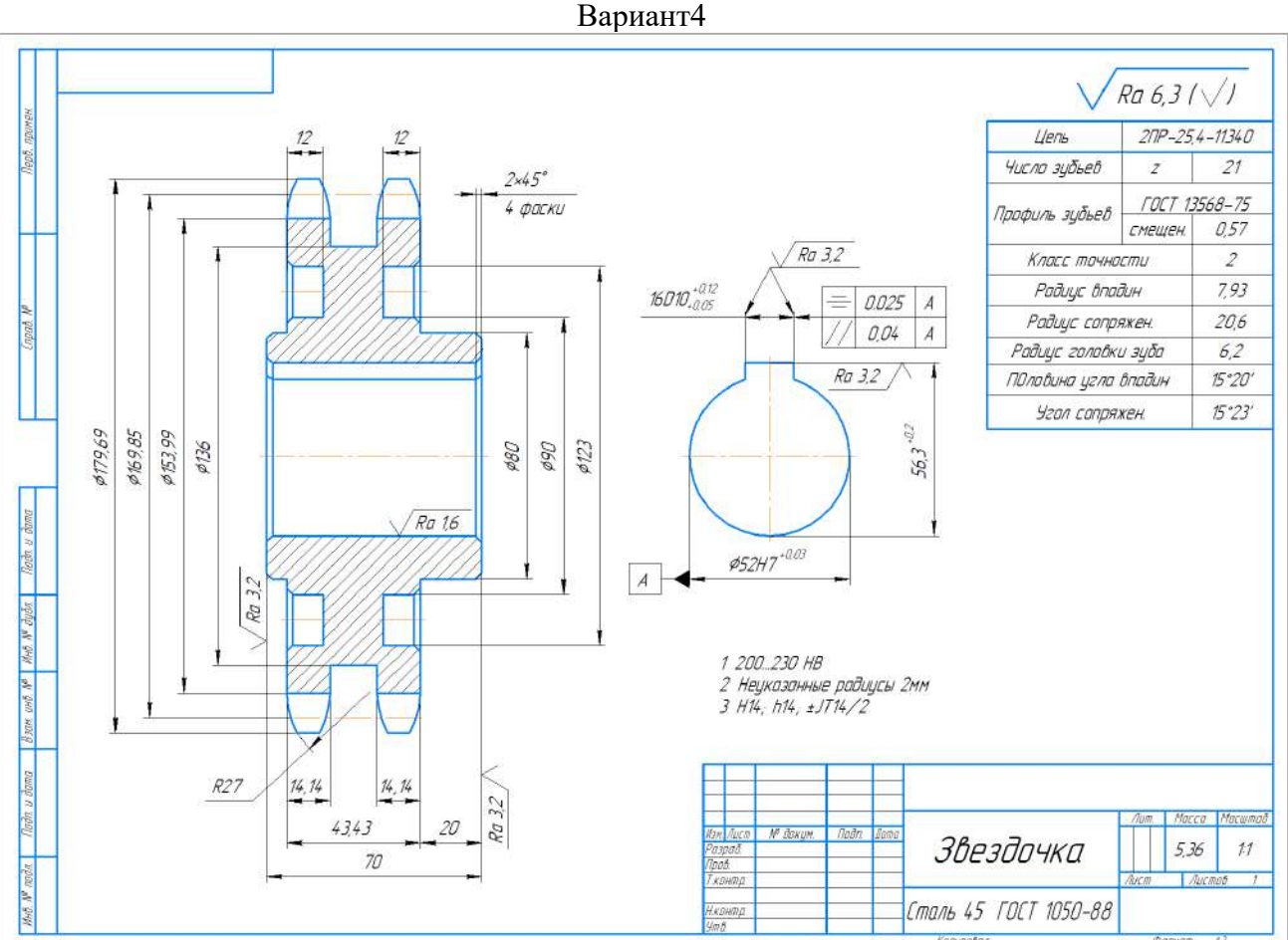

Разработка технологического процесса обработки детали «Звездочка» Вариант4

Разработка технологического процесса обработки детали «Крышка» Вариант5

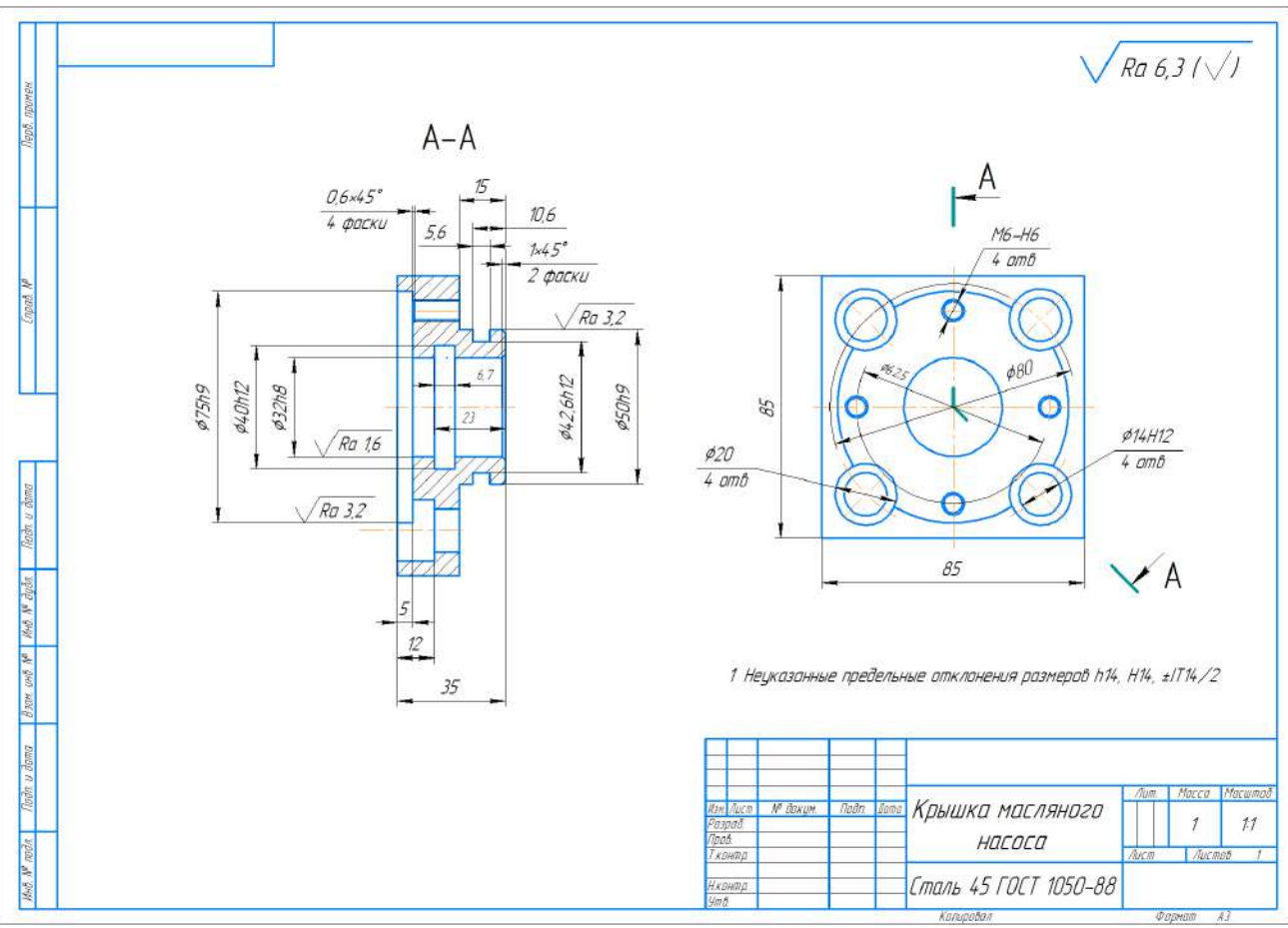

Разработка технологического процесса обработки детали «Корпус» Вариант6

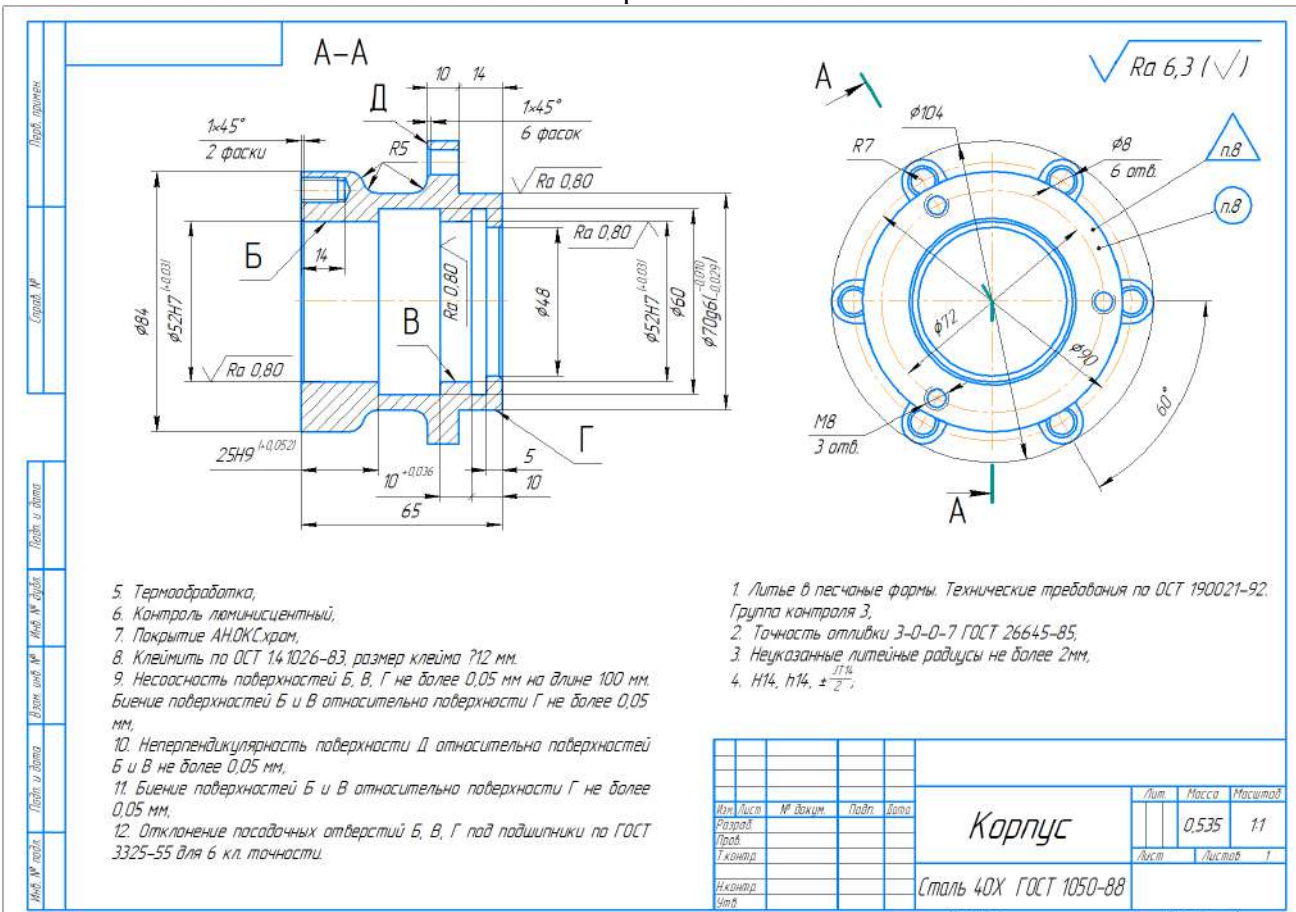

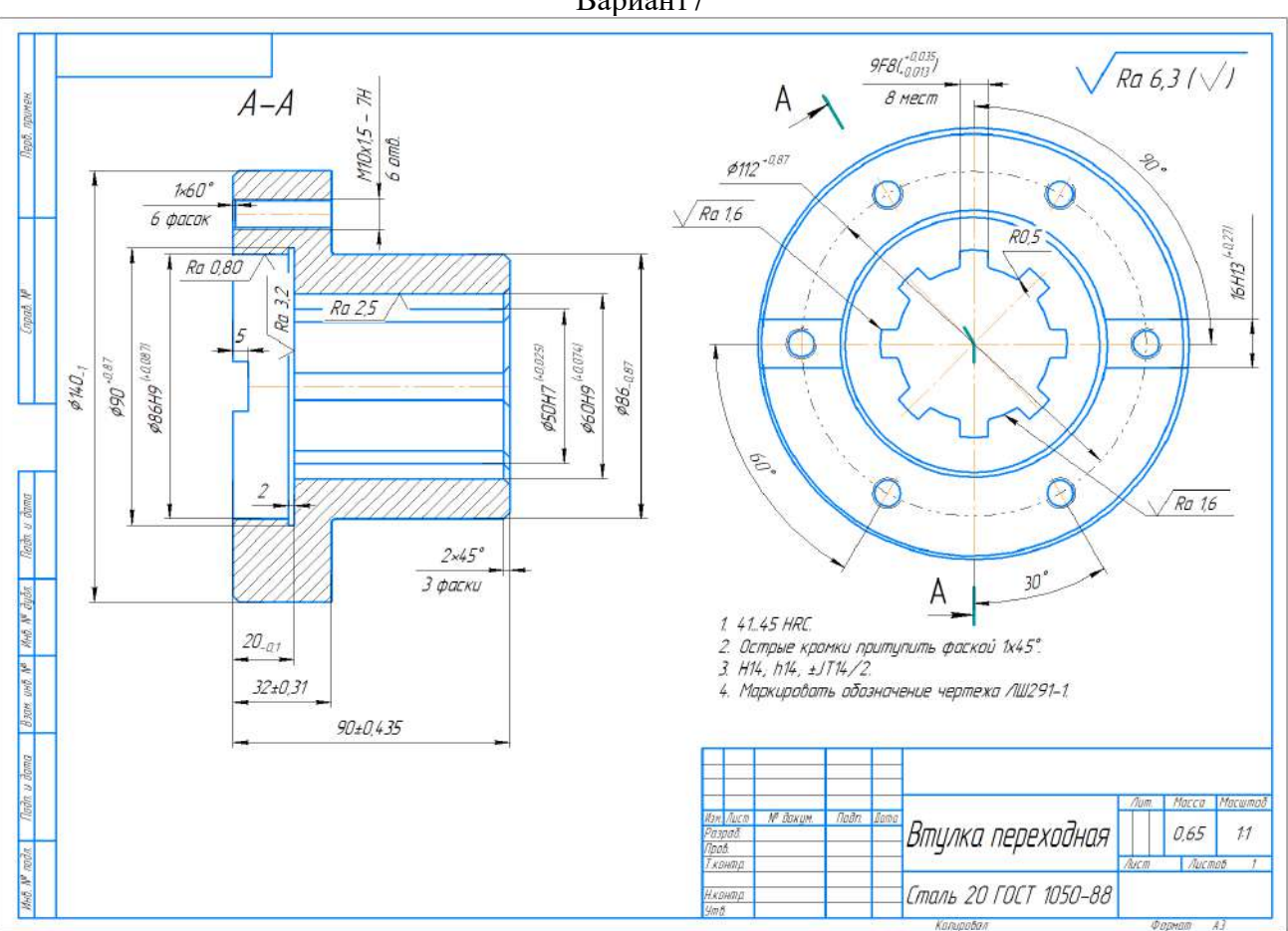

### Разработка технологического процесса обработки детали «Втулка переходная» Вариант7

Разработка технологического процесса обработки детали «Ось» Вариант8

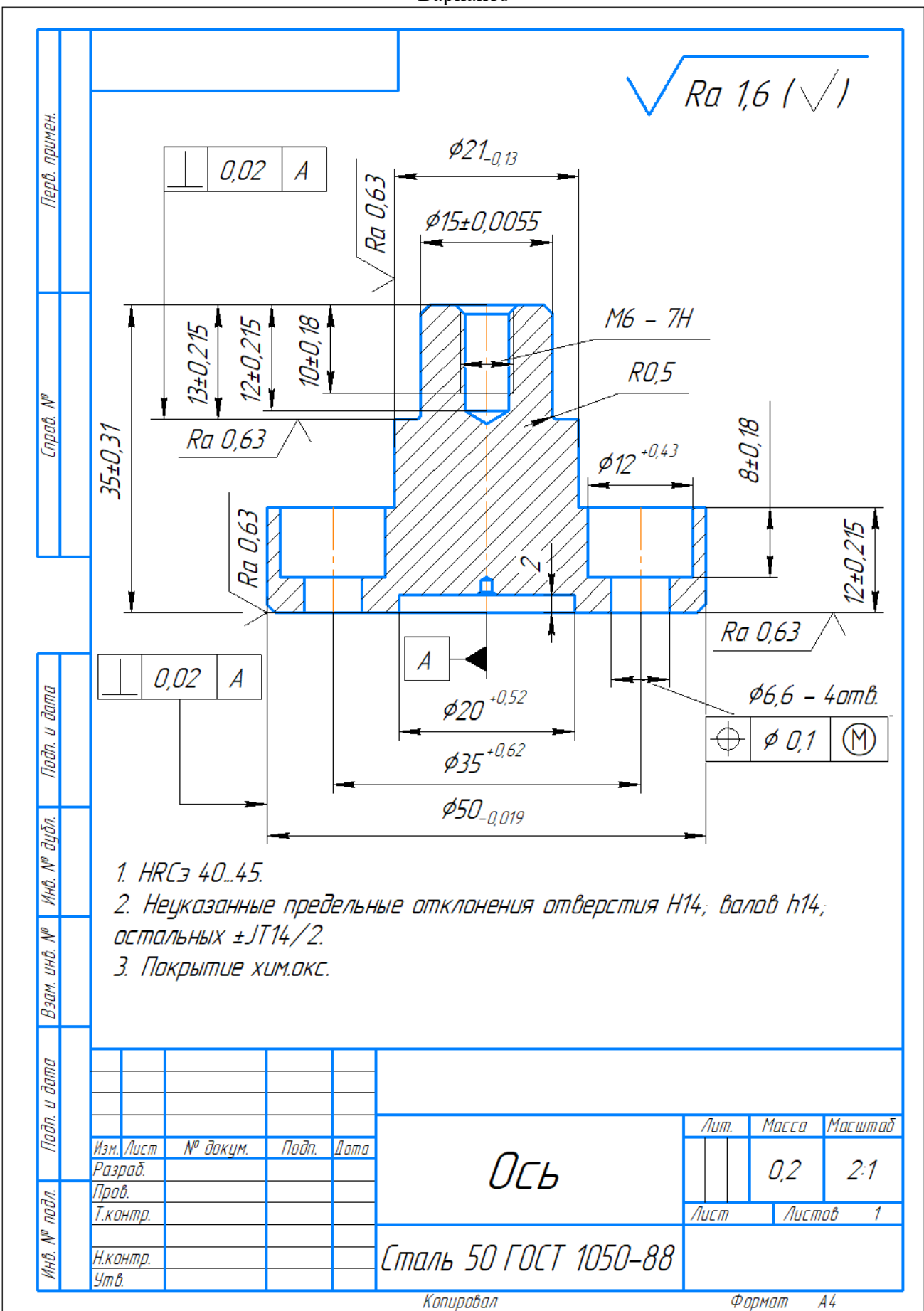

## **ИНСТРУМЕНТ ПРОВЕРКИ**

## **Критерии оценки за ответ на теоретические вопросы**

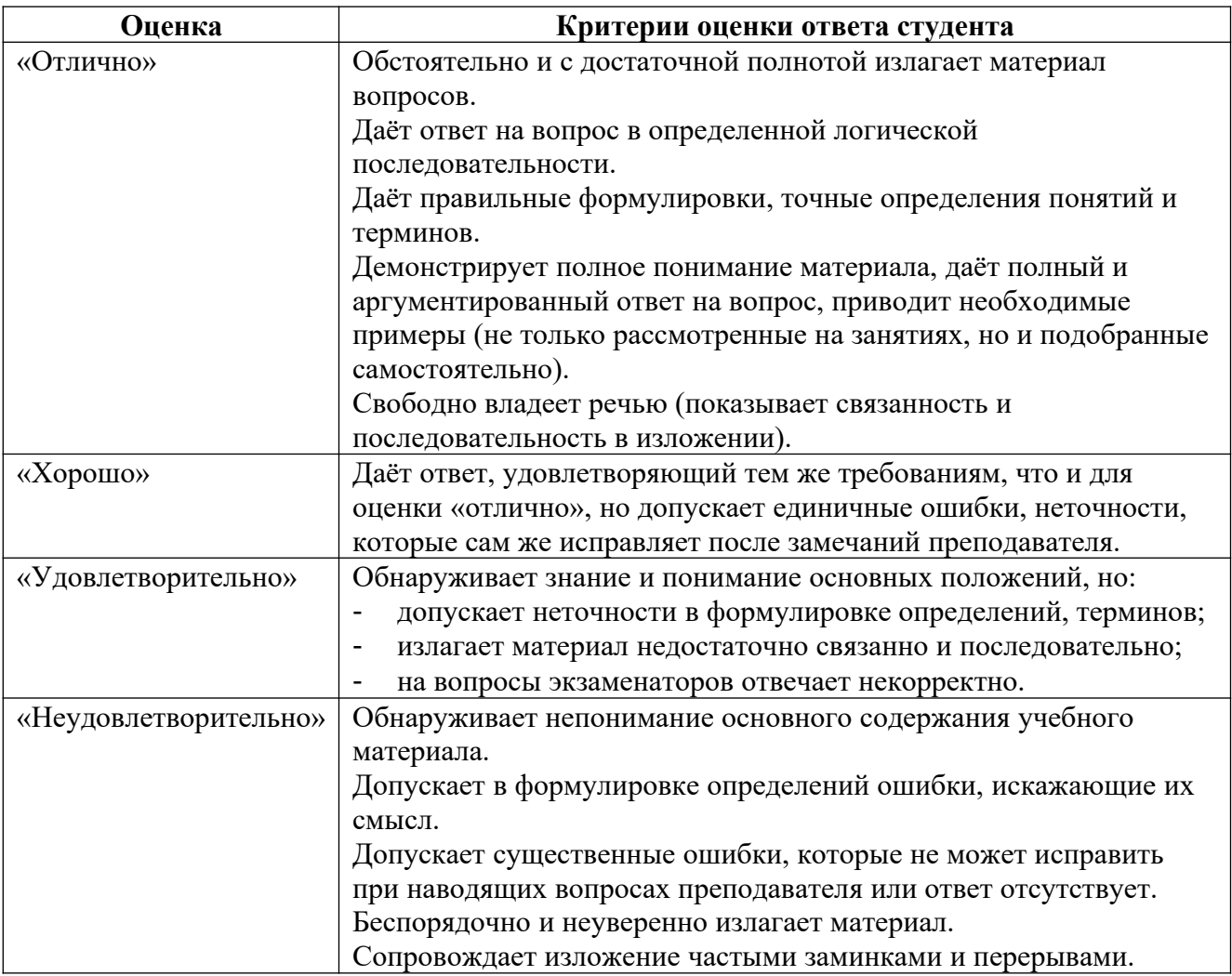

## **Критерии оценки за выполнение практического задания**

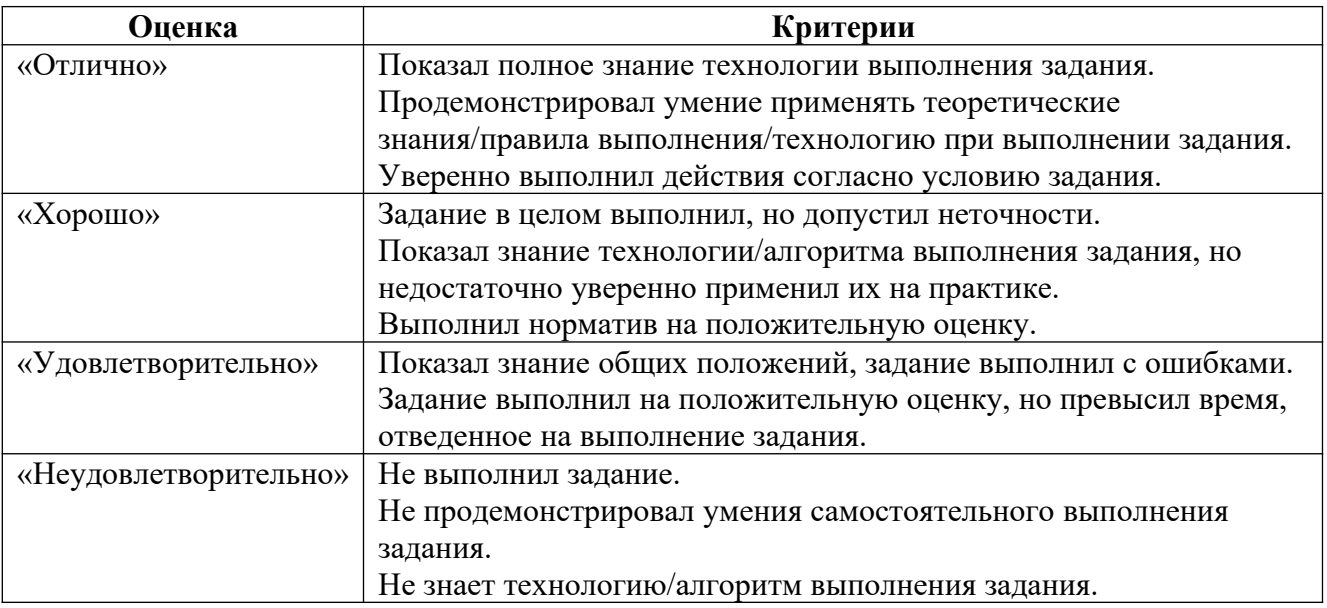

### **3. РЕЗУЛЬТАТЫ ОСВОЕНИЯ МОДУЛЯ, ПОДЛЕЖАЩИЕ ПРОВЕРКЕ НА ЭКЗАМЕНЕ (квалификационном)**

### **3.1 Объекты оценки**

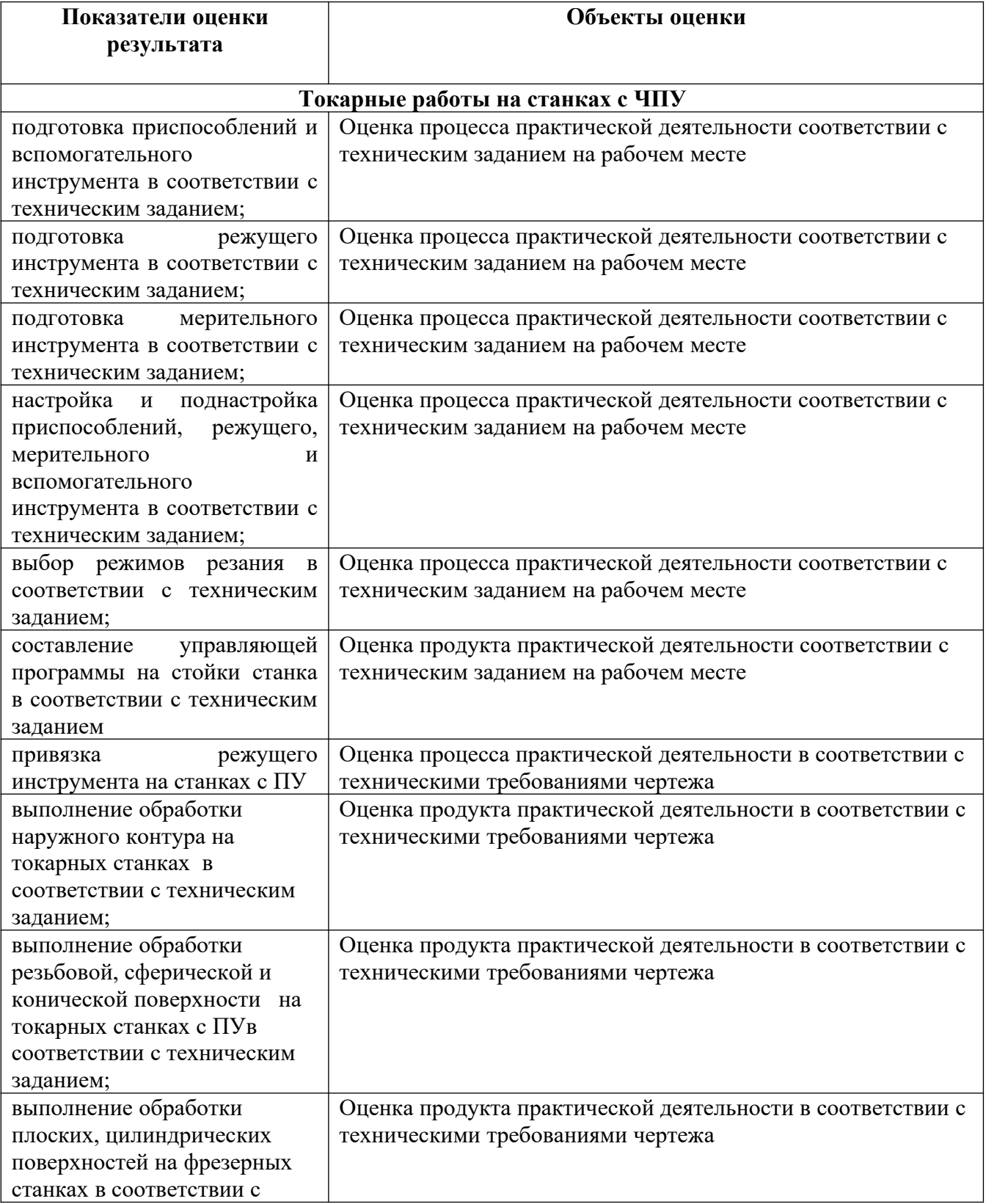

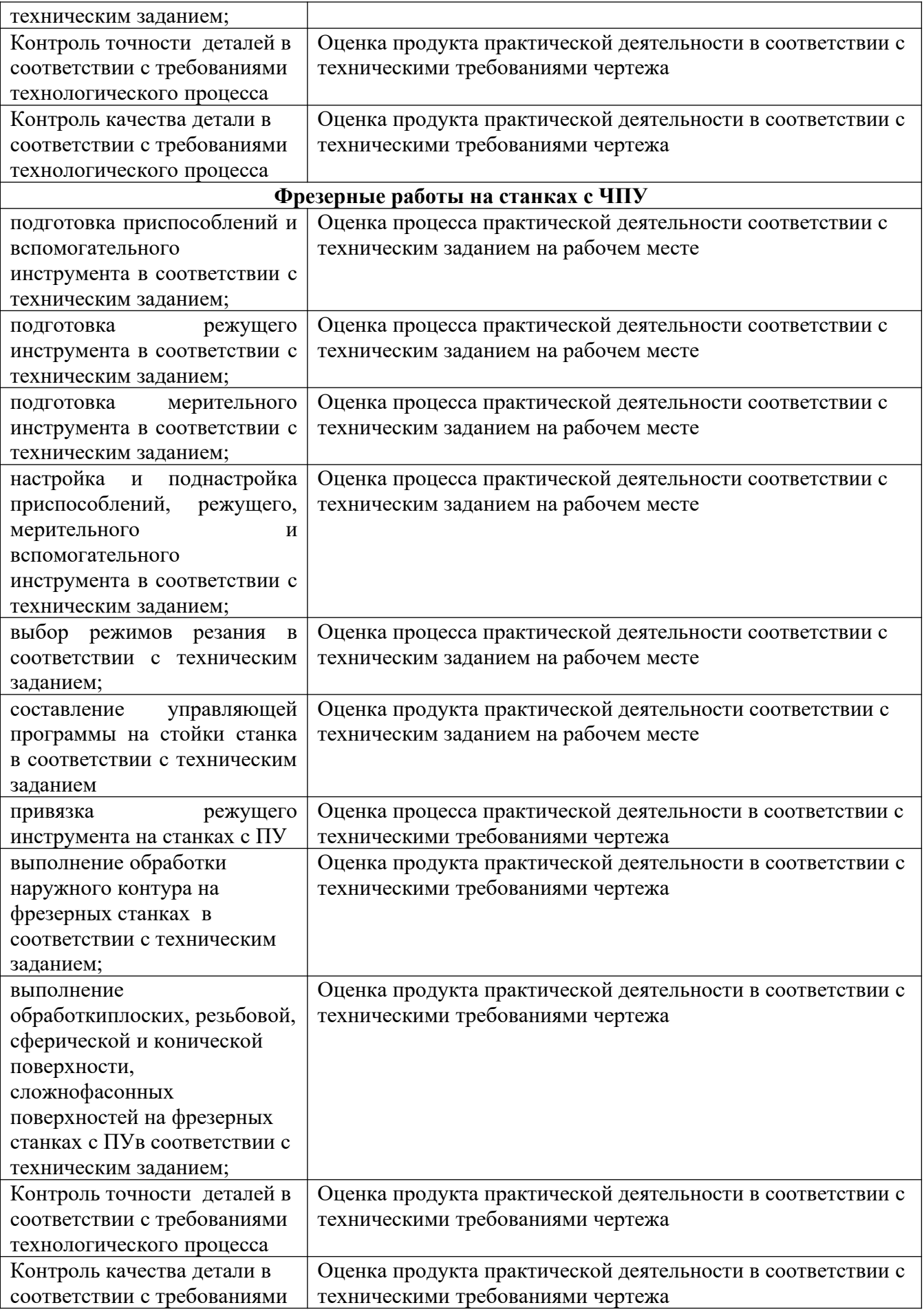

*Объекты оценки*: Задание 1.1 модуль – Чертеж детали токарные работы на станках с ЧПУ

Задание 2. 1 модуль – Чертеж детали фрезерные работы на станках с

ЧПУ

**3.2** Требования к процедуре оценки

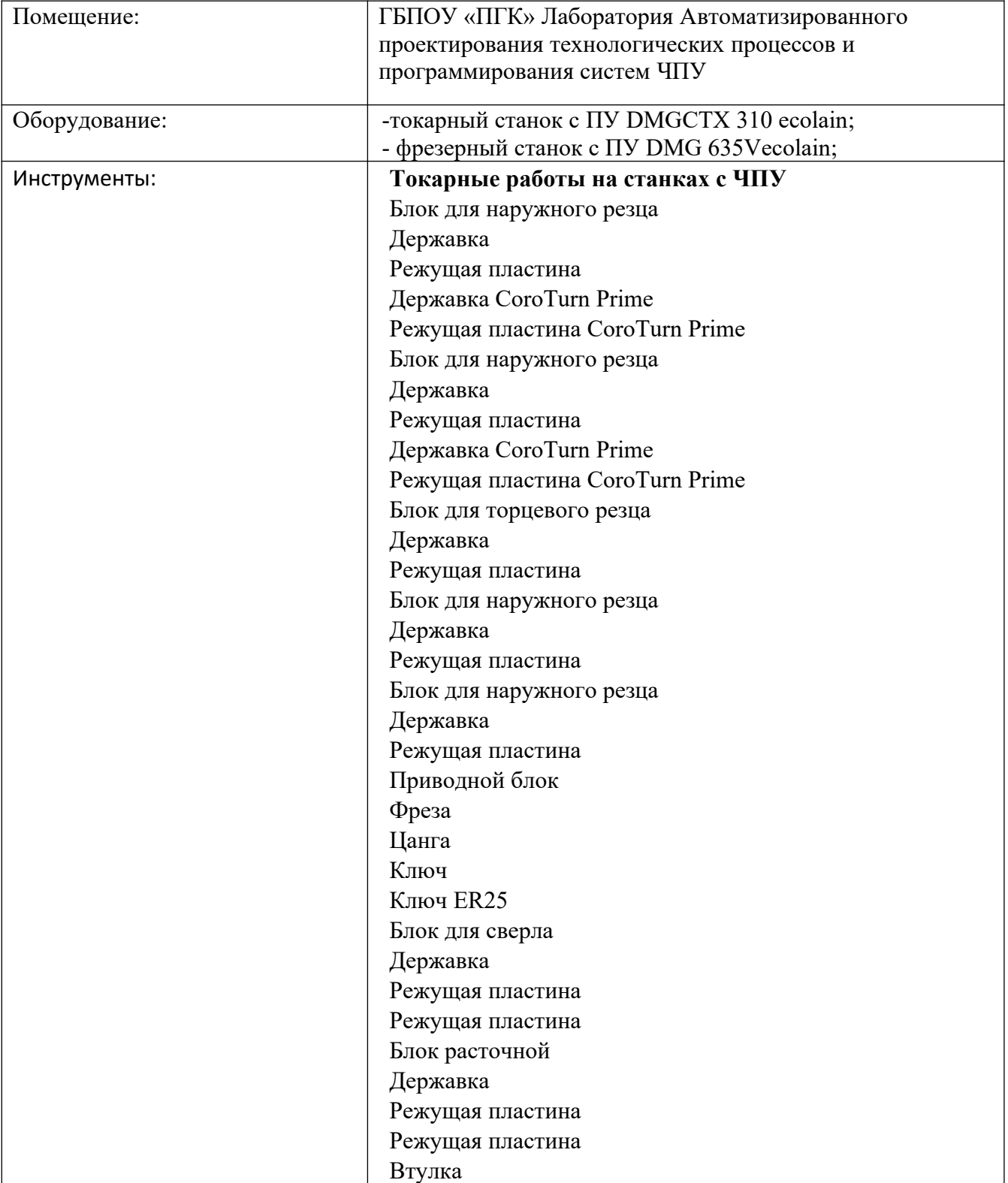

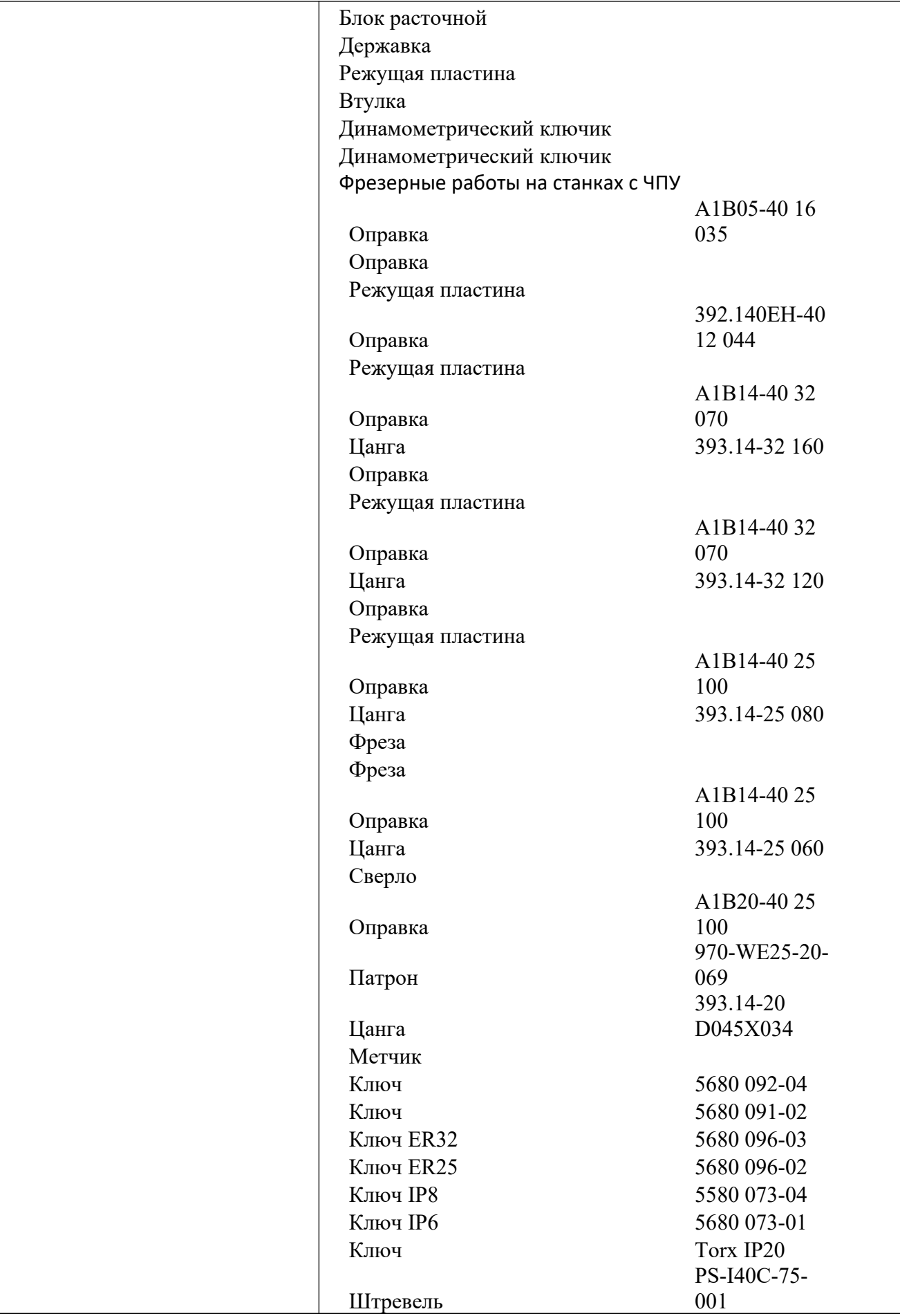

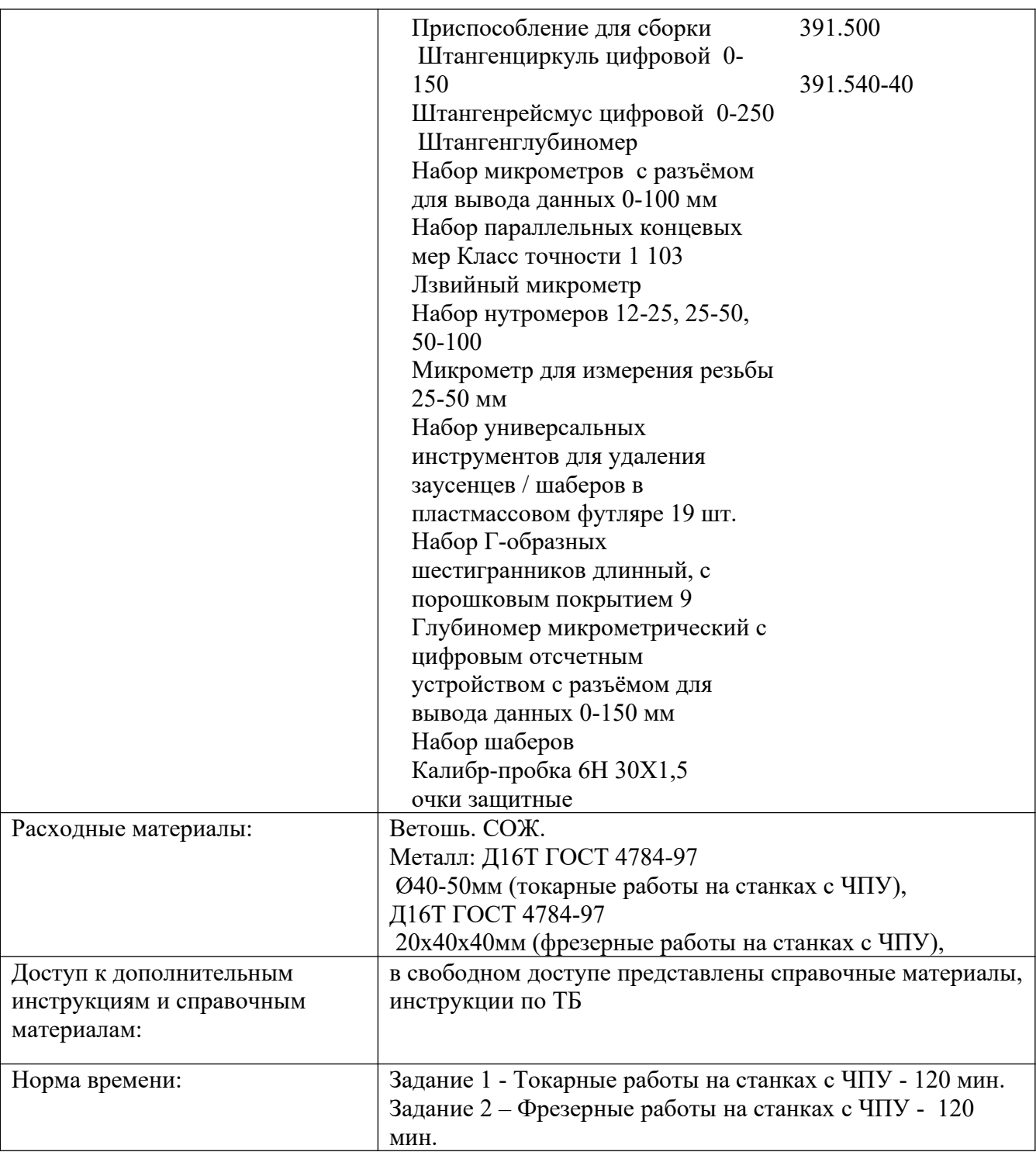

# **3.3 Требования к кадровому обеспечению оценки**

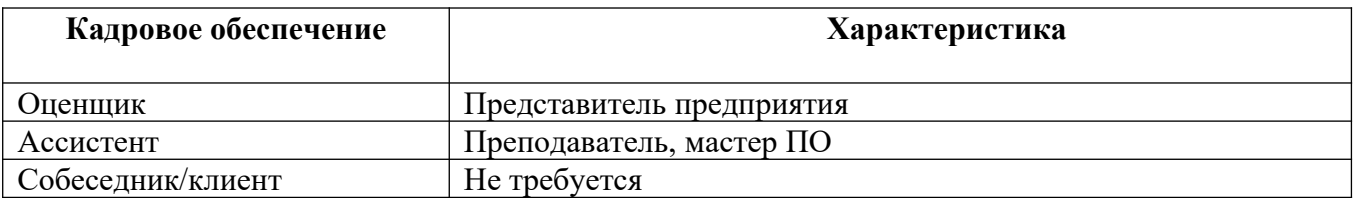

# **4. ОЦЕНКА ОСВОЕНИЯ ТЕОРЕТИЧЕСКОГО КУРСА ПРОФЕССИОНАЛЬНОГО МОДУЛЯ**

### **A. НАБОР ДЛЯ ИСПЫТУЕМОГО**

 КОЗ; ЧЕРТЕЖ ДЕТАЛИ; ПРОГРАММА, РАЗРАБОТАННАЯ НА КЭ ПМ.02. ИНСТРУКЦИИ ДЛЯ ИСПЫТУЕМОГО (ОБУЧАЮЩЕГОСЯ); ЛИСТ ПОДСКАЗОК И ОШИБОК.

### **B. НАБОР ДЛЯ ОЦЕНЩИКА/ЭКСПЕРТА**

ОЦЕНОЧНЫЙ ЛИСТ ПРОВЕРКИ; ИНСТРУКЦИЯ ДЛЯ ОЦЕНЩИКА/ЭКСПЕРТА; ТАБЛИЦЫ ОЦЕНКИ СФОРМИРОВАННОСТИ ПРОФЕССИОНАЛЬНЫХ КОМПЕТЕНЦИЙ

#### **Министерство образования Московской области Государственное бюджетное профессиональное образовательное учреждение Московской области «Электростальский колледж»**

#### **УТВЕРЖДАЮ**

Директор

 \_\_\_\_\_\_\_\_\_\_\_\_\_\_\_\_ О. В. Мосейчук \_\_\_\_\_\_\_\_\_\_\_\_\_\_\_\_2022 г.

### **ЭКЗАМЕН КВАЛИФИКАЦИОННЫЙ**

ПМ.03 «Изготовление деталей на металлорежущих станках с программным управлением по стадиям технологического процесса» по профессии 15.01.32 Оператор станков с программным управлением

### *КОМПЕТЕНТНОСТНО-ОРИЕНТИРОВАННОЕ ЗАДАНИЕ*

Вам, как оператору токарных /(фрезерных) станков с ЧПУ, доверили работу по изготовлению детали.

#### **Внимательно изучите источники.**

**Вам выдан чертеж детали и программа обработки данной детали и составленная в CAM системе. Вам необходимо:**

- 1. Пройти инструктаж по технике безопасности и распишитесь в соответствующем журнале учета.
- 2. Внимательно прочитать чертеж детали.
- 3. Пройти на рабочее место у станка, указанное ассистентом.
- 4. Подготовить рабочее место в соответствии с регламентом работ и требований техники безопасности**.**
- 5. Использовать программу обработки детали (представленную ассистентом).
- 6. Произвести обработку детали с применением контрольно-измерительного инструмента**.**
- 7. Сдать изготовленную деталь членам аттестационно квалификационной комиссии.

Приложение А. Чертеж детали.

Приложение Б. Инструкция для испытуемого (обучающегося).

Председатель ПЦК

Преподаватель

 *подпись* 

 *подпись* 

 $\frac{1}{2022 \text{ r.}}$  2022 г.

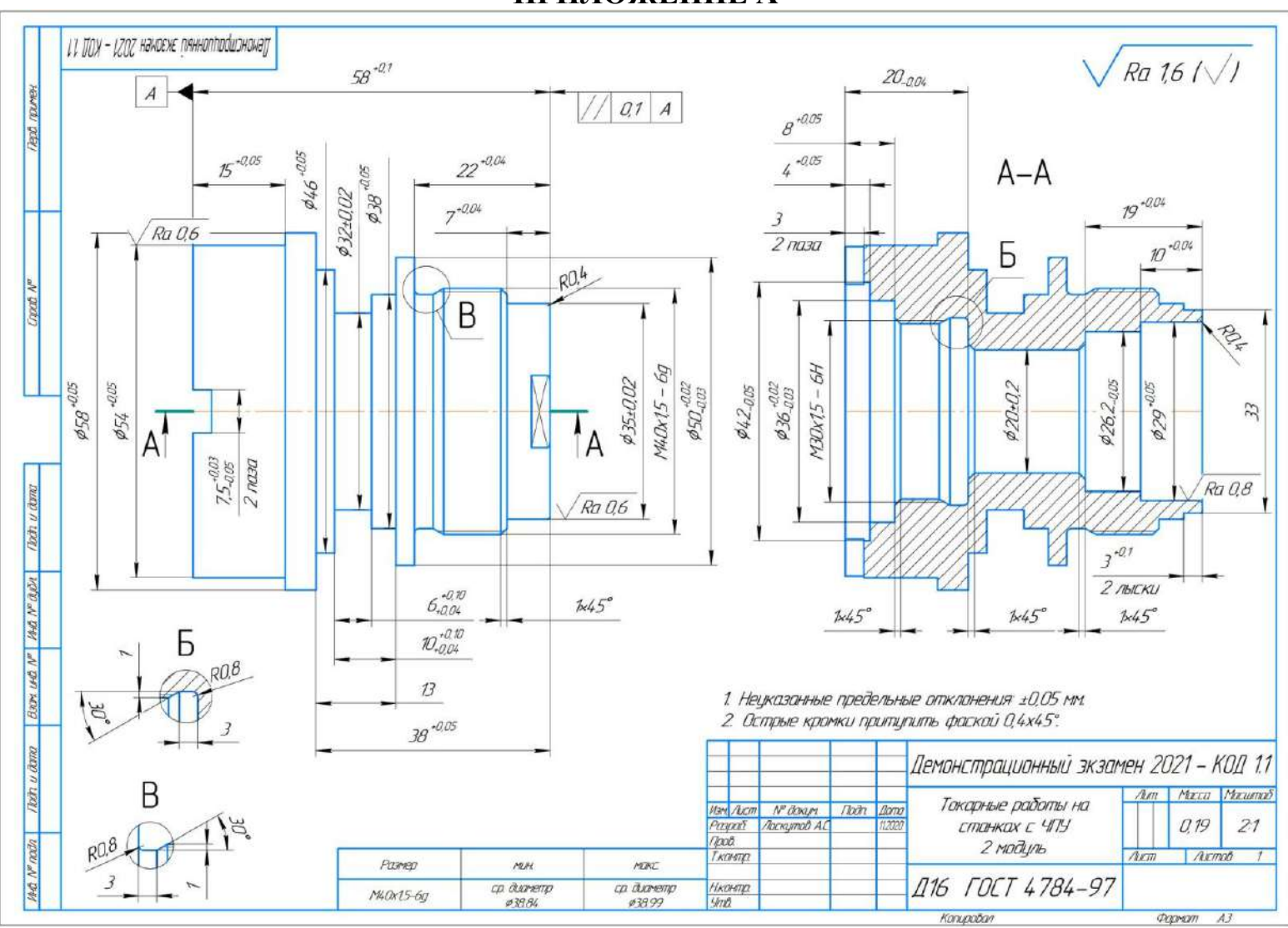

ПРИЛОЖЕНИЕ А

Рисунок 2 - Чертеж детали Токарные работы на станках с ЧПУ

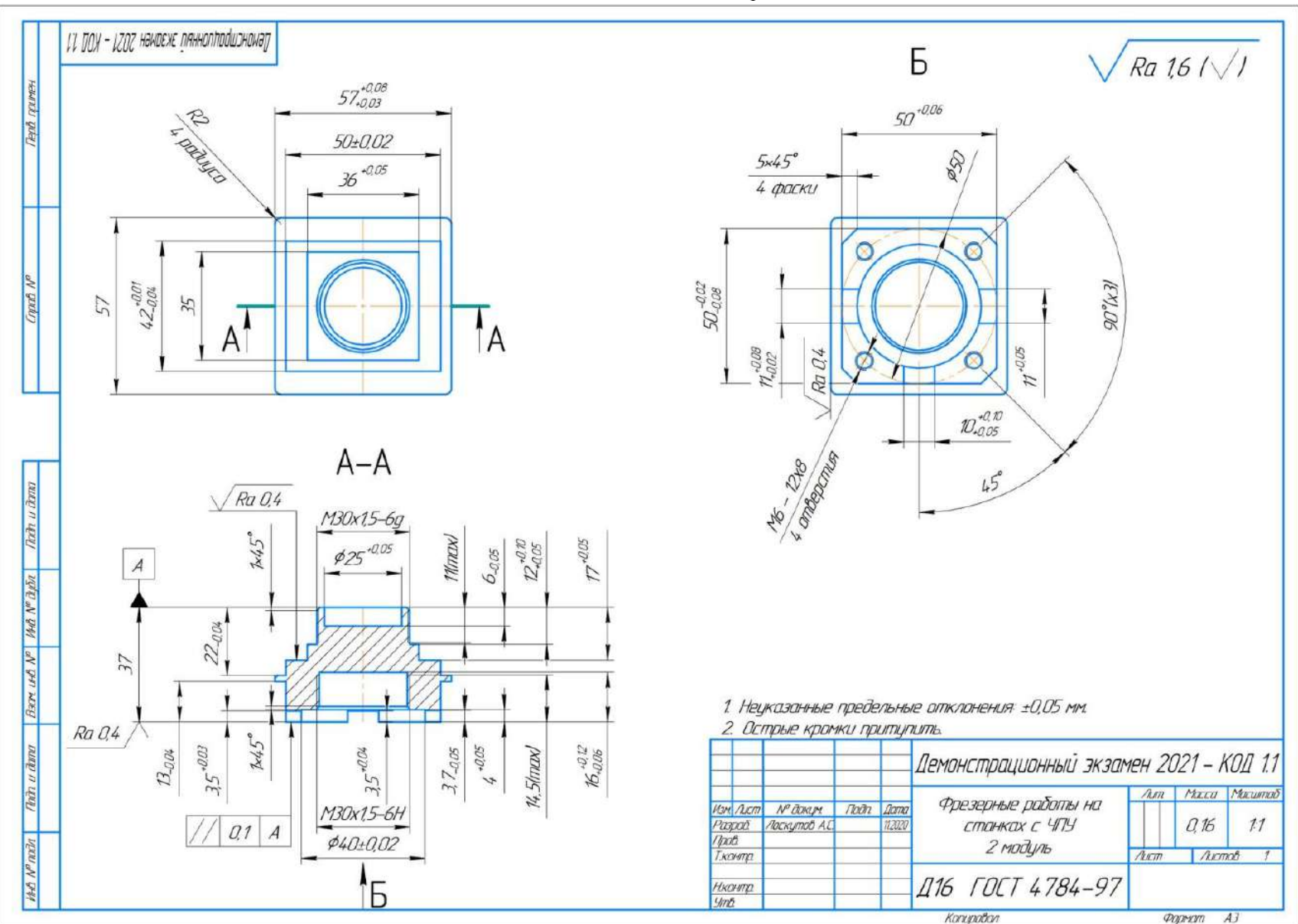

ПРИЛОЖЕНИЕ А1

Рисунок 1 - Чертеж детали Фрезерные работы на станках с ЧПУ

### **ПРИЛОЖЕНИЕ Б**

### **Министерство образования Московской области Государственное бюджетное профессиональное образовательное учреждение Московской области «Электростальский колледж»**

### **ЭКЗАМЕН (КВАЛИФИКАЦИОННЫЙ)**

ПМ.03 Изготовление деталей на металлорежущих станках с программным управлением по стадиям технологического процесса.

по профессии 15.01.32 Оператор станков с программным управлением

### **Инструкция для испытуемого (обучающегося)**

- 1. Подготовьте рабочее место (разложить режущий инструмент, приготовить измерительный инструмент).
- 2. Внимательно прочитайте задание изучение рабочего чертежа 10 мин.
- 3. Прочитав задание приступайте к его выполнению.
- 4. Если у Вас возникли вопросы, связанные с заданием (отсутствует чертеж, плохо просматриваемый текст), то Вы имеете права задать уточняющие вопросы.
- 5. Время выполнения задания 150 мин. В случае, если Вы не выполнили задание в установленное время, то оно будет оцениваться в том виде, в котором оно будет готово к этому времени.
- 6. Вы не можете общаться с другими испытуемыми.
- 7. Вы не можете нарушать дисциплину.
- 8. Выполнив задание, сдайте его ассистенту.

#### **При выполнении практического задания Вам необходимо:**

- 1. Одеть спецодежду и занять рабочее место по указанию ассистента.
- 2. Получить рабочий чертеж изделия и заготовку от ассистента.
- 3. Подготовить необходимый инструмент для изготовления изделия к работе.
- 4. Убедиться в исправности измерительного инструмента и оборудования.
- 5. Выбрать базовую поверхность заготовки.
- 6. Обработать поверхности заготовки, соблюдая последовательность обработки
- 7. Контролировать точность размеров с помощью контрольно-измерительного инструмента.
- 8. Предъявить изготовленное изделие эксперту для проверки точности изготовления.
- 9. Убрать инструмент на определенное место.
- 10. Произвести уборку рабочего места соблюдая ТБ.
- 11. Свести кулачки патрона.
- 12. Привести себя в порядок.

#### **Входные требования допуска к выполнению практической работы**

Обучающийся допускается к выполнению задания при наличии спецодежды:

- хлопчатобумажного халата (комбинезона или куртки);
- головного убора.

- спец обуви.

**При нарушении указанного условия обучающийся не допускается к выполнению практической работы.**

# **4. ПАКЕТ ЭКСПЕРТА–ЭКЗАМЕНАТОРА**

Эксперт-экзаменатор является членом аттестационно – квалификационной комиссии по оценке освоения итоговых образовательных результатов профессионального модуля ПМ.03 Изготовление деталей на металлорежущих станках с программным управлением по стадиям технологического процесса.

Эксперту-экзаменатору предлагается, используя настоящий комплект оценочных средств, оценить сформированность образовательных результатов кандидатов.

Для выполнения установленных процедур оценки предназначен «Пакет экспертаэкзаменатора», включающий следующие документы:

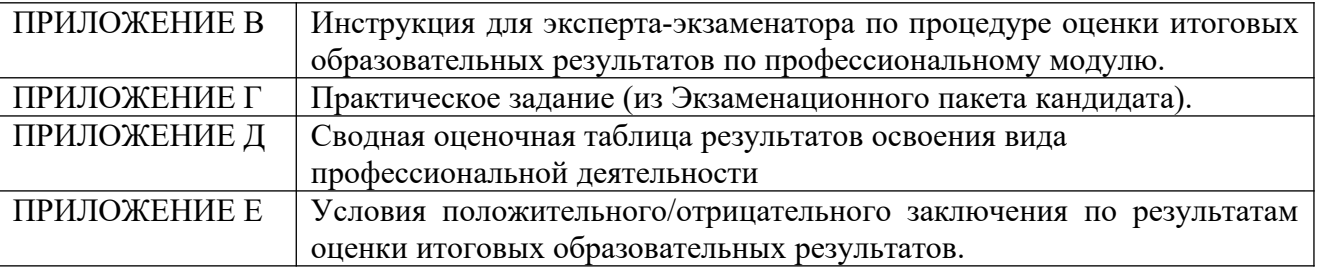
## **ПРИЛОЖЕНИЕ В**

#### **Министерство образования Московской области Государственное бюджетное профессиональное образовательное учреждение Московской области «Электростальский колледж»**

#### **ЭКЗАМЕН (КВАЛИФИКАЦИОННЫЙ)**

ПМ.03 Изготовление деталей на металлорежущих станках с программным управлением по стадиям технологического процесса

по профессии15.01.32 Оператор станков с программным управлением

#### **Инструкция для оценщика/эксперта**

- 1. Ознакомьтесь с заданиями для испытуемых (обучающихся), оцениваемыми компетенциями и показателями оценки.
- 2. Ознакомьтесь с бланками для каждого задания;
- 3. Проверьте выполненное задание в соответствии с оценочным листом.
- 4. Поставьте внизу бланка дату и подпись.
- 5. Модуль и время выполнения задания

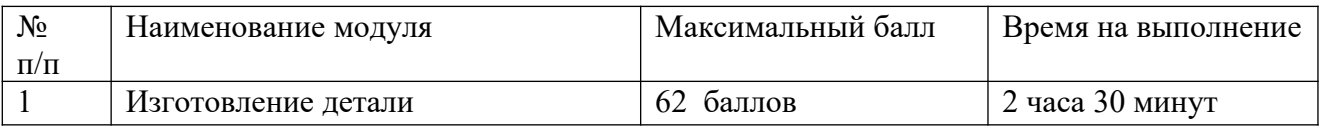

#### **Критерии оценки задания**

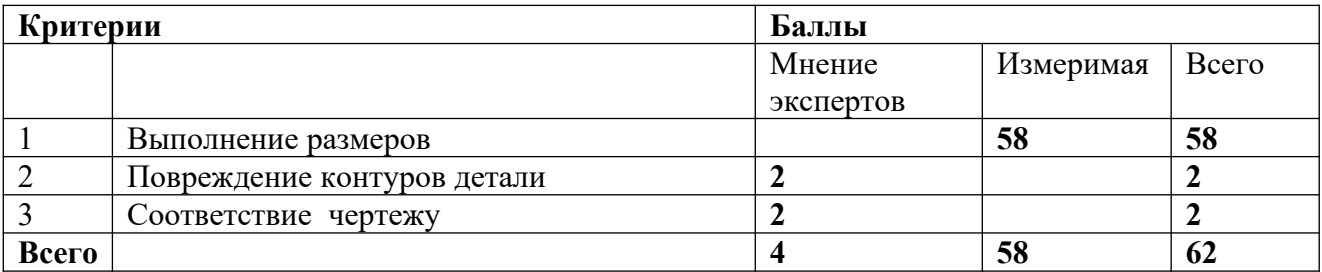

#### **Министерство образования Московской области Государственное бюджетное профессиональное образовательное учреждение Московской области «Электростальский колледж»**

#### **ЭКЗАМЕН (КВАЛИФИКАЦИОННЫЙ)**

ПМ.03 Изготовление деталей на металлорежущих станках с программным управлением по стадиям технологического процесса

по профессии15.01.32 Оператор станков с программным управлением

#### **Инструкция для ассистента (мастера производственного обучения)**

- 1. Вы имеете право вмешиваться в экзамен:
	- в случае истечения срока выполнения задания
	- в случае нарушения ТБ
	- в случае нарушения дисциплины
- 2. При необходимости Вы можете дать ответы на организационные вопросы
- 3. По каждому из заполненных бланков оценки посчитайте суммарный балл.
- 4. Поставьте внизу бланка дату и подпись.

# **ПРИЛОЖЕНИЕ Г Комплексное практическое задание (из Экзаменационного пакета кандидата)**

# **ИНСТРУМЕНТАРИЙ ОЦЕНКИ КОМПЛЕКСНОГО ПРАКТИЧЕСКОГО ЗАДАНИЯ**

### **Критерии оценки показателей сформированности ПК 3.1. Осуществлять подготовку и обслуживание рабочего места для работы на металлорежущих станках различного вида и типа (сверлильных, токарных, фрезерных, копировальных, шпоночных и шлифовальных) с программным управлением**

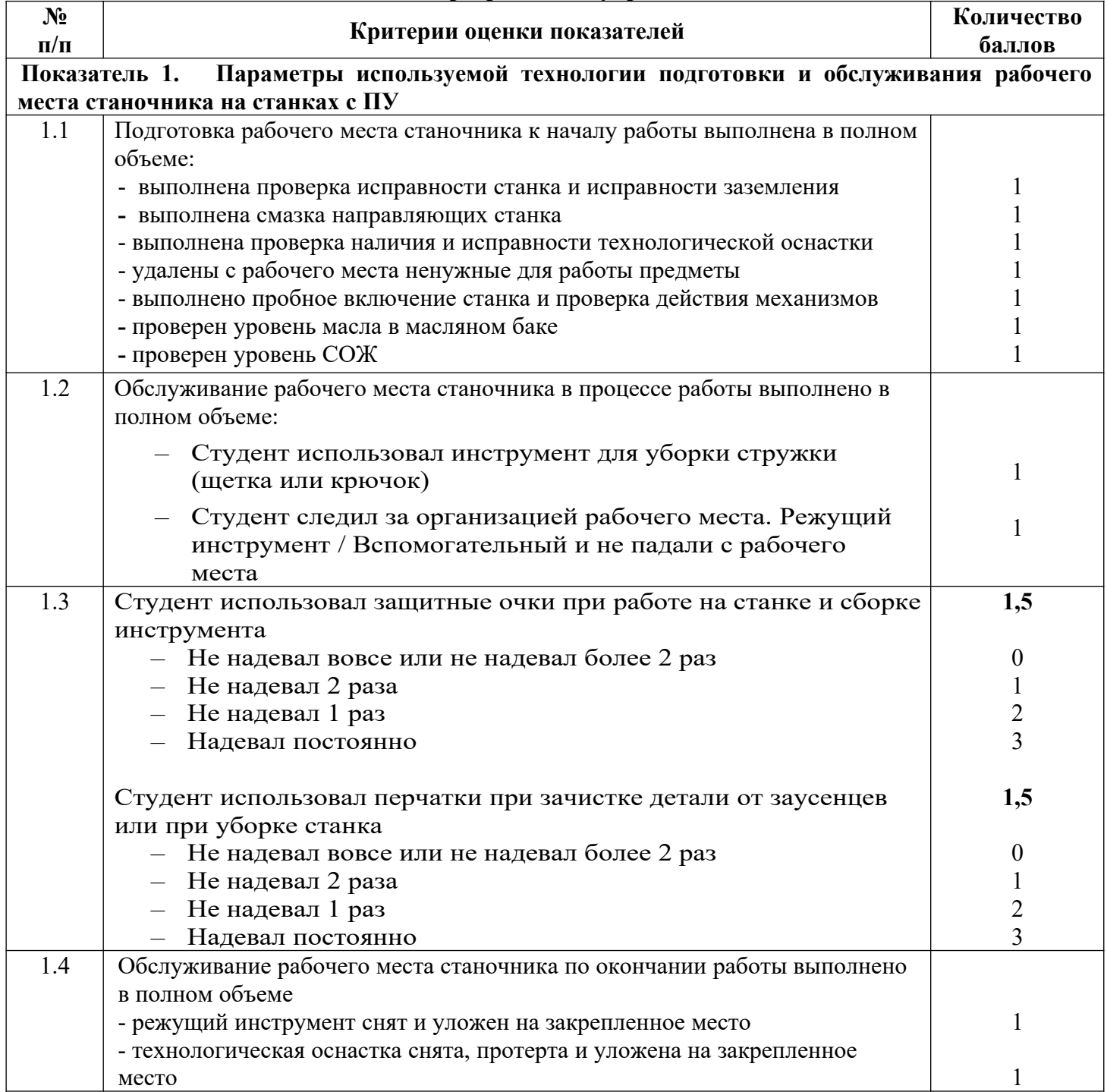

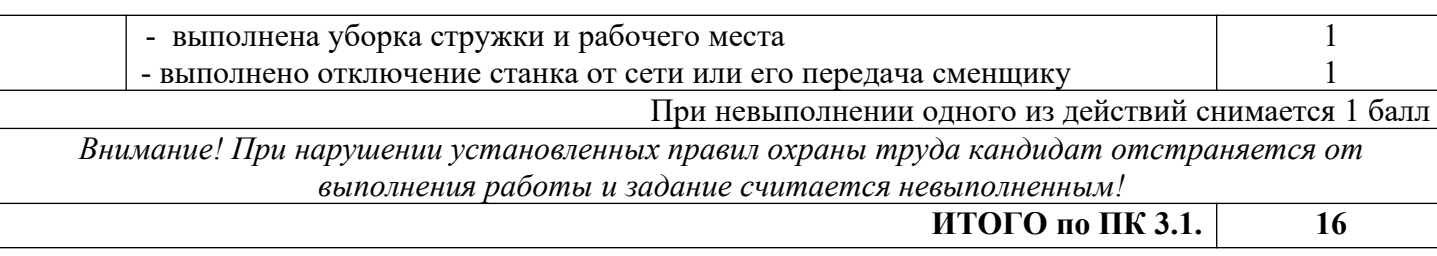

# **Критерии оценки показателей сформированности ПК 3.2. Осуществлять подготовку к использованию инструмента и оснастки для работы на металлорежущих станках различного вида и типа (сверлильных, токарных, фрезерных, копировальных, шпоночных и шлифовальных) с программным управлением, настройку станка в соответствии с заданием.**

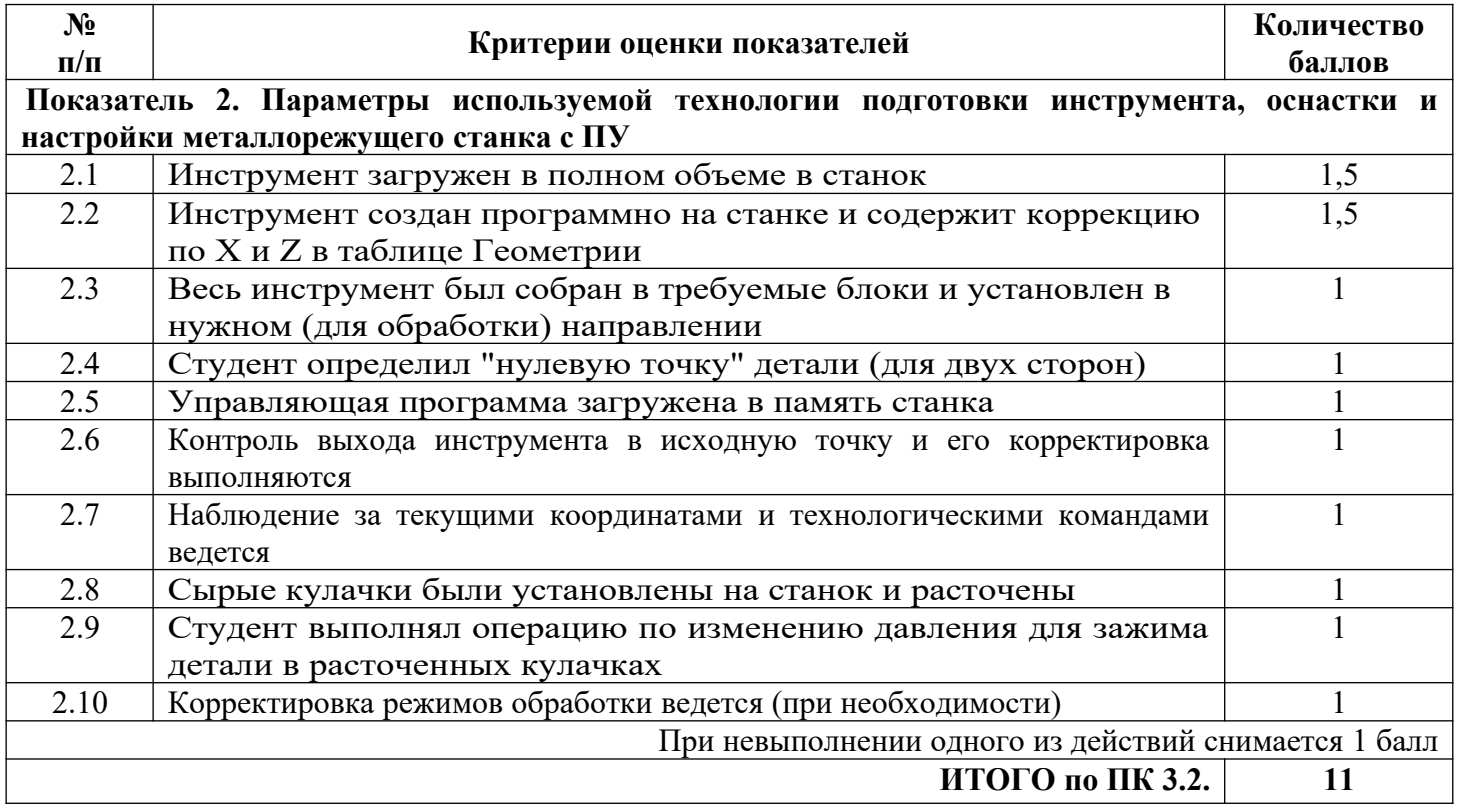

## **Критерии оценки показателей сформированности**

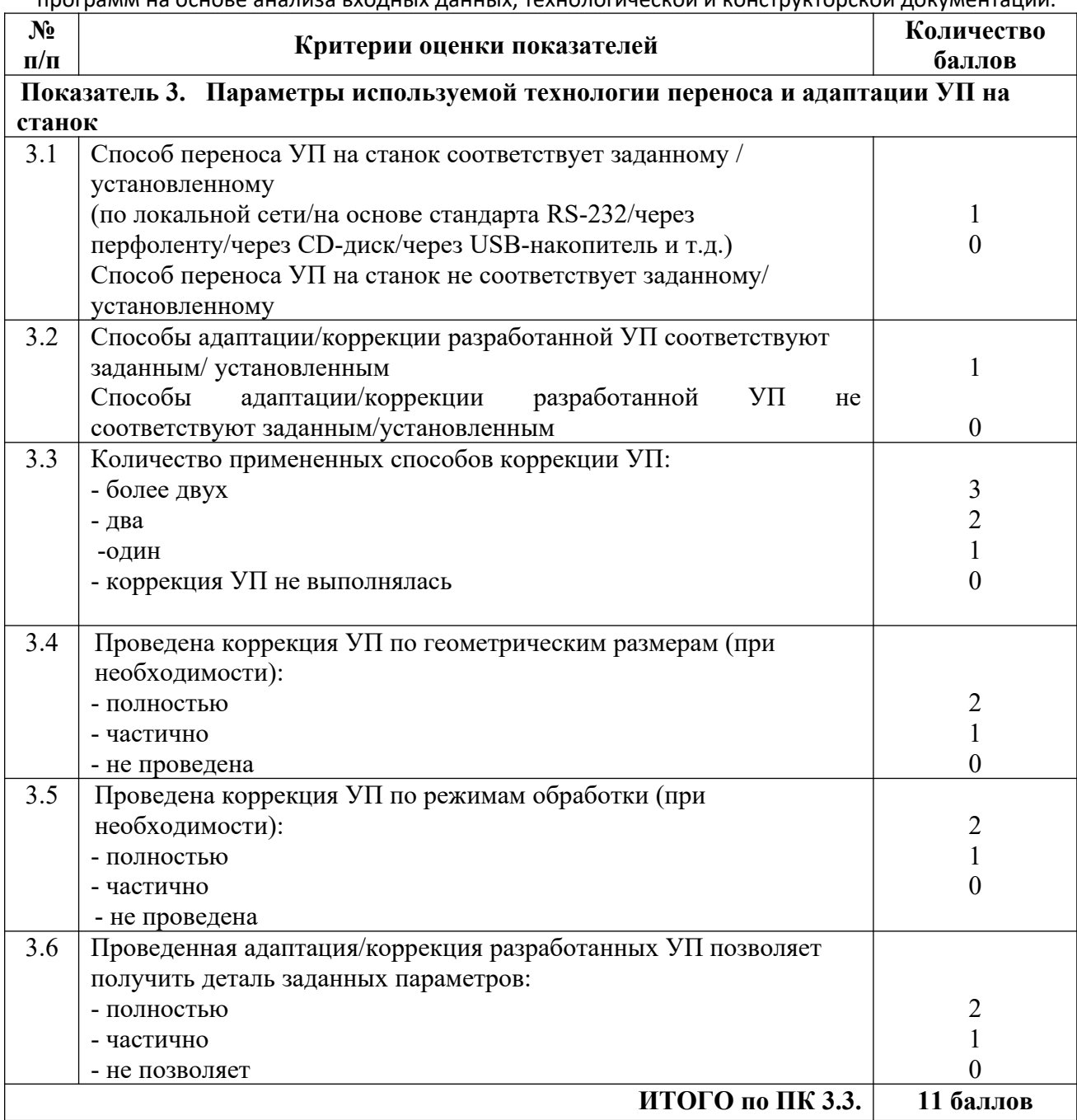

**Критерии оценки показателей сформированности ПК 3.4. Вести технологический процесс обработки и доводки деталей, заготовок и инструментов на металлорежущих станках с программным**

# **управлением с соблюдением требований к качеству, в соответствии с заданием и технической документацией.**

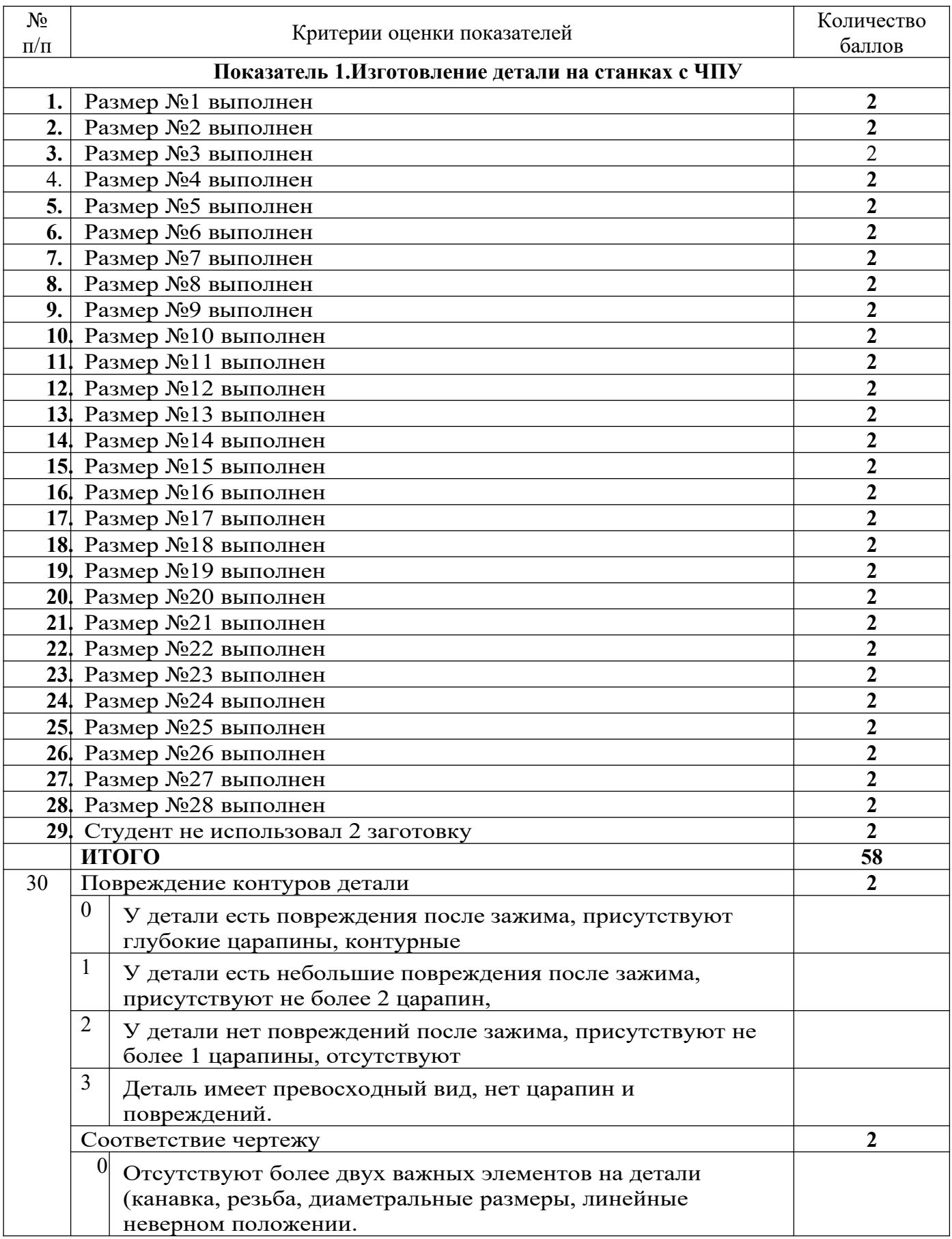

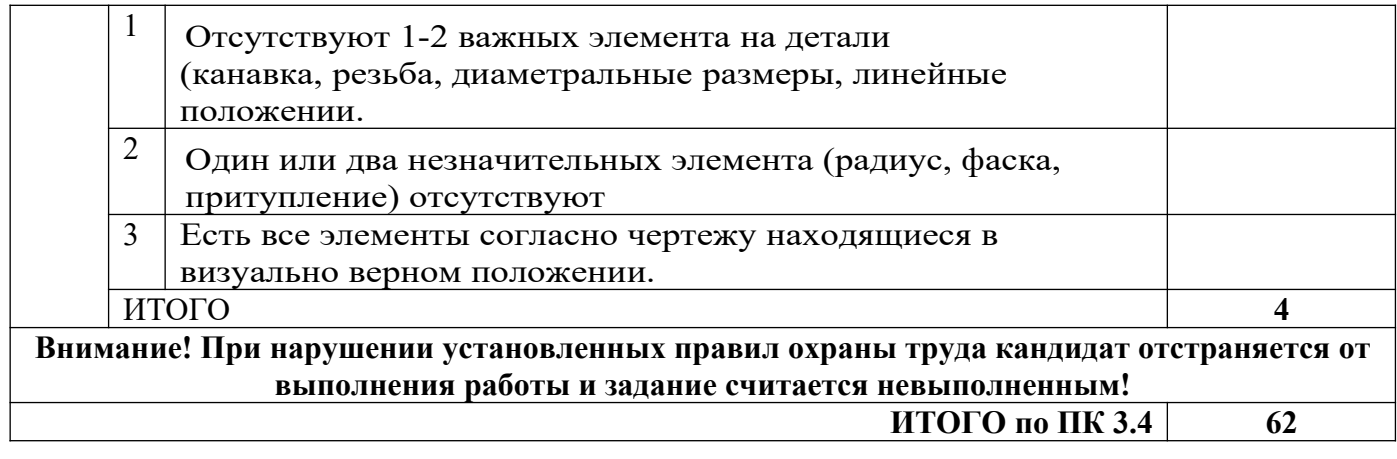

#### **КРИТЕРИИ ОЦЕНКИ ДЕТАЛИ**

Skill Number 06 Skill Токарные работы на станках с ЧПУ - CNC Turning Competition Day

Competitor Name Member 63

Sub Criterion Эксплуатация Токарного станка с ЧПУ Sub Criterion

Marking Scheme Lock Mark Entry Lock

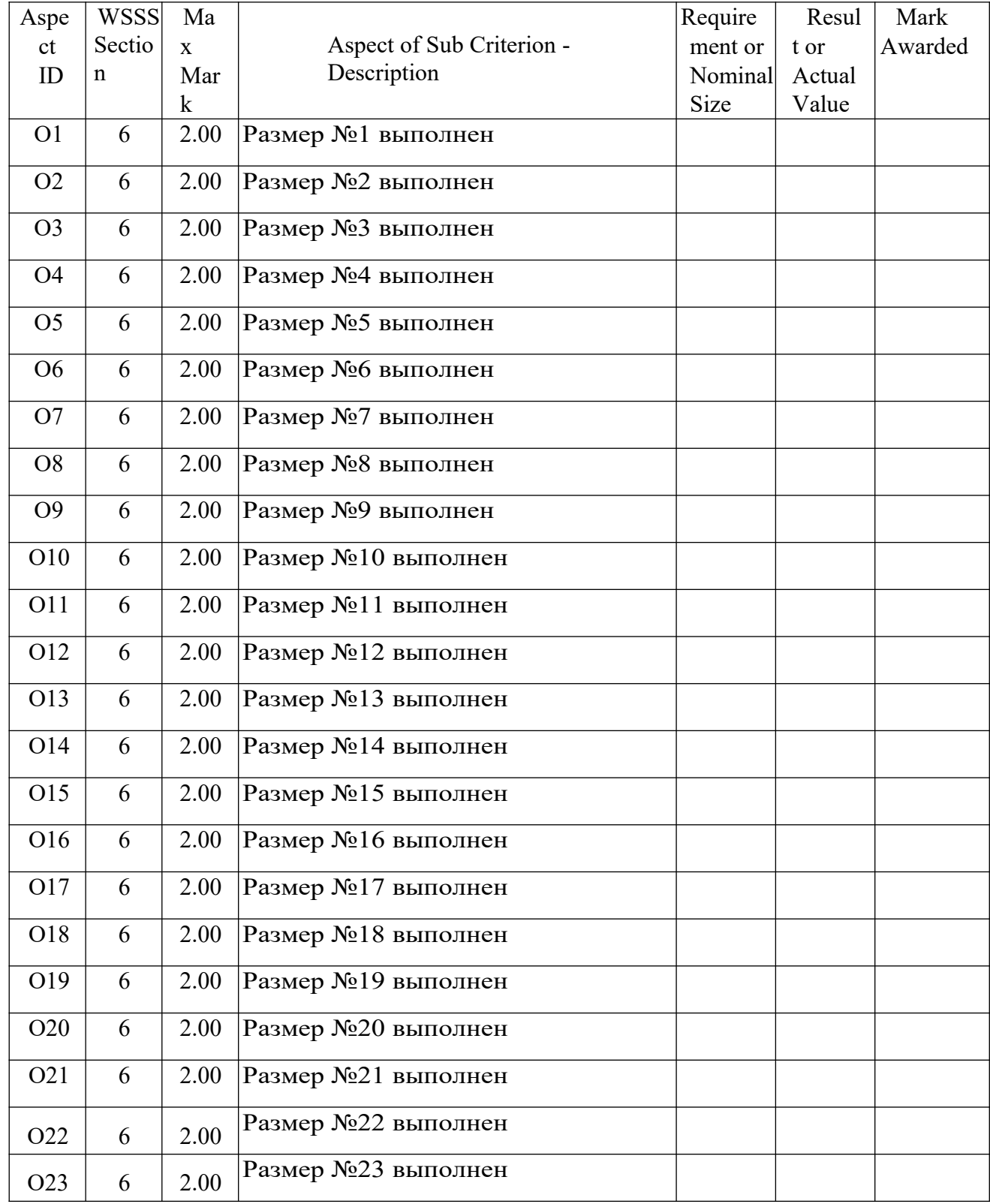

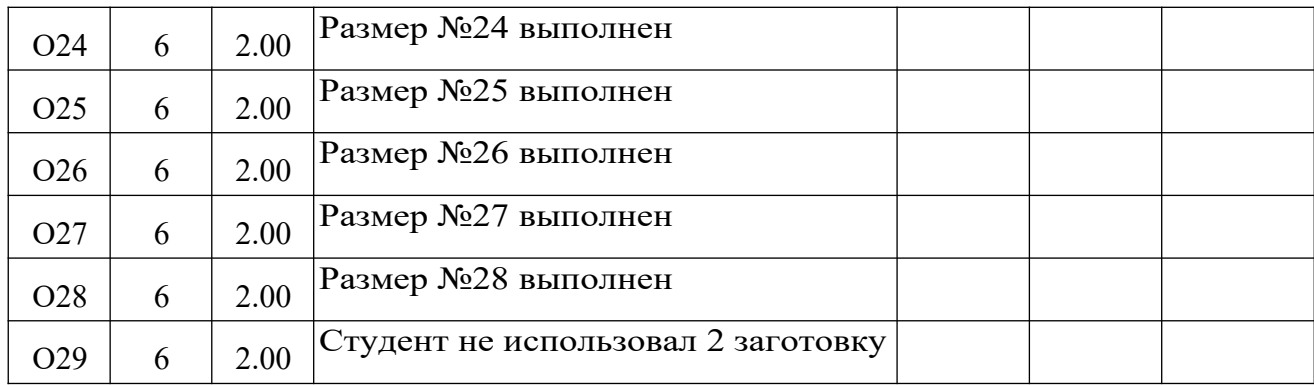

#### **КРИТЕРИИ ОЦЕНКИ ДЕТАЛИ**

Skill Number 07 Skill Фрезерные работы на станках с ЧПУ - CNC Turning Competition Day

Competitor Name Member 63

Sub Criterion Эксплуатация Фрезерного станка с ЧПУ Sub Criterion

Marking Scheme Lock Mark Entry Lock

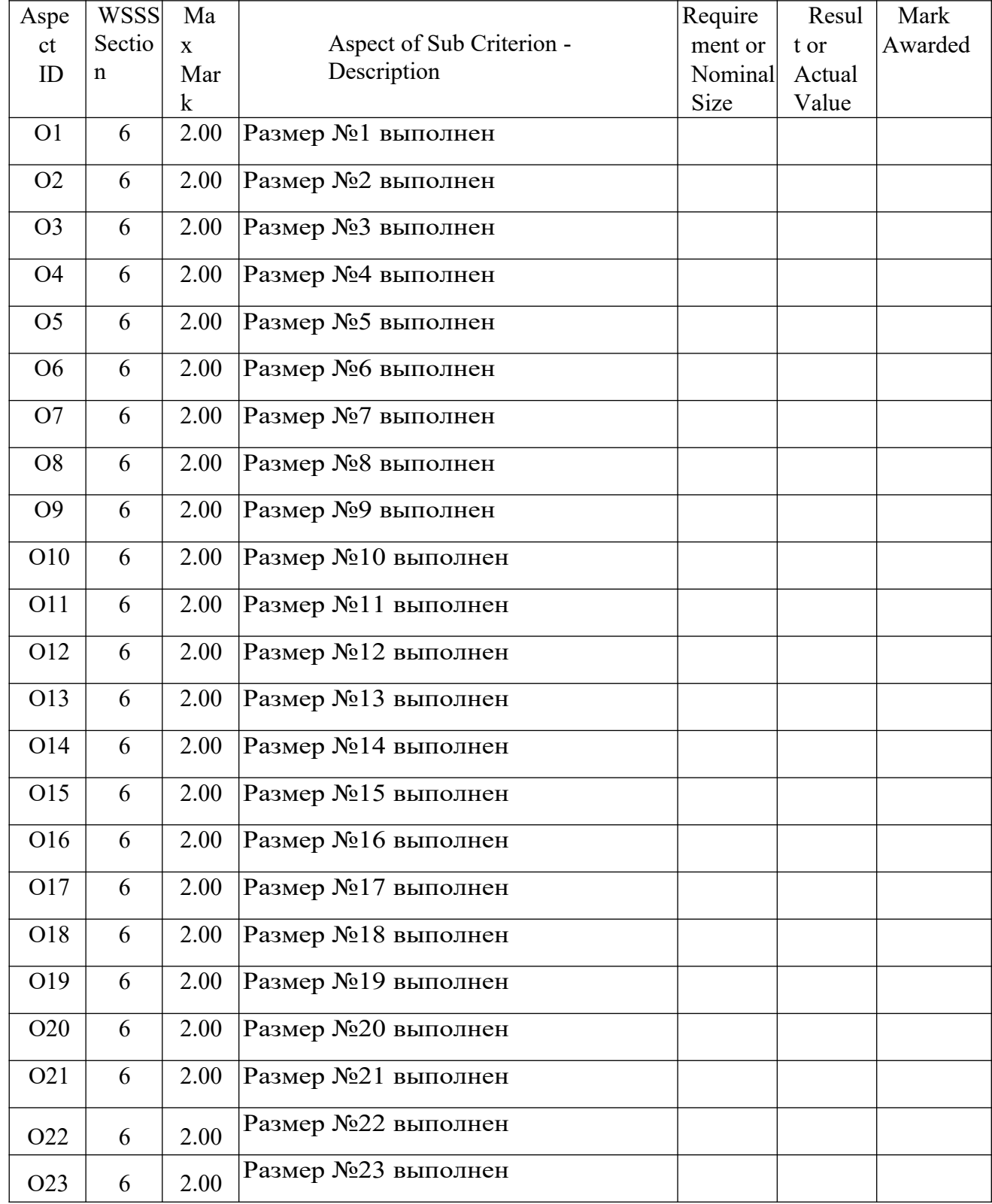

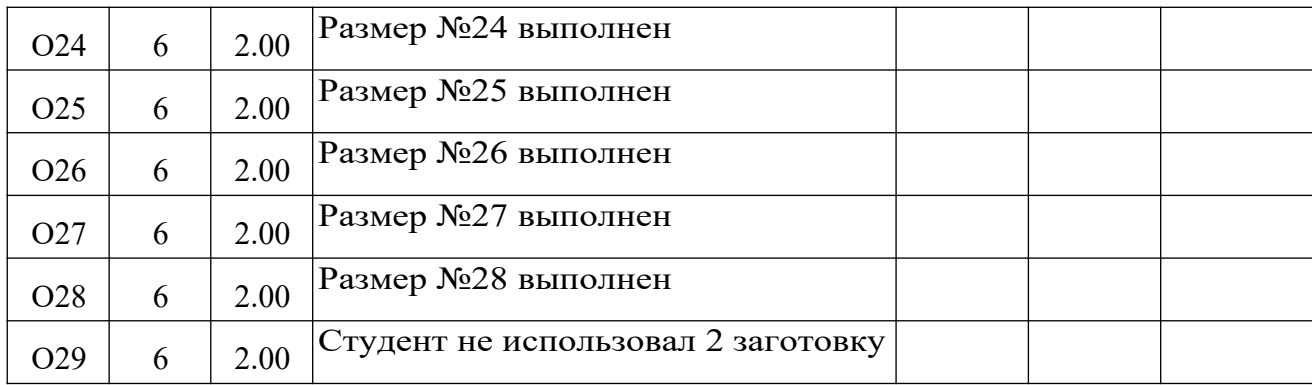

## Сводная оценочная таблица результатов сформированности

# ПК 3.1. Осуществлять подготовку и обслуживание рабочего места для работы на металлорежущих станках различного вида и типа (сверлильных, токарных, фрезерных, копировальных, шпоночных и шлифовальных) с программным управлением.

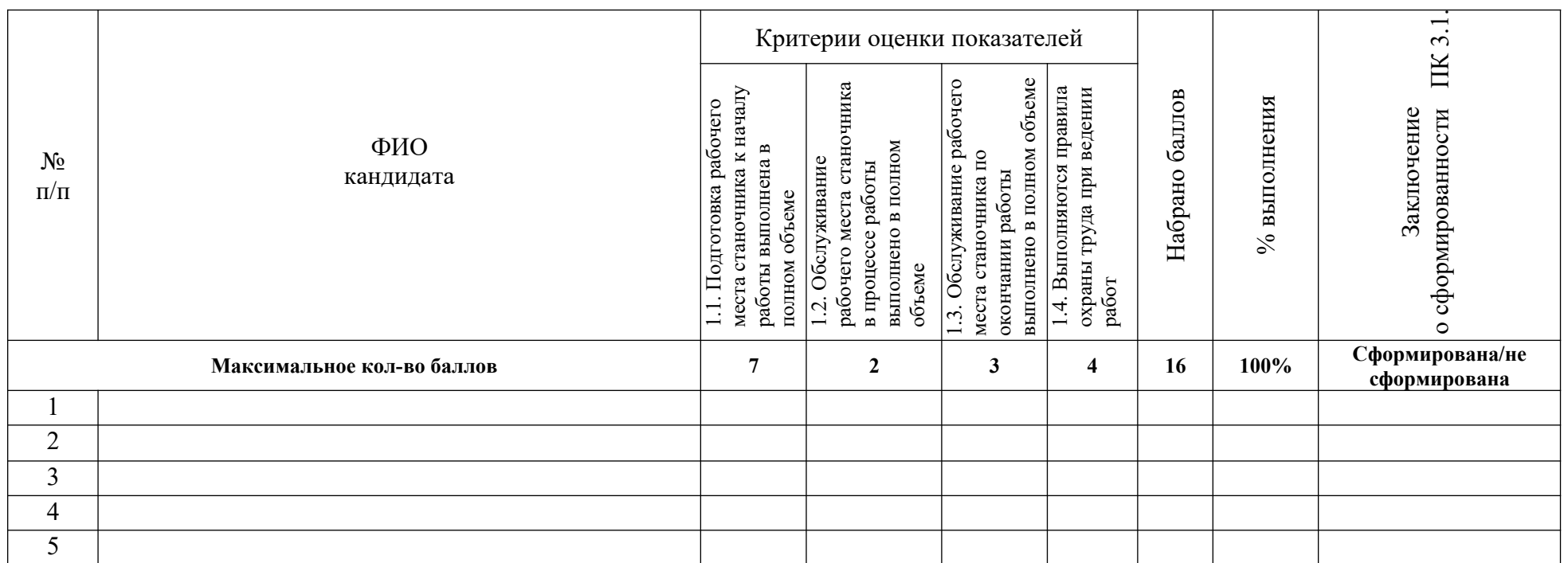

Эксперт-экзаменатор<br>Деньгия и после после после после после после после после после после после после после после после после после после после после после после после после после после после после после после после после 

Эксперт-экзаменатор Политинга и по последните подраздните подраздните подразни по подразни по подразни по по

Дата проведения: « » 20 г.

### **Сводная оценочная таблица результатов сформированности**

ПК 3.2. Осуществлять подготовку к использованию инструмента и оснастки для работы на металлорежущих станках различного вида и типа (сверлильных, токарных, фрезерных, копировальных, шпоночных и шлифовальных) с программным управлением, настройку станка в соответствии с заданием.

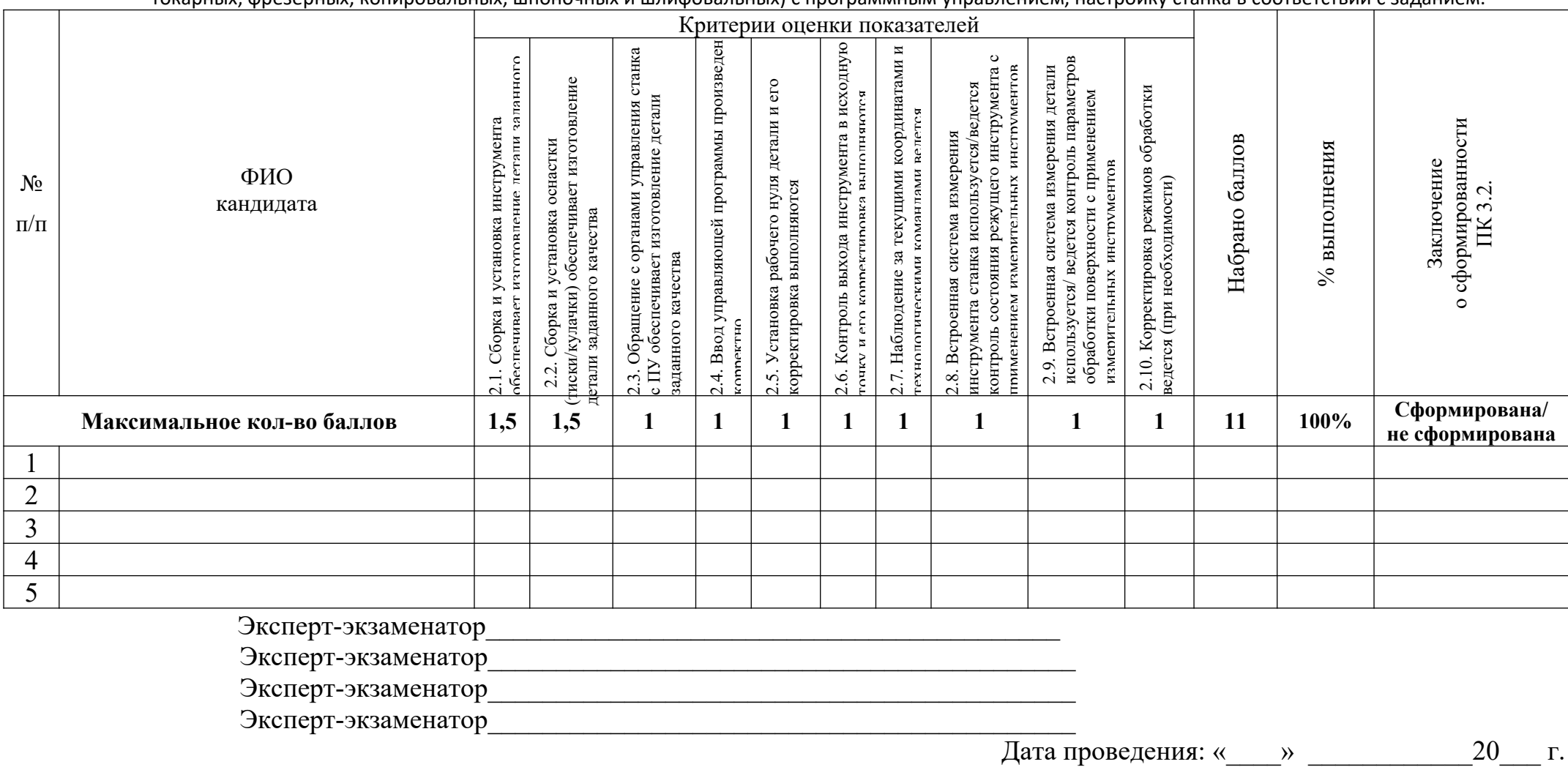

**Сводная оценочная таблица результатов сформированности**

**ПК 3.3. Осуществлять перенос программы на станок, адаптацию разработанных управляющих программ на**

### основе анализа входных данных, технологической и конструкторской документации.

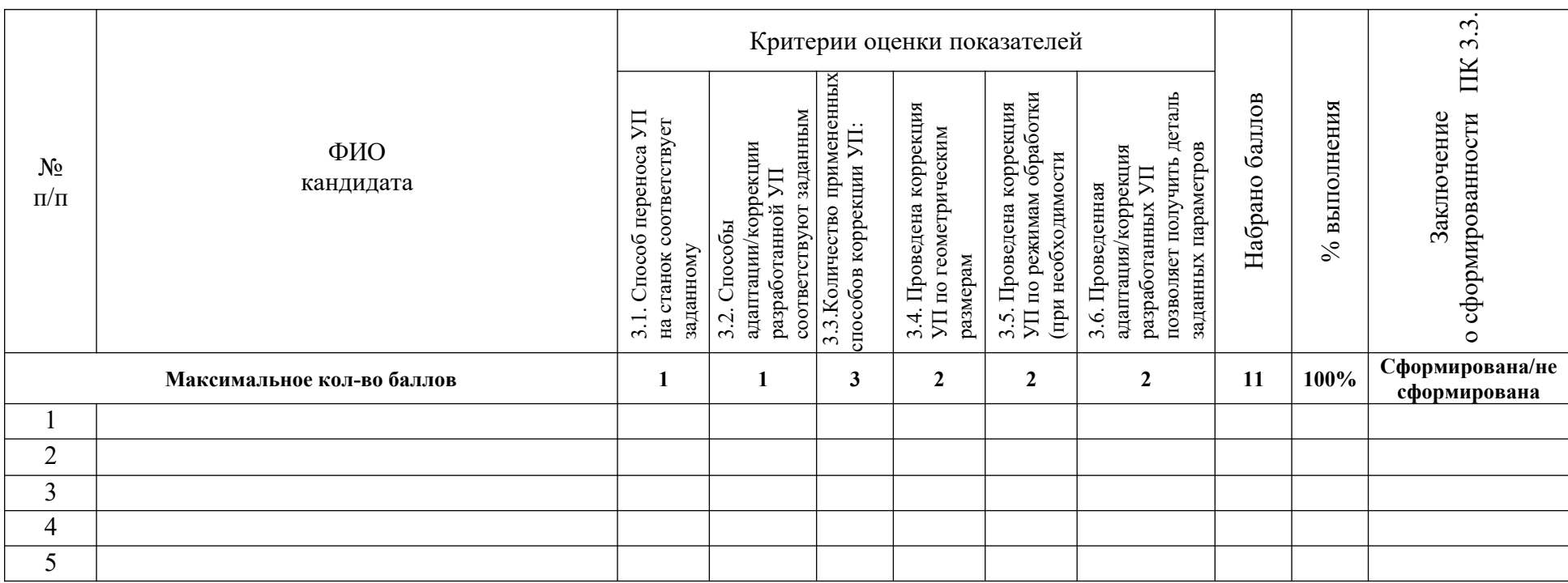

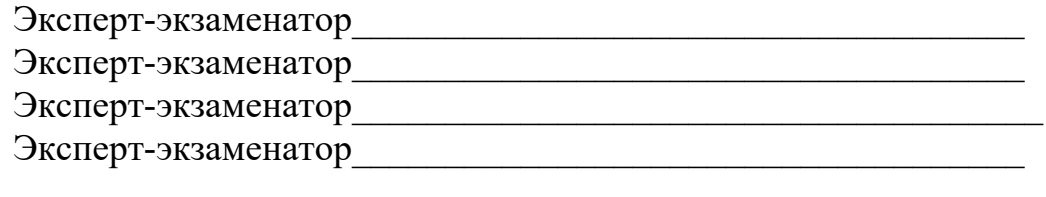

#### Сводная оценочная таблица результатов сформированности

ПК 3.4 Вести технологический процесс обработки и доводки деталей, заготовок и инструментов на металлорежущих <mark>станках с программным управлением с соблюдение</mark>м требований к качеству, в соответствии с заданием и технической

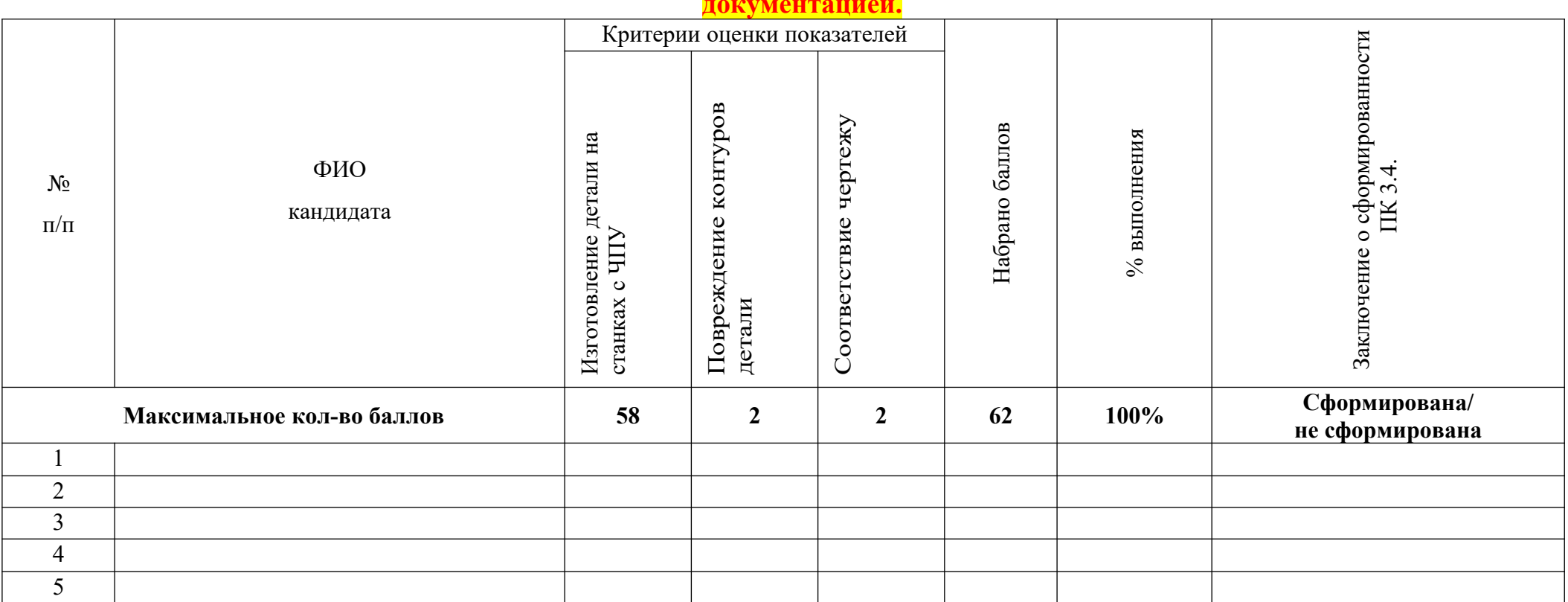

Эксперт-экзаменатор и полно такие и полно такие и полно такие и полно такие и полно такие и полно такие и полно Эксперт-экзаменатор

Эксперт-экзаменатор Постанов Постании по постании по постании по постании по постании по постании по постании

Эксперт-экзаменатор и полно такие и полно такие и полно такие и полно такие и полно такие и полно такие и полно

Дата проведения: « )  $20 \quad \Gamma$ 

## ПРИЛОЖЕНИЕ Д

#### Сводная оценочная таблица

#### результатов освоения основного вида деятельности

# Изготовление деталей на металлорежущих станках с программным управлением по стадиям технологического процесса в соответствии с требованиями охраны труда и экологической безопасности.

Наименование ПОО:<br>Дата проведения: « $\_\_\_$  »  $\_\_\_\_$  20 года

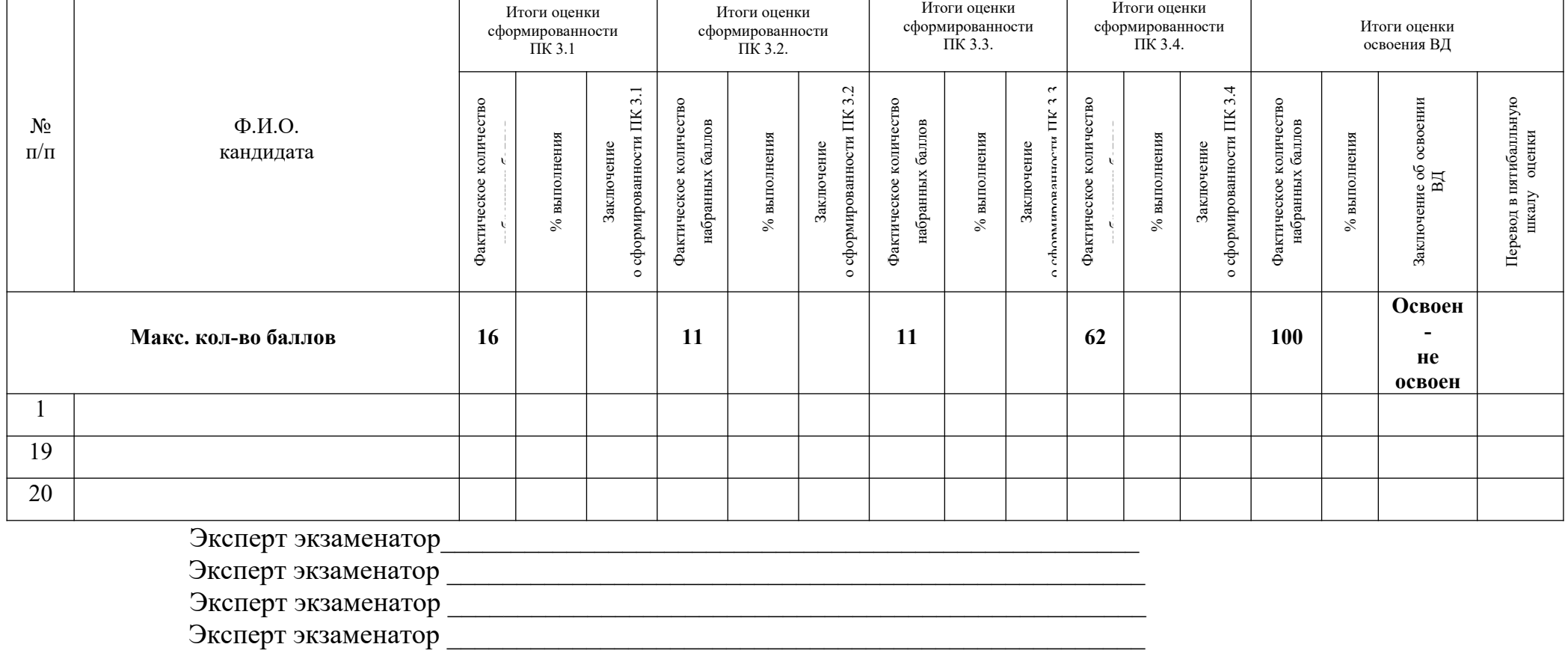

#### **ПРИЛОЖЕНИЕ Е**

## **Условия положительного/отрицательного заключения по результатам оценки итоговых образовательных результатов по профессиональному модулю**

 Вид деятельности считается освоенным при получении положительного заключения о сформированности каждой профессиональной компетенции.

Для положительного заключения о сформированности каждой профессиональной компетенции и об освоении ВД установлено пороговое значение суммарной оценки – не менее 70% от максимально возможного значения.

При отрицательном заключении хотя бы по одной профессиональной компетенции из состава итоговых образовательных результатов по профессиональному модулю принимается решение «вид деятельности не освоен».

Максимальное количество баллов по оценке ПК 3.1. Осуществлять подготовку и обслуживание рабочего места для работы на металлорежущих станках различного вида и типа (сверлильных, токарных, фрезерных, копировальных, шпоночных и шлифовальных) с программным управлением составляет 16 баллов. Для принятия решения о сформированности профессиональной компетенции кандидат должен набрать не менее 11 баллов, что составляет более 70 % (таблица 1).

*Таблица 1*

#### **Оценочная шкала сформированности**

#### **ПК 3.1. Осуществлять подготовку и обслуживание рабочего места для работы на металлорежущих станках различного вида и типа (сверлильных, токарных, фрезерных, копировальных, шпоночных и шлифовальных) с программным управлением.**

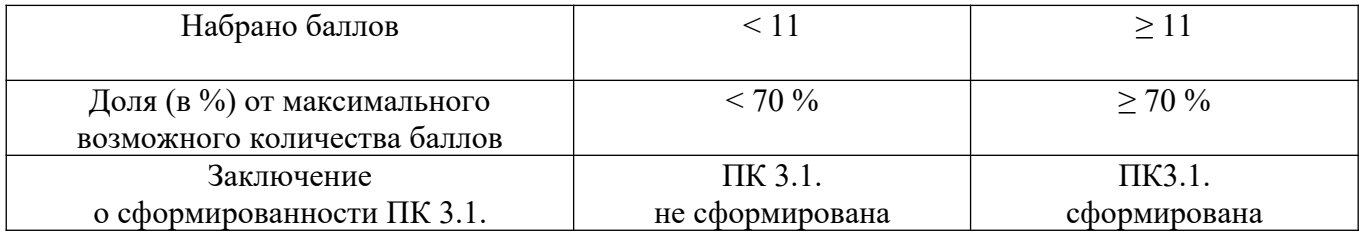

Максимальное количество баллов по оценке ПК 3.2. Осуществлять подготовку к использованию инструмента и оснастки для работы на металлорежущих станках различного вида и типа (сверлильных, токарных, фрезерных, копировальных, шпоночных и шлифовальных) с программным управлением, настройку станка в соответствии с заданием составляет 11 баллов. Для принятия решения о сформированности профессиональной компетенции кандидат должен набрать не менее 8 баллов, что составляет 70 % (таблица 2).

*Таблица 2*

#### **Оценочная шкала сформированности**

ПК 3.2. Осуществлять подготовку к использованию инструмента и оснастки для работы на металлорежущих станках различного вида и типа (сверлильных, токарных, фрезерных, копировальных, шпоночных и шлифовальных) с программным управлением, настройку станка в соответствии с заданием

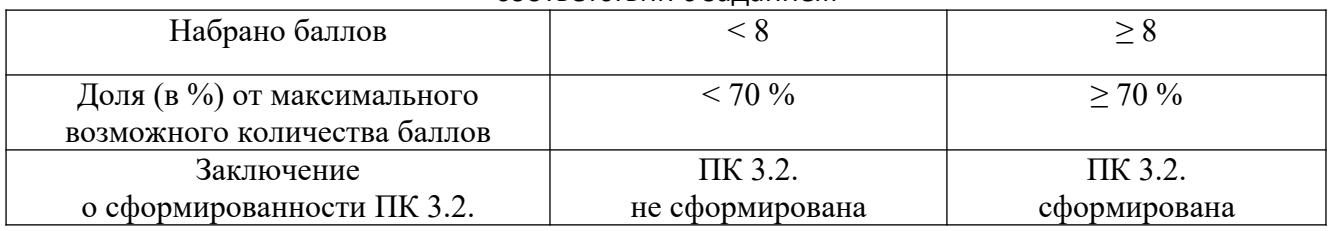

Максимальное количество баллов по оценке ПК 3.3. Осуществлять перенос программы на станок, адаптацию разработанных управляющих программ на основе анализа входных данных, технологической и конструкторской документации составляет 11 баллов. Для принятия решения о сформированности профессиональной компетенции кандидат должен набрать не менее 8 баллов, что составляет 70 % (таблица 3).

*Таблица 3*

#### **Оценочная шкала сформированности**

ПК 3.3. Осуществлять перенос программы на станок, адаптацию разработанных управляющих программ на основе анализа входных данных, технологической и конструкторской документации.

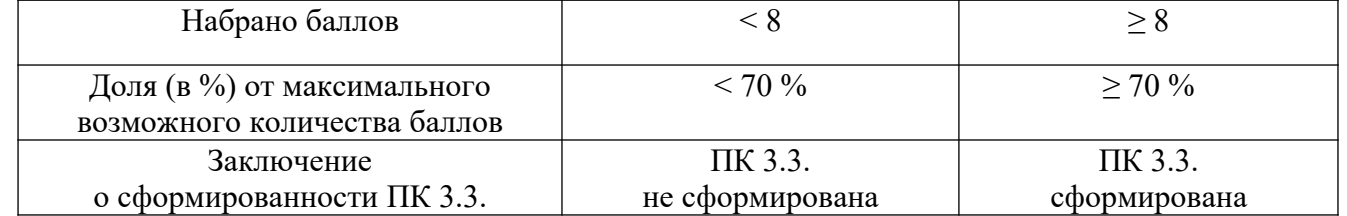

Максимальное количество баллов по оценке ПК 3.4. Вести технологический процесс обработки и доводки деталей, заготовок и инструментов на металлорежущих станках с программным управлением с соблюдением требований к качеству, в соответствии с заданием и технической документацией составляет 62 баллов. Для принятия решения о сформированности профессиональной компетенции кандидат должен набрать не менее 43 балла, что составляет 70 % (таблица 4).

*Таблица 4*

#### **Оценочная шкала сформированности**

ПК 3.4. Вести технологический процесс обработки и доводки деталей, заготовок и инструментов на металлорежущих станках с программным управлением с соблюдением требований к качеству, в соответствии с заданием и технической документацией.

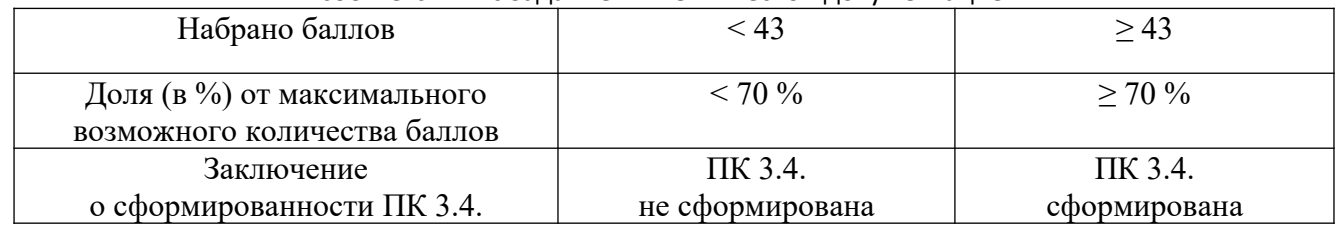

Суммарное максимальное количество баллов по оценке освоения ВД Изготовление деталей на металлорежущих станках с программным управлением по стадиям технологического процесса в соответствии с требованиями охраны труда и экологической безопасности составляет 100 баллов.

Для принятия положительного решения об освоении ВД кандидат должен набрать минимально установленное количество баллов для каждой оцениваемой профессиональной компетенции, соответствующей данному ВД.

Для перевода значения оценки освоения ВД Изготовление деталей на металлорежущих станках с программным управлением по стадиям технологического процесса в соответствии с требованиями охраны труда и экологической безопасности в пятибалльную оценочную шкалу применяется шкала перевода (таблица 5).

*Таблица 5*

**программным управлением по стадиям технологического процесса в соответствии с требованиями охраны труда и экологической безопасности в пятибалльную шкалу**

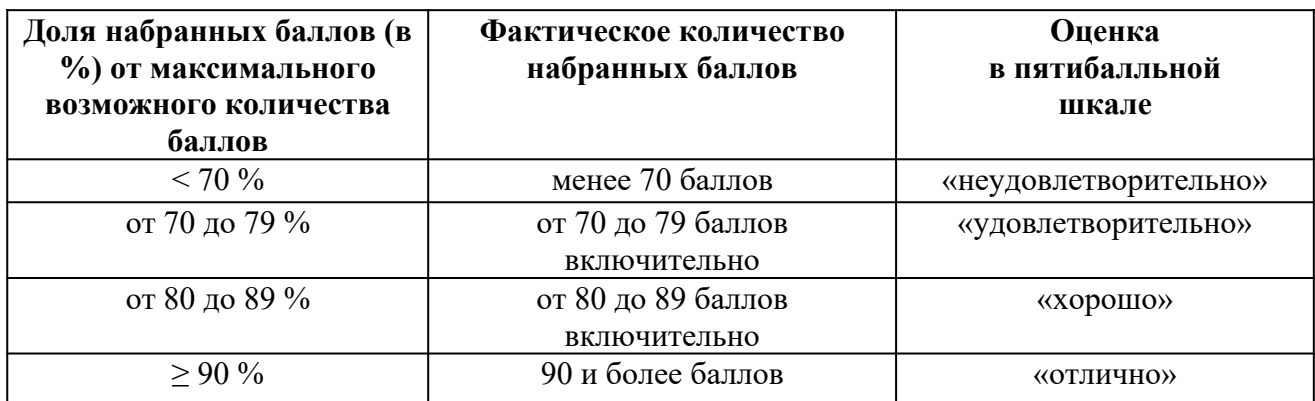

#### **Инструкция для эксперта-экзаменатора по процедуре оценки итоговых образовательных результатов по профессиональному модулю**

1. Перед началом экзамена получите инструктаж у председателя аттестационноквалификационной комиссии, во время которого будет определена сфера Вашей деятельности в процедуре оценки.

2. Ознакомьтесь с практическими заданиями для кандидатов, оцениваемыми компетенциями, показателями и критериями оценки результата по каждому практическому заданию, входящему в Пакет эксперта-экзаменатора.

3. Оцените выполнение заданий по установленным критериям и занесите результаты в таблицы:

- Сводная оценочная таблица результатов сформированности ПК 3.1;

- Сводная оценочная таблица результатов сформированности ПК 3.2;

- Сводная оценочная таблица результатов сформированности ПК 3.3;

- Сводная оценочная таблица результатов сформированности ПК 3.4.

4. Заполните в соответствии с оценочной шкалой сводную оценочную таблицу результатов освоения основного вида деятельности ПМ.03 Изготовление деталей на металлорежущих станках с программным управлением по стадиям технологического процесса, примите консолидированное решение об освоении кандидатом данного вида профессиональной деятельности.

5. Примите совместно с другими членами комиссии решение о выдаче (отказе в выдаче) квалификационного аттестата.

6. Поставьте личную подпись в сводных таблицах и в протоколе квалификационного экзамена по данному профессиональному модулю.